UNIVERSIDADE TECNOLÓGICA FEDERAL DO PARANÁ DEPARTAMENTO ACADÊMICO DE ELETRÔNICA CURSO DE ENGENHARIA ELETRÔNICA

JOSÉ EDUARDO BELLONI GARCIA

# **ESTUDO E IMPLEMENTAÇÃO DE ALGORITMOS PARA MONITORAMENTO DE GRANDEZAS DO SISTEMA ELÉTRICO**

TRABALHO DE CONCLUSÃO DE CURSO

CAMPO MOURÃO 2018

JOSÉ EDUARDO BELLONI GARCIA

# **ESTUDO E IMPLEMENTAÇÃO DE ALGORITMOS PARA MONITORAMENTO DE GRANDEZAS DO SISTEMA ELÉTRICO**

Trabalho de Conclusão de Curso, apresentado à disciplina de Trabalho de Conclusão de Curso II - TCC 2, do curso Superior de Engenharia Eletrônica do Departamento Acadêmico de Eletrônica (DAELN) do Campus Campo Mourão, da Universidade Tecnológica Federal do Paraná - UTFPR, como requisito parcial para obtenção do título de Bacharel em Engenharia Eletrônica.

Orientador: Prof. Me. Osmar Tormena Júnior Coorientador: Prof. Dr. Jakson Paulo Bonaldo

# CAMPO MOURÃO 2018

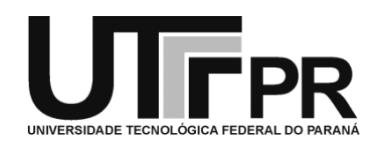

Ministério da Educação Universidade Tecnológica Federal do Paraná Campus Campo Mourão Coordenação do Curso de Engenharia Eletrônica

# **TERMO DE APROVAÇÃO** DO TRABALHO DE CONCLUSÃO DE CURSO INTITULADO

# Estudo e Implementação de Algoritmos para Monitoramento de

Grandezas do Sistema Elétrico

por

José Eduardo Belloni Garcia

Trabalho de Conclusão de Curso apresentado no dia 18 de Junho de 2018 ao Curso Superior de Engenharia Eletrônica da Universidade Tecnológica Federal do Paraná, Campus Campo Mourão. O Candidato foi arguido pela Banca Examinadora composta pelos professores abaixo assinados. Após deliberação, a Banca Examinadora considerou o trabalho aprovado.

> Prof. Fábio Pereira de Lima (UTFPR)

Prof. Me. Lucas Ricken Garcia (UTFPR)

Prof. Me. Osmar Tormena Júnior (UTFPR) Orientador

A Folha de Aprovação assinada encontra-se na Coordenação do Curso

*A minha irmã Bruna Maria, por sempre me apoiar durante esta caminhada.*

## **AGRADECIMENTOS**

Primeiramente agradeço a Deus, por ter me dado força para vencer os desafios encontrados.

A minha avó, Catarina Belloni pela fé, orações e pensamentos positivos.

A minha mãe, Sandra Belloni, por todo o amor e motivação para a conclusão deste trabalho e todo o incentivo ao estudo durante minha vida, afinal, eu tive o prazer de ter uma grande professora. A meu pai, Valmiro Garcia, por acreditar na minha capacidade e me mostrar que nenhuma dificuldade ou problema é grande o bastante que não possa ser superado, pois, levantamos para enfrentar os "leões" de cada dia.

Agradeço a minha querida irmã, Bruna, por ser exatamente o que é e contribuir para que eu fosse o que me tornei.

Um agradecimento especial ao meu coorientador, Prof. Dr. Jakson Bonaldo, pela orientação e oportunidades ofertadas ao longo de minha graduação e o grande empenho para a realização deste trabalho. Ao meu orientador, Prof. Me. Osmar Tormena pela orientação e suporte nesta etapa final.

Aos professores do departamento de Engenharia Eletrônica e todos os professores que transmitiram ensinamentos valiosos durante minha vida.

Aos meus grandes amigos, Anderson Higino, Cristian Welter, Dieferson Pikissius, Fabiana Costa, Guilherme Suetomi, Igor Ransolin, Larissa Leite, Luana Vidoti, Matheus Bueno, Matheus Olivieri, Matheus Vidoti, Renato Mikami, Tainá Moraes e Vitor Yamao, por me proporcionar momentos de descontração acompanhados seja com uma caneca de café ou de um copo de cerveja.

Por fim, a todos que, de alguma forma, contribuíram para a realização deste trabalho.

#### **RESUMO**

GARCIA, José E. B. **Estudo e Implementação de Algoritmos para Monitoramento de Grandezas do Sistema Elétrico**. 2018. Trabalho de Conclusão de Curso (Bacharelado em Engenharia Eletrônica), Universidade Tecnológica Federal do Paraná. Campo Mourão, 2018.

O foco deste trabalho está voltado ao desenvolvimento de um sistema para a aquisição, amostragem e cálculo de parâmetros relacionados à Energia Elétrica. Para tal, foram desenvolvidos e integrados alguns circuitos de aquisição, tratamento analógico de sinais de tensão e corrente alternada seguidos pela implementação digital das rotinas de cálculo dos indicadores. O trabalho teve início com a pesquisa e estudo referentes às teorias de cálculo de potência, dos transdutores de tensão e corrente para a aquisição de sinais e do tratamento destes sinais por meio de circuitos de condicionamento. Posteriormente foram utilizados ferramentas e programas computacionais para realizar simulações e obtenção de resultados com a finalidade de validar o circuito de condicionamento de sinais projetado. O processamento digital dos sinais mensurados foi realizado por meio da utilização do processador TMS320F28335. Os algoritmos desenvolvidos calculam em tempo real os valores de Tensão e Corrente RMS, Potência Ativa, Potência Aparente e o Fator de Potência da rede elétrica no ponto de conexão do sistema de medição. Diversos testes experimentais são apresentados, bem como análises comparativas entre os instrumentos de medida utilizados como referência. Os resultados demonstram a eficácia dos algoritmos implementados.

**Palavras-Chave:** Monitoramento, Energia Elétrica, Aquisição de Dados, Processamento Digital de Sinais, DSP.

## **ABSTRACT**

GARCIA, José E. B. **Study and Implementation of Algorithms for Monitoring of Quantities of the Electrical System**. 2018. Course Final Project (Bachelor Degree in Electronics Engineering), Universidade Tecnológica Federal do Paraná. Campo Mourão, 2018.

This paper focus on a system development for acquisition, sampling and calculation of parameters related to Electrical Energy. For this purpose, were developed and integrated a few acquisition circuits, analogue treatment of voltage and alternating current signals and digital implementation for the calculation indicators. The paper started with the research and studies concerning theories of alternate electrical system, voltage and current transducers for signals acquisition and its signals treatment by conditioning circuits. Posteriorly, computer programs and tools were used to accomplish simulations and achieve results for the purpose of validating the conditioning circuit designed. The digital processing of the measured signals was accomplished by the TMS320F28335 processor. The developed algorithms calculate in real time the RMS Voltage and Current, Active Power, Apparent Power and the Power Factor from the system under analysis. Several empirical tests are presented and the results show the algorithm efficiency.

**Key-words:** Monitoring, Electrical Energy, Data Acquisition, Digital Signal Processing, DSP.

# **LISTA DE FIGURAS**

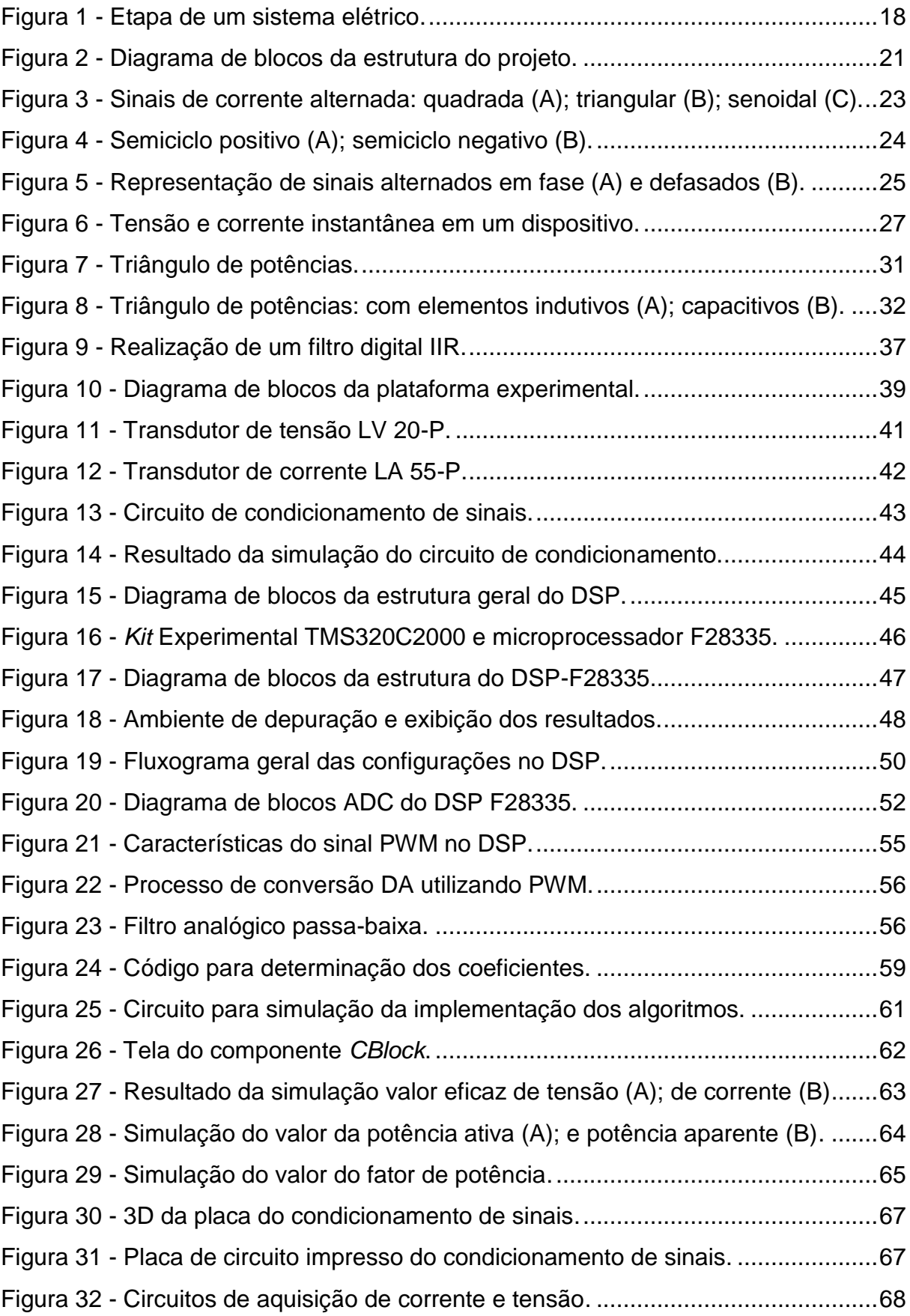

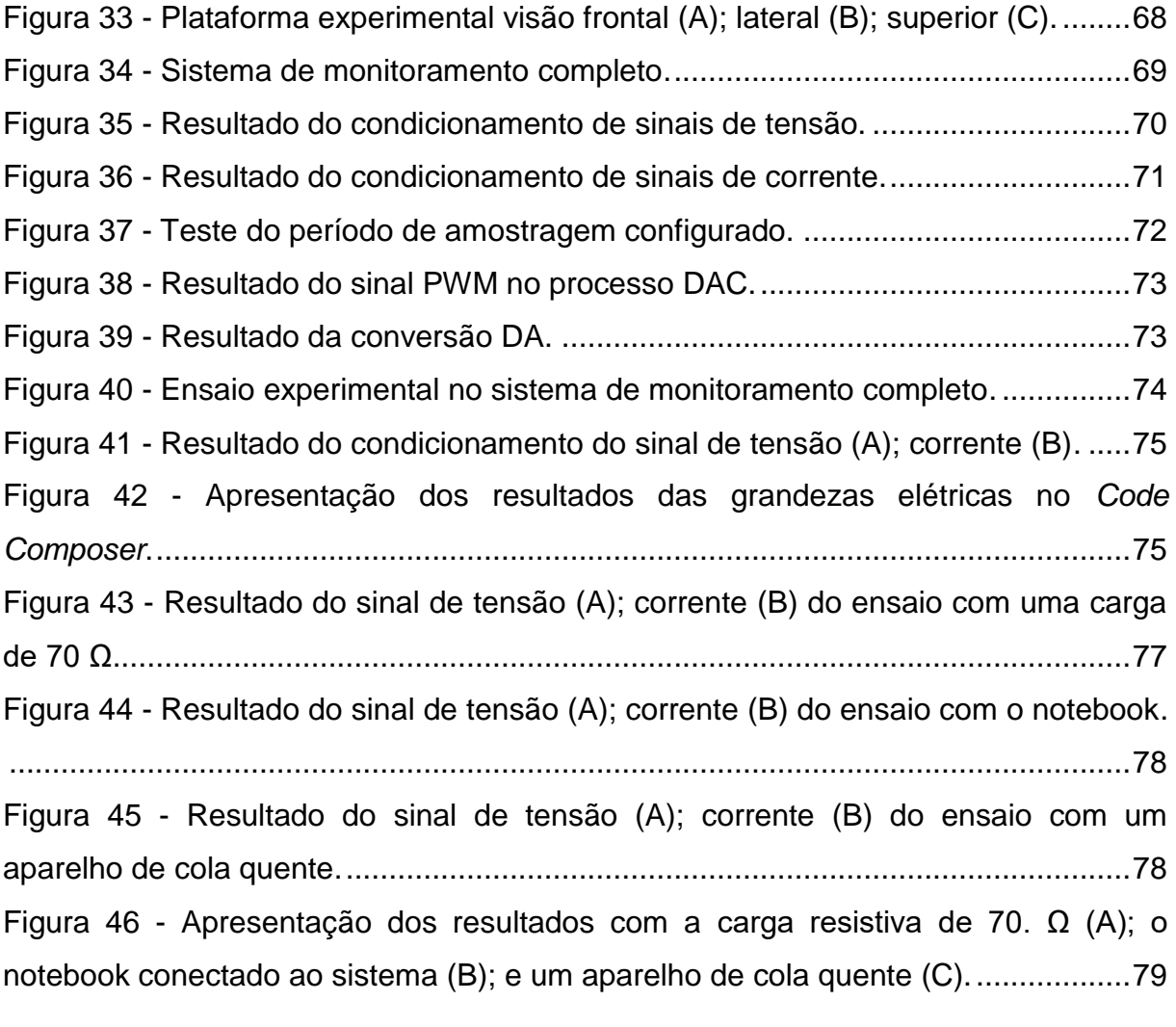

# **LISTA DE QUADROS**

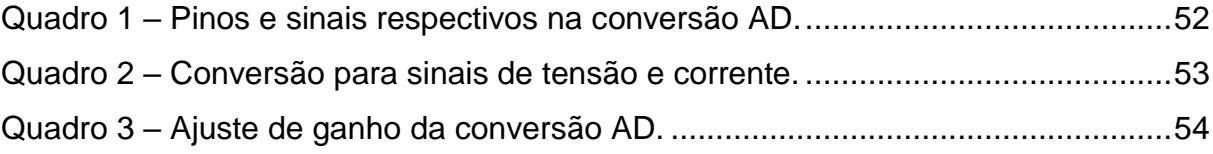

# **LISTA DE TABELAS**

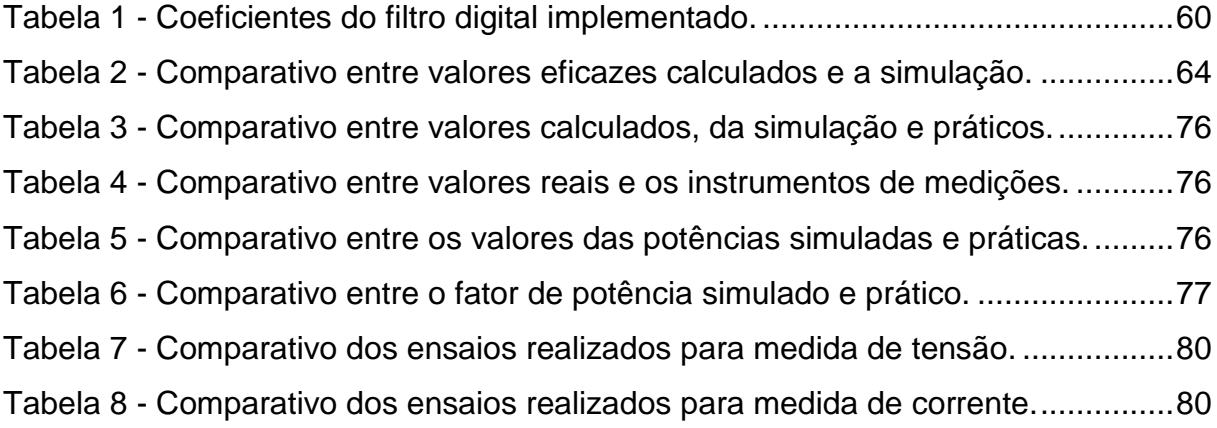

# **LISTA DE ABREVIATURAS, SIGLAS E ACRÔNIMOS**

 $\mathcal{F}_{\mathcal{A}}$ 

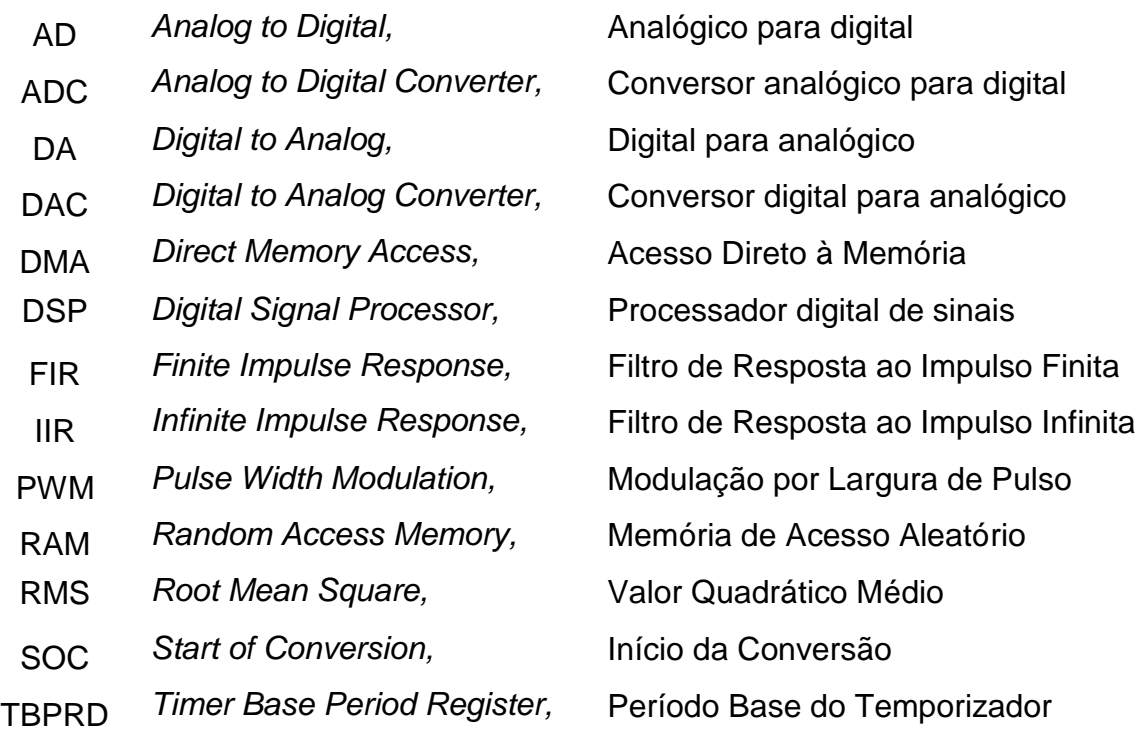

# **LISTA DE SÍMBOLOS**

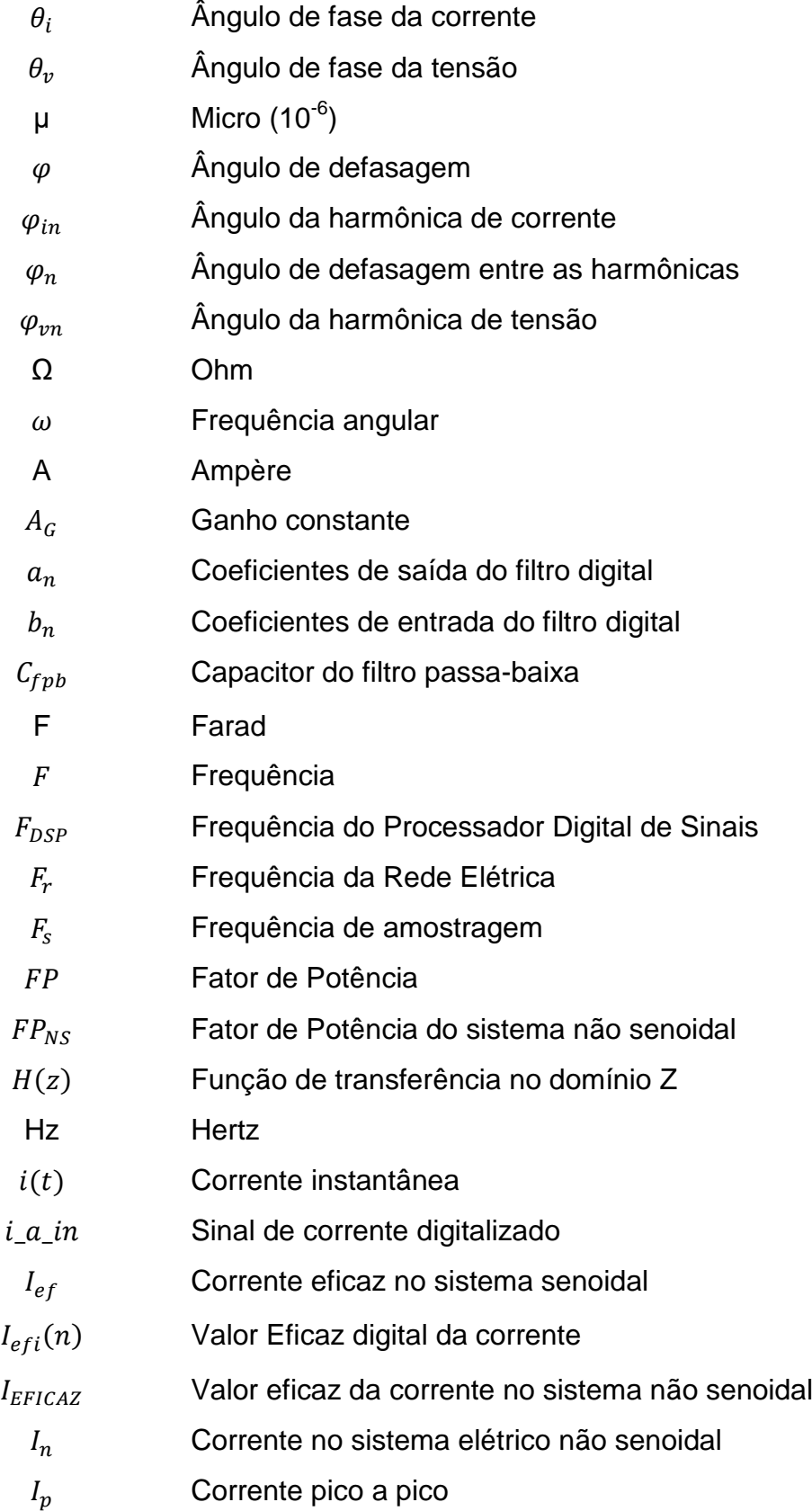

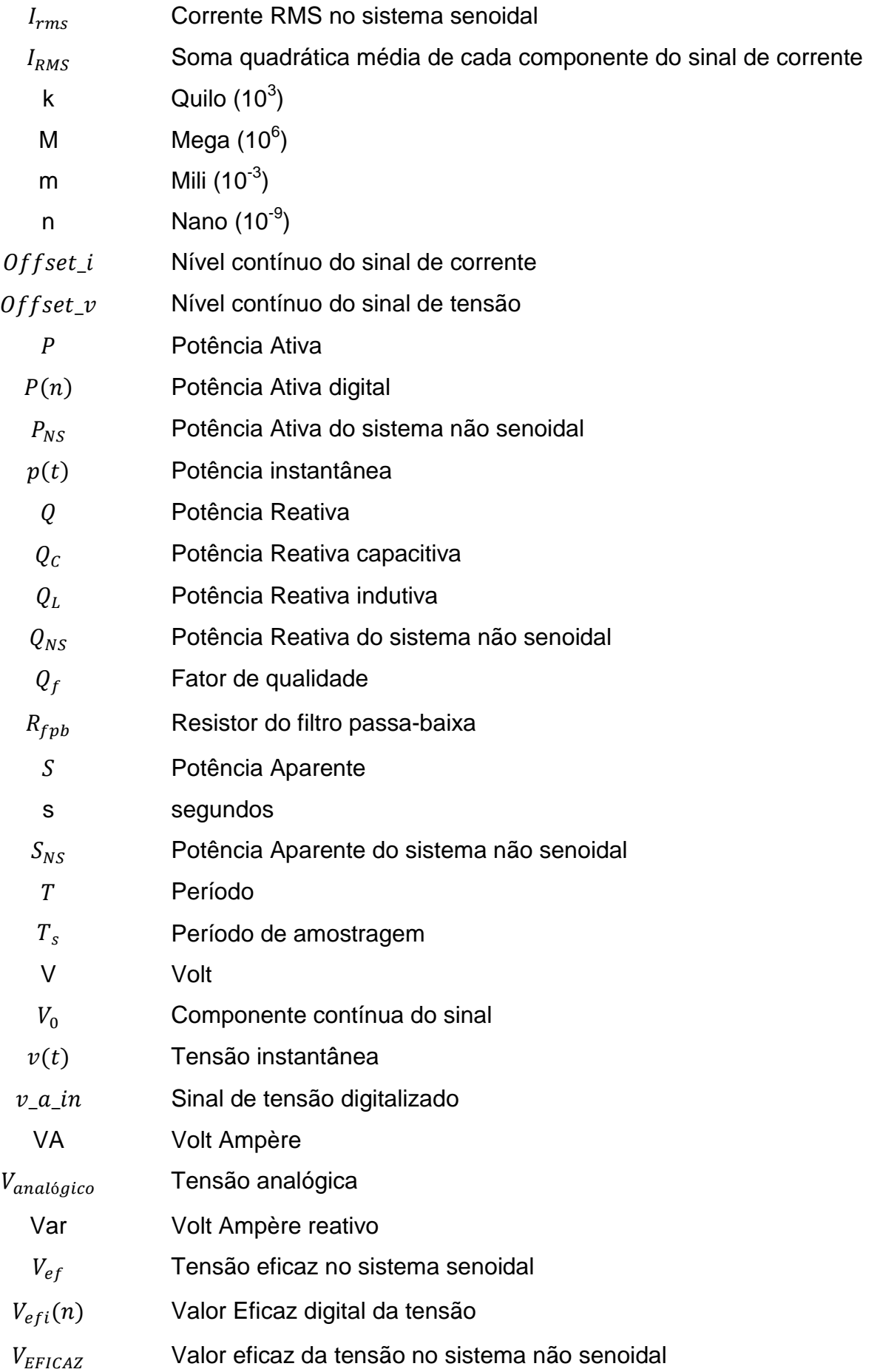

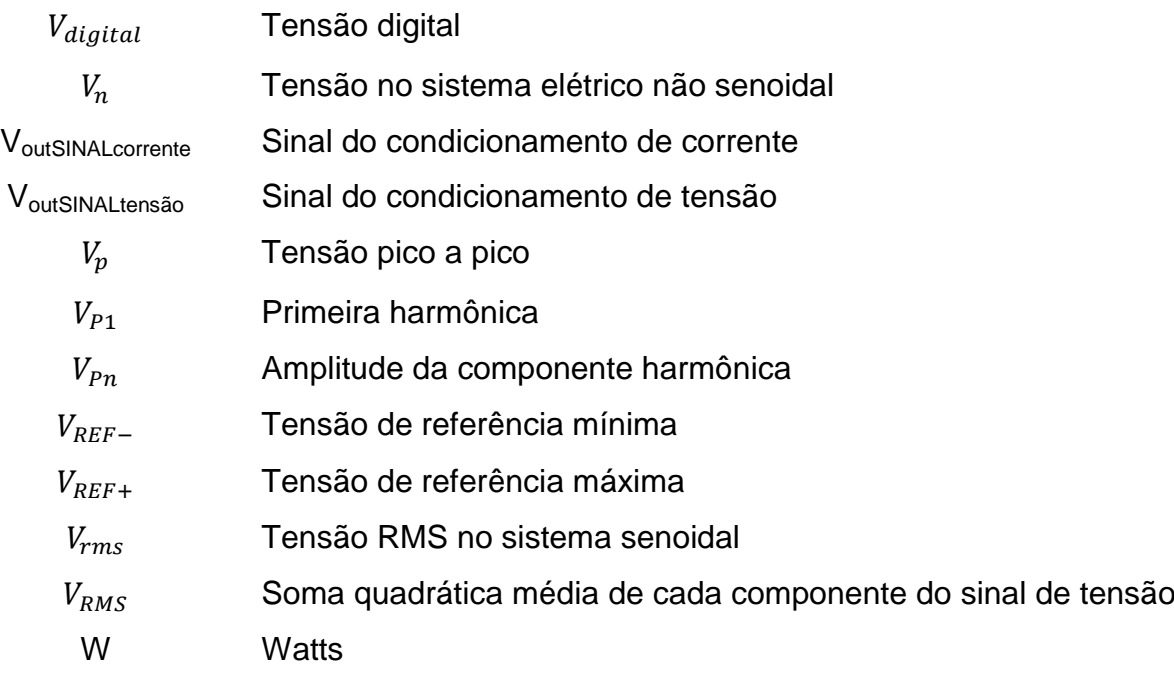

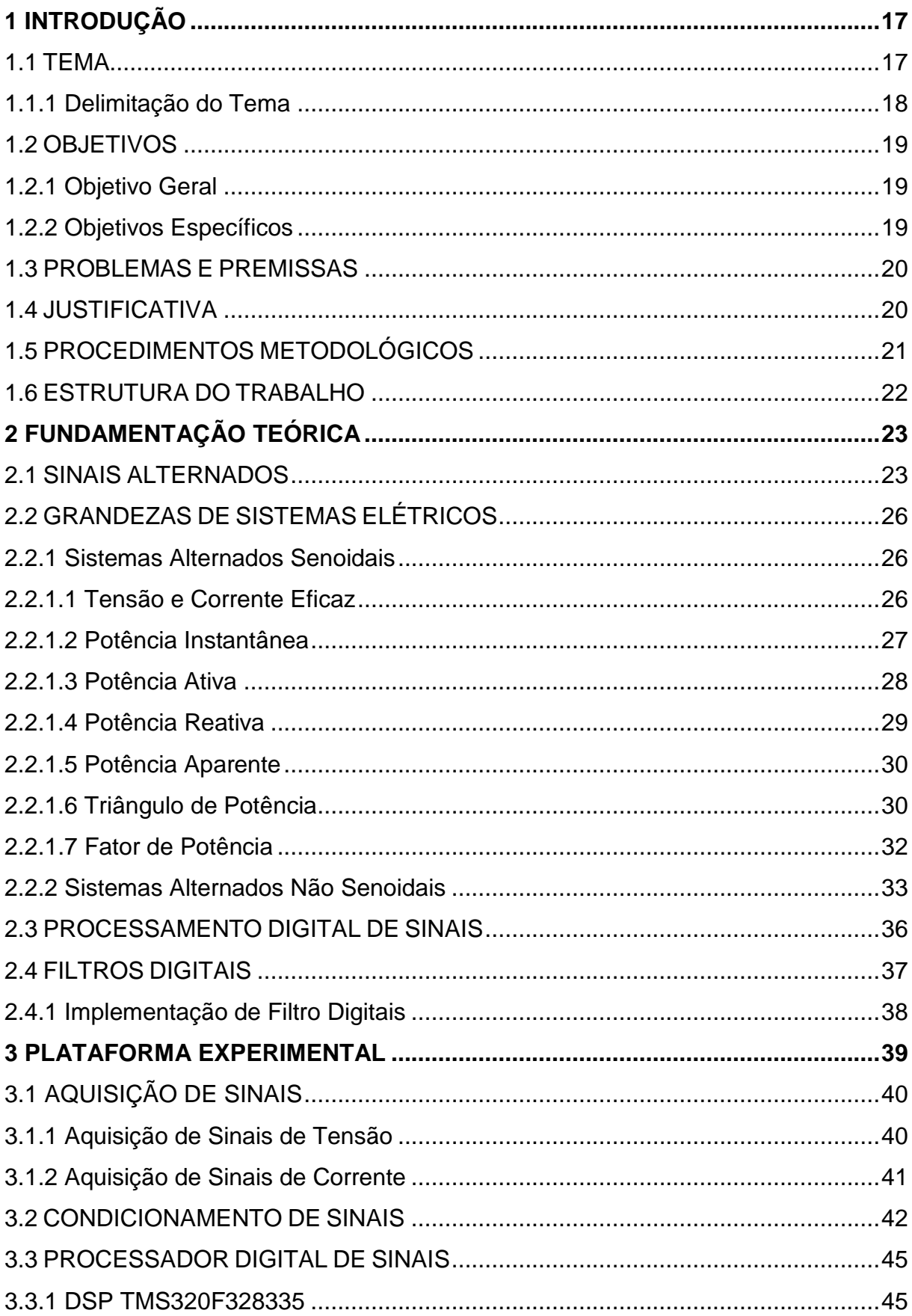

# **SUMÁRIO**

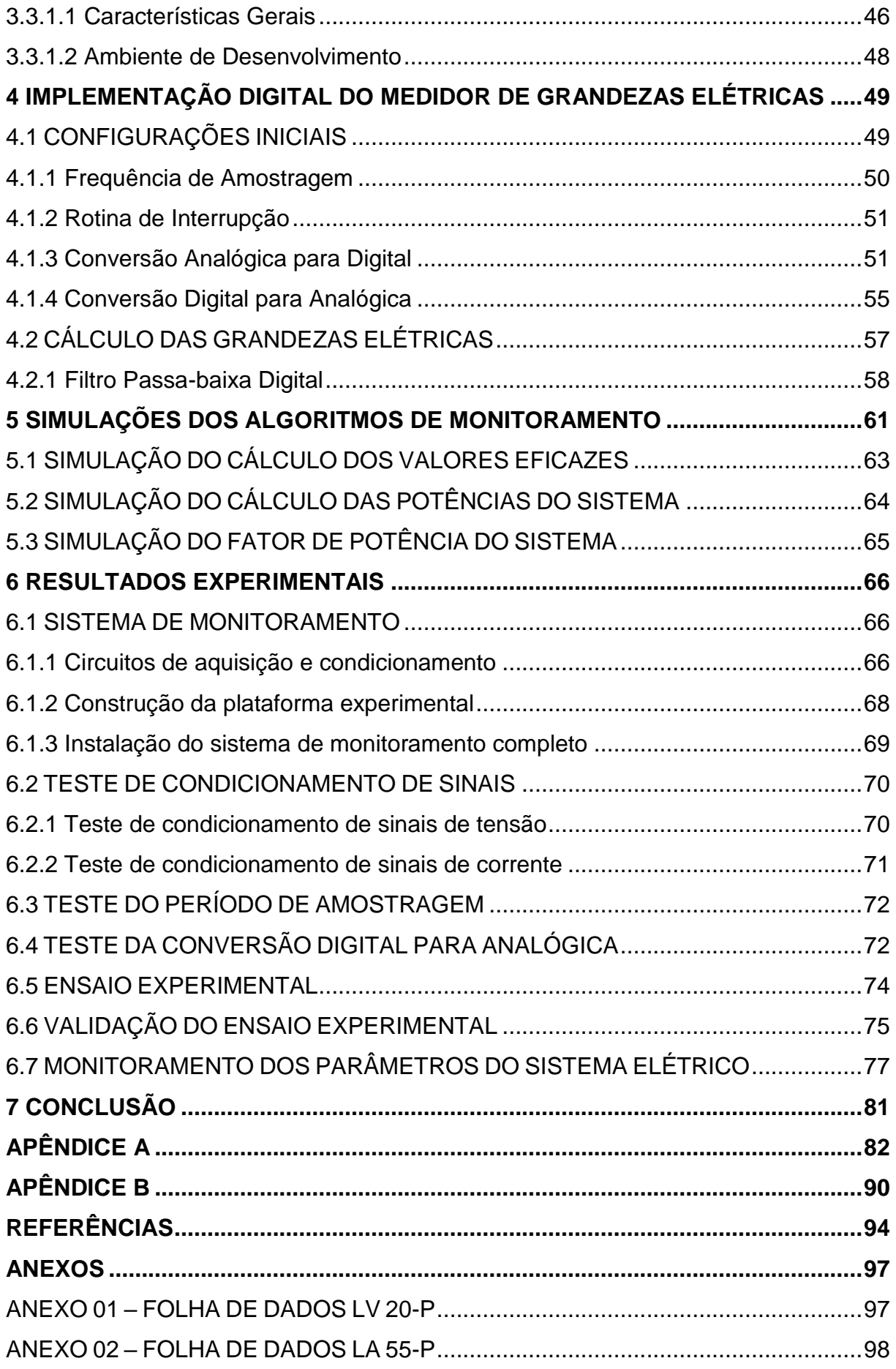

# <span id="page-17-0"></span>**1 INTRODUÇÃO**

#### <span id="page-17-1"></span>1.1 TEMA

Nos últimos anos, aumentou-se em grande escala o número de equipamentos elétricos e eletrônicos, e consequentemente a automação e tecnologia envolvida nestes, sendo úteis nas áreas industrial, comercial e residencial. A energia elétrica é considerada como um dos motores da sociedade moderna, sendo um bem básico para a integração do ser humano ao desenvolvimento, aos serviços essenciais e ao aumento da qualidade de vida (ANEEL, 2009).

De acordo com Suhett (2008), a energia elétrica é gerada e fornecida na forma alternada senoidal com frequência e amplitude dentro de limites definidos, os quais foram estabelecidos através de portarias e resoluções nacionais, com o objetivo de garantir a qualidade da energia entregue aos consumidores e o bom funcionamento de cargas e equipamentos.

Um sistema de fornecimento de energia elétrica, como ilustrado na Figura 1, compreende três subsistemas, sendo eles: geração, transmissão e distribuição. As fontes de energia para o subsistema de geração são provenientes, em grande parte de combustíveis fósseis, sistemas nucleares ou hidrelétricas. A energia gerada é transferida da fonte para a carga, isto é, para os consumidores, através dos sistemas de transmissão e distribuição. Analisando o sistema como um todo é possível verificar que o processo está sujeito a diversos fatores que podem afetar sua qualidade, principalmente em relação à distância envolvida na transmissão da energia e a forma como esta energia é utilizada pelos consumidores finais (ALDABÓ, 2001).

Com um constante crescimento na demanda de energia, as distribuidoras têm como necessidade suprir essa procura, fazendo com que se mantenha a qualidade na distribuição e atenda as normas e parâmetros aceitáveis estabelecidos por lei. Devido a este fator, foi essencial promover meios de monitorar os parâmetros da energia elétrica fornecida por estas concessionárias (ALDABÓ, 2001).

<span id="page-18-0"></span>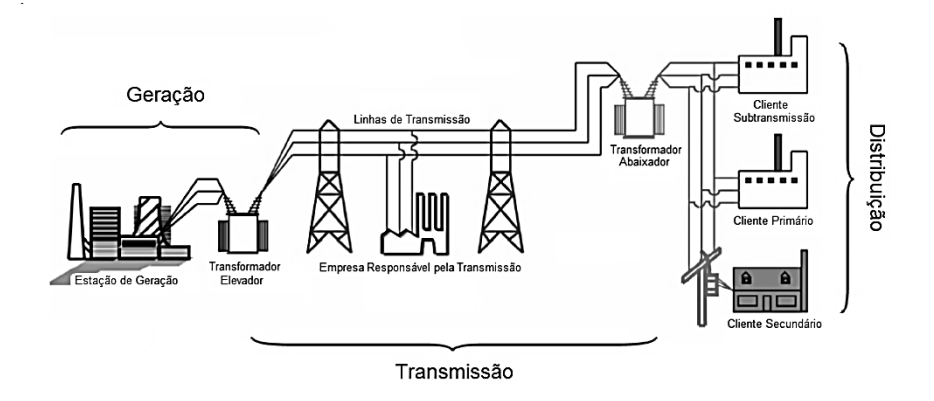

**Figura 1 - Etapa de um sistema elétrico.**

**Fonte: Adaptado de Leão (2009).**

Por definição de Aldabó (2001), Lima (2007) e Pinheiro (2010), o conceito de grandezas do sistema elétrico são as características da eletricidade em dado ponto deste sistema, mensuradas por determinados equipamentos. Estes equipamentos podem monitorar apenas uma grandeza ou possuir a finalidade de medida de um número maior de grandezas, sendo que, alguns medem e informam os resultados, enquanto outros possuem algum tipo de ação em resposta aos resultados detectados.

Os medidores de energia podem executar diversas funções que são especificadas para que sejam executadas de maneira satisfatória, medindo parâmetros elétricos e apresentando dados que podem ser analisados através de *softwares*. Estes equipamentos que monitoram energia calculam parâmetros como o valor eficaz de tensões e correntes, potências elétricas e fator de potência, sendo estes parâmetros que expressam a ocorrência de problemas, sejam de caráter transitório ou permanente (LIMA, 2007).

#### <span id="page-18-1"></span>1.1.1 Delimitação do Tema

Neste trabalho pretende-se desenvolver um sistema, por meio de um conjunto de circuitos e técnicas de processamento de sinais, para a simulação, testes e avaliação de algoritmos referentes a características da rede elétrica. Tal sistema tem a capacidade de verificar os parâmetros, medir, calcular e processá-los através de um processador digital de sinais, DSP, a fim exibir os dados de determinada rede.

# <span id="page-19-0"></span>1.2 OBJETIVOS

# <span id="page-19-1"></span>1.2.1 Objetivo Geral

Este trabalho tem como objetivo o tratamento e o processamento digital dos sinais provenientes do sistema elétrico mensurados por sensores de tensão e corrente e a implementação de algoritmos destinados ao cálculo das grandezas da rede elétrica.

# <span id="page-19-2"></span>1.2.2 Objetivos Específicos

- Pesquisa referente às definições sobre os parâmetros da rede elétrica;
- Acoplamento dos transdutores para a aquisição de tensão e corrente com os circuitos de tratamento analógico dos sinais;
- Integração dos circuitos de aquisição com o processador digital de sinais;
- Desenvolvimento de uma plataforma experimental para a inserção de toda a circuitaria do projeto;
- Estudo e simulação de diferentes métodos para realizar os cálculos dos parâmetros do sistema elétrico de forma digital;
- Implementação dos algoritmos para o cálculo dos parâmetros da rede elétrica no DSP;
- Comparação dos dados encontrados nos testes com dispositivos utilizados para medições de grandezas elétricas.

#### <span id="page-20-0"></span>1.3 PROBLEMAS E PREMISSAS

Este trabalho realiza a implementação de algoritmos de processamento digital de sinais para o cálculo das grandezas relacionadas à rede elétrica, com os objetivos definidos e seguindo uma metodologia de estudo e aplicação prática, evidenciando possíveis dificuldades, pois, grande parte dos problemas são identificados na construção de plataformas experimentais e a conexão destas com o DSP.

Sendo assim, uma alternativa para facilitar a realização do trabalho e a coleta de dados é utilizar ferramentas de simulações computacionais, com o intuito de realizar previamente a simulação de todas as etapas do projeto, tanto *hardware* como os códigos, para que posteriormente o projeto seja executado na prática.

## <span id="page-20-1"></span>1.4 JUSTIFICATIVA

Este projeto se justifica pelo fato de que o processamento digital dos sinais mensurados em conjunto com o cálculo dos parâmetros da energia elétrica são tarefas que resultam em dados importantes, uma vez que, a energia elétrica é um bem comum e necessário a todos. Da mesma forma, com os valores dos parâmetros de energia elétrica, consumidores podem controlar de forma eficiente o seu consumo de energia e aos que não utilizarem a energia elétrica de maneira consciente podem ser identificados, punidos e cobrados por conta dos distúrbios causados na rede.

## <span id="page-21-1"></span>1.5 PROCEDIMENTOS METODOLÓGICOS

O desenvolvimento completo do trabalho é estabelecido conforme a Figura 2. O diagrama apresenta de forma simplificada as principais etapas do projeto, como a aquisição dos sinais por meio dos transdutores e a integração com a plataforma experimental para o acoplamento com os circuitos de condicionamento, a implementação digital por meio do computador e como término a exibição dos resultados provenientes das informações dos algoritmos desenvolvidos.

<span id="page-21-0"></span>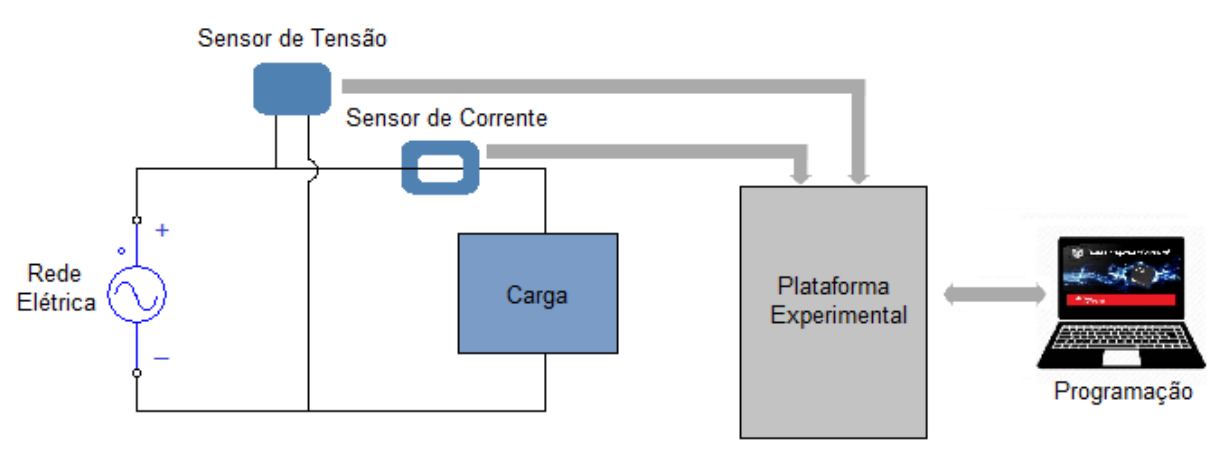

**Figura 2 - Diagrama de blocos da estrutura do projeto.**

**Fonte: Autoria própria.**

No decorrer do trabalho são estudados temas como teoria de potências elétricas, processamento de sinais de forma digital e implementação de filtros digitais que são aprofundadas com a finalidade de auxiliar no desenvolvimento de algoritmos com a capacidade de calcular os parâmetros desejados.

Na construção da plataforma experimental para a realização dos ensaios, são realizados os dimensionamentos e os ajustes de todos os circuitos, as alimentações, componentes e cabeamento utilizados, para que assim ocorra um mínimo número de erros durante o desenvolvimento do trabalho. Da mesma forma, é elaborado um mapeamento entre os terminais de saída dos circuitos de condicionamento com os respectivos pinos do DSP, pois estes pinos são necessários nas operações definidas pelos algoritmos, como a conversão analógica para digital dos sinais.

A coleta de dados é dividida em partes para melhor analisar e facilitar a determinação das rotinas dos algoritmos. Posteriormente com os algoritmos desenvolvidos, os mesmos são programados no TMS320F28335 via computador.

O funcionamento do protótipo desenvolvido é avaliado com base nos resultados obtidos e no processamento dos sinais provenientes do sistema elétrico a ser avaliado, mediante a comparação com instrumentos convencionalmente usados para este fim, bem como as simulações realizadas ao longo do desenvolvimento do trabalho.

## <span id="page-22-0"></span>1.6 ESTRUTURA DO TRABALHO

O Capítulo 2 contém uma revisão sobre as os algoritmos referentes ao cálculo de valores eficazes e de potências em sistemas elétricos de corrente alternada, processamento digital de sinais e filtros digitais e suas características.

No Capítulo 3 é apresentado o *hardware* necessário para o desenvolvimento do sistema de monitoramento, apresentando o dimensionamento e construção de uma plataforma experimental.

O Capítulo 4 trata da implementação digital dos algoritmos, também são apresentadas neste capítulo as configurações necessárias para o projeto proposto feitas no DSP, inclusive o projeto de um filtro digital passa-baixa para o cálculo das grandezas do sistema elétrico.

O Capítulo 5 contém os resultados das simulações realizadas através do *software* PSIM® do sistema de monitoramento, e também o teste dos algoritmos desenvolvidos no capítulo anterior.

No Capítulo 6 são apresentados os resultados dos testes experimentais, os ensaios realizados em cada etapa deste trabalho e algumas comparações entre os valores calculados, simulados e obtidos no sistema real, comprovando a eficácia dos algoritmos desenvolvidos.

Por fim, no Capítulo 7 é realizada uma discussão sobre os resultados obtidos e as considerações finais do trabalho, com algumas sugestões de trabalhos futuros.

# <span id="page-23-1"></span>**2 FUNDAMENTAÇÃO TEÓRICA**

Neste capítulo são apresentados os conceitos fundamentais relacionados a sinais elétricos em corrente alternada, processamento de sinais e filtros digitais os quais devem ser enfatizados para a compreensão dos termos utilizados ao longo do trabalho.

## <span id="page-23-2"></span>2.1 SINAIS ALTERNADOS

Uma forma de onda de um sinal de tensão ou corrente é dita alternada quando varia periodicamente de módulo e sentido. Dependendo da forma como se alterna a grandeza em função do tempo, existem tipos de tensões e correntes alternadas, ou seja, diversas formas de onda, conforme ilustrado na Figura 3. A corrente alternada (CA) inverte, periodicamente, o sentido no qual está circulando, variando assim a intensidade no tempo. Já a tensão alternada é aquela que inverte, ao longo do tempo, a polaridade da tensão (LAMAS, 2012).

<span id="page-23-0"></span>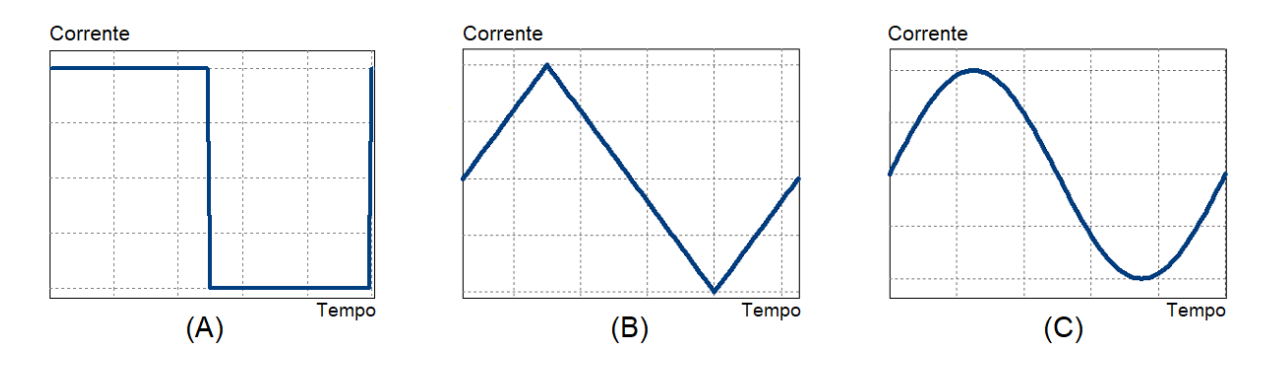

**Figura 3 - Sinais de corrente alternada: quadrada (A); triangular (B); senoidal (C).**

**Fonte: Lamas (2012).**

A forma de onda periódica mais importante e de maior interesse é a alternada senoidal de tensão e corrente, pelo fato da energia gerada nas usinas, distribuída pelas concessionárias e utilizada pelos consumidores através de equipamentos elétricos e eletrônicos apresentar-se na forma de tensão e corrente alternada senoidal (MUSSOI, 2006).

Em sistemas elétricos alternados as tensões e correntes apresentam um conjunto de variáveis que caracterizam uma onda senoidal, como o ciclo, a o período, a frequência e a fase.

Segundo Lamas (2012), ciclo é o termo referente a um conjunto de valores que se repetem periodicamente. Em um sinal senoidal, a parte acima do eixo do tempo recebe a denominação de semiciclo positivo e a parte abaixo do eixo é denominada de semiciclo negativo. Já o período é o tempo necessário para a ocorrência de um ciclo completo,  $2\pi$ , de uma função periódica, como pode ser visto na Figura 4.

<span id="page-24-0"></span>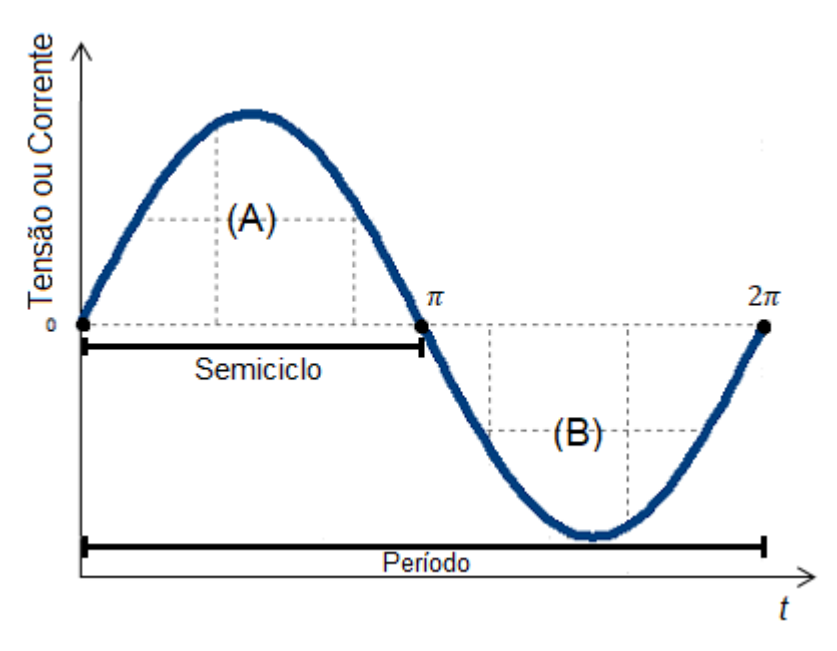

**Figura 4 - Semiciclo positivo (A); semiciclo negativo (B).**

**Fonte: Adaptado de Lamas (2012).**

A frequência de um sinal periódico define a quantidade de ciclos que ocorrem em um período, sendo representada como o inverso do período, conforme descrito na Equação (1). Portanto, a frequência se refere a velocidade com que a tensão ou a corrente em sistemas alternados trocam de sentido (ALEXANDER; SADIKU, 2008).

$$
F = \frac{1}{T} \tag{1}
$$

A frequência angular é a relação do ângulo percorrido pela forma de onda em questão a cada instante de tempo (ALEXANDER; SADIKU, 2008), podendo ser vista como a velocidade com que se percorrem os ângulos em movimento harmônicos, como na Equação (2).

$$
\omega = 2\pi F = \frac{2\pi}{T}
$$
 (2)

As expressões matemáticas para tensão e corrente alternadas senoidais de um sistema elétrico são dadas pelas Equações (3) e (4), respectivamente.

$$
v(t) = V_p \, \text{sen}(\omega t + \theta_v) \tag{3}
$$

$$
i(t) = I_p \operatorname{sen}(\omega t + \theta_i) \tag{4}
$$

Considerando um sinal senoidal em (3) e (4), os valores de  $V_p$  e  $I_p$  são as amplitudes ou os valores de pico dos sinais de tensão e corrente. Já  $\theta_v$  e  $\theta_i$  são, respectivamente, os ângulos de fase da tensão e da corrente.

De acordo com Alexander, Sadiku (2008) e Lamas (2012), duas ou mais formas de onda senoidais de mesma frequência estão em fase quando atingem valores máximos positivos no mesmo instante de tempo e estão defasados quando o mesmo não ocorre, conforme a Figura 5.

<span id="page-25-0"></span>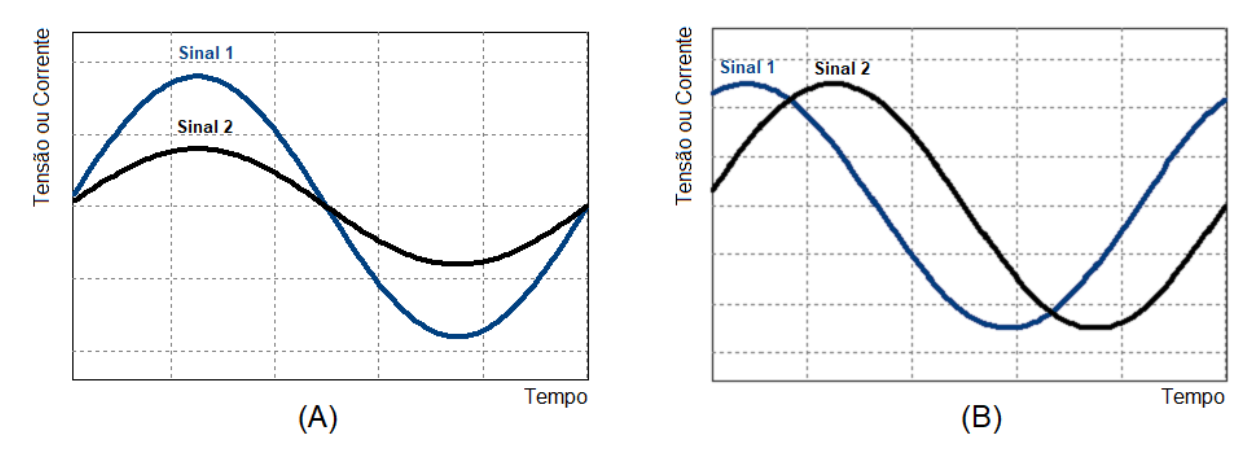

**Figura 5 - Representação de sinais alternados em fase (A) e defasados (B).**

# <span id="page-26-0"></span>2.2 GRANDEZAS DE SISTEMAS ELÉTRICOS

Um sistema elétrico apresenta um conjunto de parâmetros que o definem, neste trabalho são estudados os parâmetros dos sistemas alternados monofásicos puramente senoidais e de sistemas distorcidos, isto é, com tensões e correntes não senoidais.

## <span id="page-26-1"></span>2.2.1 Sistemas Alternados Senoidais

## <span id="page-26-2"></span>2.2.1.1 Tensão e Corrente Eficaz

De acordo com Hart (2012) e Nakashima (2013), a tensão eficaz, corresponde ao valor que uma dada tensão alternada deve ter para produzir a mesma dissipação de potência em determinada carga que uma tensão contínua produziria, o mesmo vale para a corrente eficaz. As Equações (5) e (6) representam estes parâmetros.

$$
V_{rms} = \sqrt{\frac{1}{T} \int_0^{\tau} v^2(t) dt}
$$
 (5)

$$
I_{rms} = \sqrt{\frac{1}{T} \int_0^{\tau} i^2(t) dt}
$$
 (6)

Considerando sinais alternados puramente senoidais das Equações (5) e (6), o valor da soma quadrática média, RMS, da tensão e corrente é definido pelas Equações (7) e (8), respectivamente.

$$
V_{rms} = \sqrt{\frac{1}{T} \int_0^{\tau} V_p^2 \, \text{sen}^2(\omega t) \, dt} \tag{7}
$$

$$
I_{rms} = \sqrt{\frac{1}{T} \int_0^{\tau} I_p^2 \, \text{sen}^2(\omega t) \, dt} \tag{8}
$$

Resultando no valor eficaz da tensão senoidal conforme descrito nas Equações (9) e (10).

$$
V_{ef} = \frac{V_p}{\sqrt{2}}\tag{9}
$$

$$
I_{ef} = \frac{I_p}{\sqrt{2}}\tag{10}
$$

Na prática mensurar o valor RMS é a maneira mais utilizada para especificar a intensidade de um sinal, pois pode-se calcular diretamente a eficácia de uma fonte em fornecer potência a uma carga ou um dispositivo (HART, 2012).

De acordo com Hart (2012), o valor eficaz só pode ser aplicado a ondas senoidais. Neste caso o valor RMS é exatamente igual ao valor eficaz. Para formas de onda não senoidais, não se deve usar o termo valor eficaz, mas sim valor RMS.

## <span id="page-27-1"></span>2.2.1.2 Potência Instantânea

Segundo Hart (2012) a potência instantânea de um sistema pode ser definida como a potência absorvida por um dispositivo em dado instante  $t$ , ou seja, é a velocidade na qual a energia é absorvida por um elemento, variando em função do tempo, conforme a representação da Figura 6.

<span id="page-27-0"></span>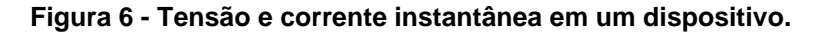

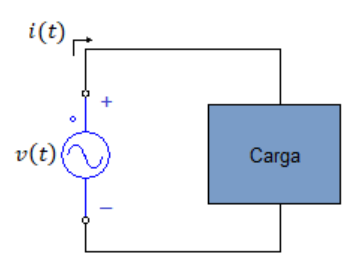

**Fonte: Adaptado de Lima (2007).**

Pela análise da Figura 6, a potência é resultado da multiplicação da tensão instantânea aplicada pela corrente instantânea que circula no dispositivo, como na Equação (11).

$$
p(t) = v(t)i(t) \tag{11}
$$

Como a potência instantânea é uma grandeza que varia no tempo e considerando que o sentido adotado da corrente seja consistente com a fonte de alimentação, tem-se que o dispositivo estará absorvendo potência da fonte caso o sinal resultante seja positivo em determinado instante de tempo. Caso contrário, a potência é transferida do dispositivo para a fonte, ou seja, o dispositivo fornecerá potência (ALEXANDER; SADIKU, 2008; HART, 2012).

# <span id="page-28-0"></span>2.2.1.3 Potência Ativa

Por Hart (2012) e Lima (2007) funções periódicas de tensão e corrente produzem uma respectiva função periódica da potência instantânea. A potência ativa ou potência média é definida como o valor médio da potência instantânea sobre um ou mais períodos, expressa em watts [W]. O valor médio de qualquer função periódica é definido como a integral no tempo da função durante um período completo, dividida pelo período. Portanto, a potência média para uma determinada potência instantânea periódica é expressa pela Equação (12).

$$
P = \frac{1}{T} \int_0^T p(t) dt
$$
 (12)

Em sistemas senoidais o cálculo da potência ativa é realizado por meio das Equações (13) e (14).

$$
P = \frac{1}{2} V_p I_p \cos(\theta_v - \theta_i)
$$
 (13)

$$
P = V_{ef}I_{ef}\cos(\theta_v - \theta_i)
$$
 (14)

Em sistemas que apresentam em sua composição cargas resistivas sempre ocorrerá a absorção de potência, ao passo que para cargas capacitivas ou indutivas haverá troca de energia entre a fonte senoidal e estes componentes, de modo que a energia média é trocada, e portanto a potência ativa, é nula (ALEXANDER; SADIKU, 2008).

## <span id="page-29-0"></span>2.2.1.4 Potência Reativa

A composição de um sistema com uma fonte de tensão alternada alimentando uma carga puramente resistiva resulta que toda a potência requerida pela carga está sendo transformada em trabalho, assim a potência consumida pela carga é igual a sua potência total. A existência de reatâncias na carga faz com que os condutores de energia sejam ocupados por uma corrente maior do que a necessária para a produção de trabalho. Este aumento de corrente é causado pelo acréscimo de uma parcela de corrente responsável pela presença da potência oscilante entre a fonte e a carga. Esta potência oscilante é a potência reativa (ALEXANDER; SADIKU, 2008 e SUHETT, 2008).

Pela definição de Suhett (2008), a grandeza conhecida como potência reativa, que possui dimensão em Volt Ampère reativo [Var], é definida como a amplitude da componente oscilante de potência cujo valor médio é nulo. Para sistemas puramente senoidais, a potência reativa representa a troca de potência efetuada entre a fonte e os elementos armazenadores de energia, isto é, as reatâncias, presentes na carga, como na Equação (15).

$$
Q = V_{ef}I_{ef} \operatorname{sen}(\theta_v - \theta_i) \tag{15}
$$

A potência reativa é convencionada como sendo positiva quando a corrente tem a fase atrasada em relação à tensão, e negativa quando a corrente tem a fase adiantada em relação à tensão (MOG, 2005).

<span id="page-30-0"></span>A grandeza conhecida como potência aparente, dimensionada em Volt Ampère [VA], é o valor constante máximo que a potência média pode assumir, ou seja, a máxima potência que circula pelo circuito, definida conforme a Equação (16) (ALEXANDER; SADIKU, 2008).

$$
S = V_{ef}I_{ef} \tag{16}
$$

Por definir o valor máximo de potência média, esta medida é utilizada para o dimensionamento de componentes, tais como cabos condutores e dispositivos transformadores (ALEXANDER; SADIKU, 2008).

#### <span id="page-30-1"></span>2.2.1.6 Triângulo de Potência

O triângulo de potência foi desenvolvido a partir das definições da teoria de potência convencional, Teoria de Potência de Budeanu, aplicada a sistemas elétricos puramente senoidais, onde as três potências definidas nos tópicos anteriores, são representadas por vetores formando um triângulo retângulo (SUHETT, 2008).

Pela definição de Suhett (2008), esta técnica tem como fundamento a efetuação da medição direta da potência ativa e da potência aparente. Todas as outras grandezas são obtidas por meio de equações envolvendo estas medições.

Definida a potência aparente pela Equação (16), sabe-se que a potência ativa definida pela Equação (14) é a função do cosseno do ângulo de defasagem entre a tensão e a corrente, conforme definido na Equação (17). Assim manipulando as Equações (14) e (16), obtém-se como resultado a Equação (18).

$$
\varphi = (\theta_v - \theta_i) \tag{17}
$$

$$
\cos \varphi = \frac{P}{S} \tag{18}
$$

De forma similar a potência reativa é definida em função do seno do ângulo de defasagem e da potência aparente, como descrito na Equação (15). Novamente manipulando as Equações (15) e (16), obtém-se como resultado a Equação (19).

$$
\operatorname{sen}\varphi=\frac{Q}{S} \tag{19}
$$

Aplicando a relação trigonométrica fundamental da Equação (20), que afirma que o quadrado da soma de seno com cosseno resulta em uma unidade e desta forma manipulando as Equações (18), (19) e (20), encontra-se a relação do Teorema de Pitágoras como na Equação (21).

$$
\sin^2 \varphi + \cos^2 \varphi = 1 \tag{20}
$$

$$
S = \sqrt{P^2 + Q^2} \tag{21}
$$

<span id="page-31-0"></span>Com estes cálculos é possível configurar o triângulo de potências, onde a hipotenusa é a potência aparente, o cateto adjacente é relacionado ao ângulo de defasagem é a potência ativa e o cateto oposto ao ângulo de defasagem é a potência reativa, como na Figura 7 (SUHETT, 2008).

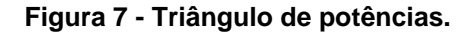

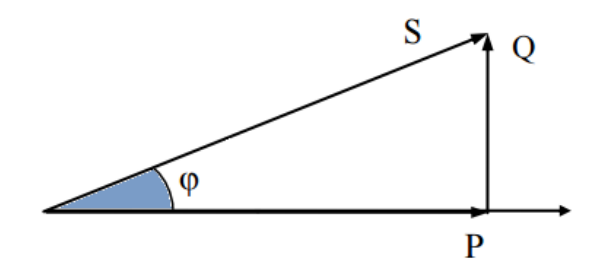

**Fonte: Adaptado de Suhett (2008).**

Conforme Mussoi (2006) e Suhett (2008), em um circuito composto por elementos capacitivos e indutivos, a potência reativa total é definida pela diferença entre a potência reativa indutiva ( $Q_L$ ) e a potência reativa capacitiva ( $Q_C$ ), podendo alterar o sentido do vetor potência reativa do triângulo de potências, conforme na Figura 8.

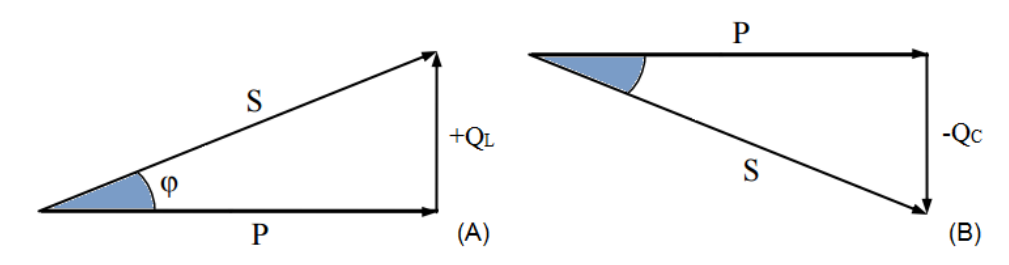

<span id="page-32-0"></span>**Figura 8 - Triângulo de potências: com elementos indutivos (A); capacitivos (B).**

**Fonte: Adaptado de Suhett (2008).**

#### <span id="page-32-1"></span>2.2.1.7 Fator de Potência

Considerando os cálculos das potências para quantificar a relação entre a potência ativa consumida e a potência total requeria, definiu-se a grandeza do fator de potência  $(FP)$  que é utilizado pelas concessionárias de energia para quantificar a ocupação supérflua das cargas dos consumidores (SUHETT, 2008).

Com base no triângulo de potências, Figura 7, o fator de potência é calculado pela Equação (22).

$$
FP = \frac{P}{S} = \cos \varphi \tag{22}
$$

Quando o fator de potência de um circuito for unitário toda a potência aparente absorvida pelo circuito é consumida pela carga. Distintamente, quando o fator de potência for menor que um, existem duas parcelas de potência, sendo uma parcela representando a potência que realmente é consumida, potência ativa, e a outra que não é consumida e sim transferida entre o campo magnético dos indutores e o gerador, potência reativa (LAMAS, 2012).

O baixo fator de potência proveniente do excesso de energia reativa causa sérios problemas no sistema elétrico, como sobrecarga nos cabos e transformadores, aumento da queda de tensão, redução do nível de luminosidade e aumento das faturas de energia. Em razão disto, através da resolução nº 456 da

Agência Nacional de Energia Elétrica, foi estabelecido por lei que o fator de potência mínimo deve ser de 0,92. Sendo assim, todos os usuários de energia elétrica proveniente da rede elétrica, terão sua energia ou demanda reativa excedente cobrada em suas respectivas faturas (ANEEL, 2000).

De acordo com Mussoi (2006) para solucionar o problema de um baixo fator de potência a maneira tradicional e mais econômica para a correção do fator é feita através da instalação de capacitores em paralelo com as cargas indutivas para compensar a demanda de potência reativa indutiva. Estes capacitores constituem os chamados bancos de capacitores, uma vez que, absorvem a energia dos indutores em um ciclo e devolvendo-a no ciclo seguinte, liberando a necessidade do fornecimento pelo sistema da concessionária de energia elétrica.

#### <span id="page-33-0"></span>2.2.2 Sistemas Alternados Não Senoidais

Na prática os sistemas elétricos apresentam oscilações e distúrbios, sendo assim, alguns dos conceitos de sistemas puramente senoidais não se aplicam. As informações dos tópicos anteriores servem como preparação para as definições de sistemas alternados não senoidais que serão abortados a seguir e aplicados no decorrer deste trabalho.

Existem diversas formas de tratamento dos parâmetros elétricos em sistemas com características não senoidais. Primeiramente é necessário que se tenha em mente os conceitos de representação de funções por senos e cossenos definidos por Fourier. Pela série de Fourier, qualquer sinal periódico pode ser decomposto por meio da Equação (23) (VIEIRA, 2012).

$$
v(t) = V_0 + \sum_{n=1}^{\infty} (V_{Pn} \cos \frac{n\pi x}{L} t + V_n \sin \frac{n\pi x}{L} t)
$$
 (23)

Em que  $V_0$  é a componente contínua do sinal,  $n$  é a ordem da harmônica em análise e  $V_{P n}$  é a amplitude da componente harmônica do sinal na frequência  $\frac{n\pi x}{L}.$ 

Segundo Vieira (2012) em casos específicos em que a função definida é ímpar, ou seja, funções que são simétricas em relação à origem, como geralmente é o caso de tensões e correntes em sistemas elétricos, a representação da função pode ser reduzida, conforme a Equação (24).

$$
v(t) = V_0 + \sum_{n=1}^{\infty} V_{Pn} \operatorname{sen} \frac{n\pi x}{L} t
$$
 (24)

A componente contínua  $V_0$ , em muitos casos é desprezível quando se trata de grandezas elétricas, pois, não são encontrados valores significativos de tensão e corrente contínuas em redes elétricas. Já a primeira harmônica,  $V_{P1}$ , normalmente possui maior módulo e é denominada como a componente fundamental do sinal, os demais elementos são chamados de componentes harmônicos do sinal (VIEIRA, 2012).

De acordo com Vieira (2012) com base na série de Fourier dos sinais de tensão e corrente, a Teoria de Potência de Budeanu apresenta uma possibilidade de expressão dos parâmetros em um sistema elétrico com distorções harmônicas, com as grandezas eficazes de tensão  $(V_n)$  e corrente  $(I_n)$ , definidas de acordo com as Equações (25) e (26).

$$
v = \sum_{n=1}^{\infty} V_n \operatorname{sen}(n\omega t - \varphi_{vn})
$$
 (25)

$$
i = \sum_{n=1}^{\infty} I_n \operatorname{sen}(n\omega t - \varphi_{in})
$$
 (26)

Onde  $V_n$  e  $I_n$  representam os valores eficazes de cada componente dos sinais de tensão e corrente, os quais são dados pelas Equações (27) e (28).

$$
V_n = \frac{V_{Pn}}{\sqrt{2}}\tag{27}
$$

$$
I_n = \frac{I_{Pn}}{\sqrt{2}}\tag{28}
$$

De acordo com as Equações (27) e (28), as tensões e correntes RMS (considerando todas as componentes) podem ser calculadas por meio da soma quadrática dos valores RMS de todas as harmônicas, conforme se nota nas Equações (29) e (30).

$$
V_{RMS} = \sqrt{\sum_{n=1}^{\infty} V_n^2}
$$
\n
$$
I_{RMS} = \sqrt{\sum_{n=1}^{\infty} I_n^2}
$$
\n(30)

Segundo Vieira (2012), considerando as tensões e correntes com componentes harmônicas e aplicando as definições dos cálculos de potências, a potência ativa para um sinal não senoidal é definida na Equação (31).

$$
P_{NS} = \sum_{n=1} V_n I_n \cos \varphi_n \tag{31}
$$

Já o cálculo da potência reativa para um sinal não senoidal é definida na Equação (32).

$$
Q_{NS} = \sum_{n=1} V_n I_n \operatorname{sen} \varphi_n \tag{32}
$$

O ângulo de defasagem entre as harmônicas,  $\varphi_n$ , é o resultado da diferença entre o ângulo da *n* harmônica de tensão  $\varphi_{vn}$  e o ângulo da *n* harmônica de corrente  $\varphi$ <sub>in</sub>, como na Equação (33).

$$
\varphi_n = \varphi_{vn} - \varphi_{in} \tag{33}
$$
As potências ativa e reativa em condições não senoidais são a soma de cada parcela proporcional à tensão e corrente em cada uma das frequências das harmônicas (VIEIRA, 2012).

Para o cálculo da potência aparente, Budeanu definiu esta como sendo o produto das tensões e correntes RMS não senoidais determinado nas Equações (29) e (30). Resultando na Equação (34).

$$
S_{NS} = V_{RMS} I_{RMS} \tag{34}
$$

Com relação ao fator de potência, o cálculo desta relação é definido pela Equação (35).

$$
FP_{NS} = \frac{P_{NS}}{S_{NS}}\tag{35}
$$

# 2.3 PROCESSAMENTO DIGITAL DE SINAIS

De acordo com Martins (2011), o processamento de sinais está diretamente associado à capacidade de aquisição e condicionamento de sinais para o posterior processamento e extração de parâmetros desejados.

Cada vez mais, algoritmos de processamento de sinais no tempo discreto estão sendo usados para processar tais sinais, e são implementados empregando sistemas de tempo discreto analógicos ou digitais. Para o processamento por sistemas digitais, os sinais de tempo discreto são representados na forma digital em que cada amostra é uma palavra (LIMA, 2007).

Portanto, necessita-se de circuitos de interface analógica para digital e digital para analógica para converter os sinais no tempo contínuo para a forma no tempo discreto digital, e vice-versa. Para isto, utiliza-se o processador digital e sinais, TMS320F28335 da Texas Instruments, que apresenta em sua estrutura um conversor analógico para digital, ADC, que será descrito nos capítulos posteriores (LIMA, 2007; TEXAS INSTRUMENTS, 2012).

Assim, como resultado é necessário desenvolver as relações entre os sinais de tempo contínuo e os sinais de tempo discreto equivalentes no domínio do tempo e no domínio da frequência.

# 2.4 FILTROS DIGITAIS

Um filtro digital é uma implementação computacional que realiza a ação de filtragem sobre sinais discretos. Este filtro processa uma sequência de números  $x(n)$ e produz uma nova sequência de números  $y(n)$  (LIMA, 2007).

Os filtros digitais são classificados dependendo da duração da resposta ao impulso como filtros FIR e filtros IIR. Filtros de resposta ao impulso de duração finita (FIR, *Finite Impulse Response*), cuja operação é realizada por equações lineares de diferenças com coeficientes constantes de natureza não recursiva. Já os filtros de resposta ao impulso de duração infinita (IIR, *Infinite Impulse Response*), cujas características de entrada e saída são regidas por equações lineares de diferenças com coeficientes constantes de natureza recursiva, apresentando coeficientes  $b_n$  e  $a_n$  reais, para todo  $n$ . Os coeficientes dos filtros determinam o tipo de filtro de que se trata (LIMA, 2007).

Devido à característica recursiva, os filtros implementados no trabalho são filtros digitais IIR, pois, tem convergência mais rápida, sendo este, um fator de extrema importância no cálculo de grandezas elétricas.

Como pode ser visto na Figura 9, a implementação de filtros digitais IIR envolve operações matemáticas simples, como adição, a multiplicação e o atraso.

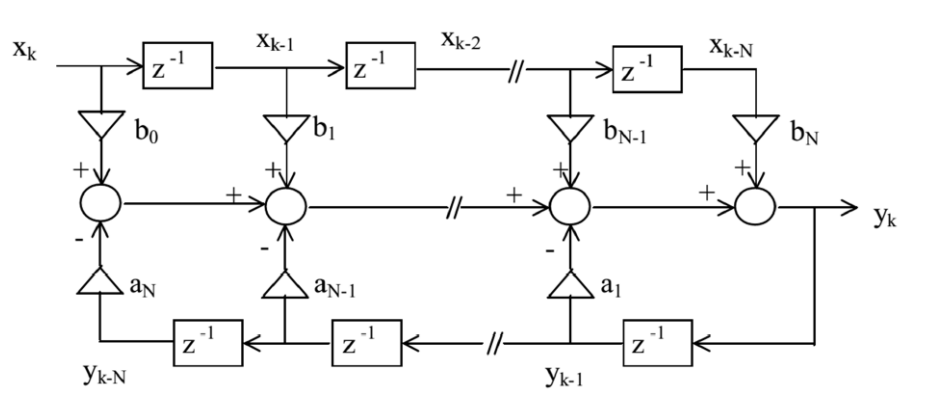

#### **Figura 9 - Realização de um filtro digital IIR.**

**Fonte: Adaptado de Deckmann e Pomilio (2017).**

#### 2.4.1 Implementação de Filtro Digitais

Segundo Deckmann e Pomilio (2017) para realizar a transformação de um filtro analógico para um filtro digital existem algumas metodologias, porém o método que mais se assemelha ao filtro analógico é a Transformação Bilinear ou método de Tustin, conforme descrito na Equação (36), onde  $T_s$  é o período de amostragem do sistema em análise.

$$
s = \frac{2}{T_s} \frac{z - 1}{z + 1} \tag{36}
$$

Considerando esta metodologia de transformação e com base em Deckmann e Pomilio (2017), a operação matemática da transformada Z, tem sua principal aplicação na filtragem de sinais amostrados, sendo que, em caso geral, a função de transferência em Z assume a forma polinomial, expressa pela Equação (37).

$$
H(z) = \frac{b_0 + b_1 z^{-1} + b_2 z^{-2} \dots b_N z^{-N}}{1 + a_1 z^{-1} + a_2 z^{-2} \dots a_N z^{-N}} = \frac{Y(z)}{X(z)}
$$
(37)

Onde os coeficientes  $b_N$  e  $a_N$  são os coeficientes de entrada e saída do filtro, respectivamente, e determinam as características do sistema de ordem  $N$ . Aplicando o conceito da relação de saída pela entrada, obtêm-se a Equação (38).

$$
Y(z) \cdot [1 + a_1 z^{-1} + a_2 z^{-2} \dots a_N z^{-N}] = X(z) \cdot [b_0 + b_1 z^{-1} + b_2 z^{-2} \dots b_N z^{-N}] \tag{38}
$$

Distribuindo os respectivos coeficientes em cada termo da Equação (38) e aplicando propriedade da transformada Z inversa, pode-se definir a função resultante em um instante  $k$  qualquer como a Equação (39).

$$
y_k = \sum_{n=0}^{N} b_n x_{k-n} - \sum_{n=1}^{N} a_n y_{k-n}
$$
 (39)

## **3 PLATAFORMA EXPERIMENTAL**

Este capítulo contém informações sobre o *hardware* utilizado para a implementação do analisador de grandezas elétricas, conforme o diagrama estabelecido na Figura 10. Também é descrito o ambiente de desenvolvimento utilizado para a criação, depuração e testes dos códigos gravados no DSP. Neste ambiente também é feita a exibição dos resultados obtidos com os algoritmos.

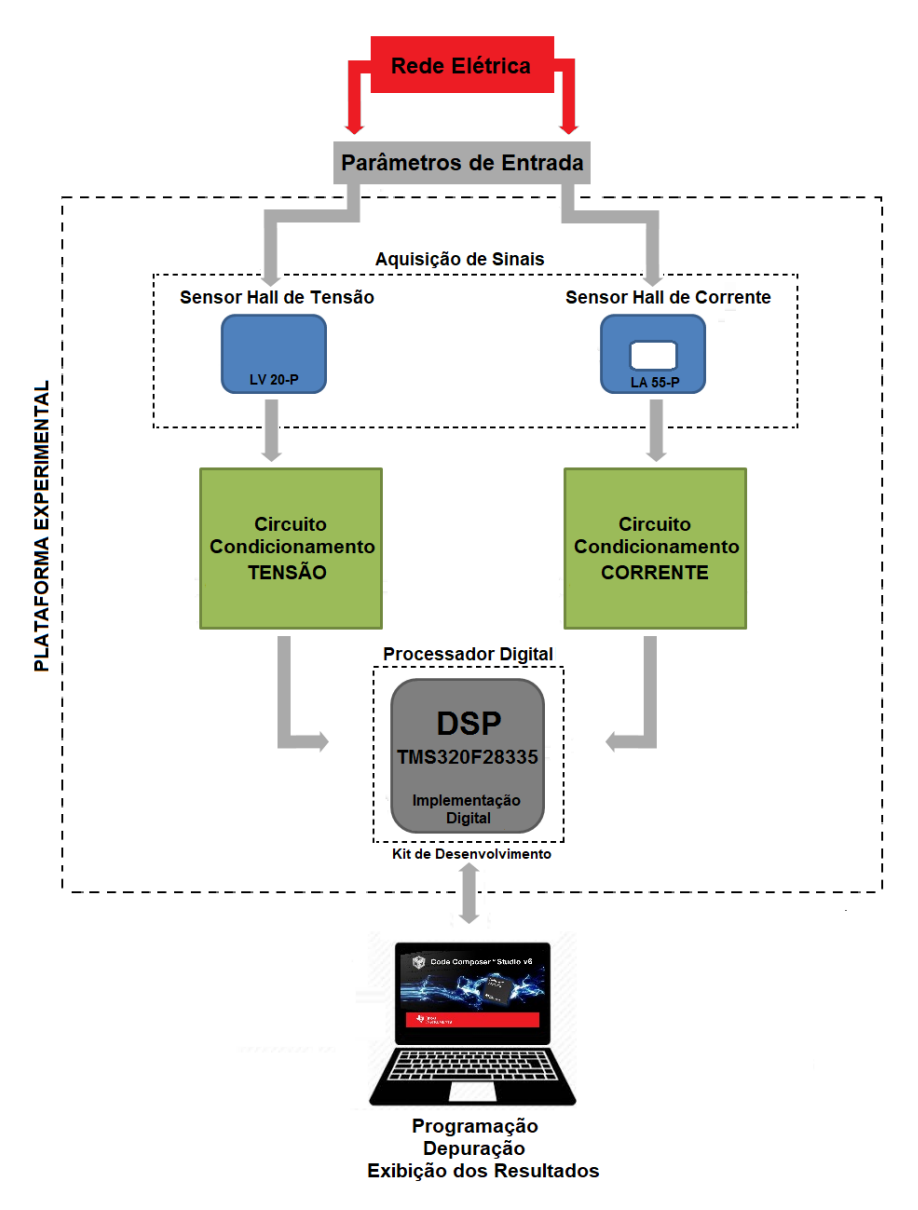

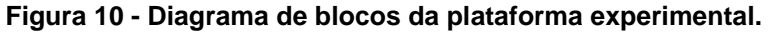

**Fonte: Autoria própria.**

# 3.1 AQUISIÇÃO DE SINAIS

Nesta seção são apresentados os transdutores utilizados para a aquisição de tensão e corrente utilizados no trabalho.

De acordo com Brusamarello (2014) e Thomazini (2005), transdutor é a denominação que recebe um dispositivo completo, que contém um sensor, usado para transformar uma grandeza qualquer em outra e que pode ser utilizada nos dispositivos de controle. Estes devem interferir minimamente com as variáveis do processo onde estão inseridos.

Para transdutores de tensão e corrente é possível destacar aqueles que utilizam em seu funcionamento o efeito Hall. Nos transdutores deste tipo, quando há uma tensão, a mesma depende da interação do fluxo magnético com a corrente aplicada ao transdutor, ou seja, quando não há campo magnético na entrada do transdutor sua saída será nula, pelo fato de não existir tensão entre os terminais, contudo ao aplicar um campo magnético, um valor de tensão será mensurado entre os terminais e em relação ao terra (HONEYWELL, 2016).

#### 3.1.1 Aquisição de Sinais de Tensão

A aquisição de sinais de tensão é feita por meio do transdutor LV 20-P que apresenta boa precisão e linearidade, baixa influência de temperatura, tempo de resposta rápido, alta imunidade a interferência e baixa influência de ruídos em modo comum. Este transdutor deve ser alimentado de forma simétrica com +15 V e -15 V, conforme as especificações do Anexo 01.

Este transdutor pode medir tensões entre 10 e 500 V, que são definidas por meio da inserção de um resistor em série com o primário do componente, R<sub>PN</sub>, obtendo como resultado uma corrente proporcional a tensão que será medida, conforme ilustrado na Figura 11, de acordo com Anexo 01

A relação de conversão entre o primário e o secundário deste sensor é de 1000 para 2500, sendo recomendado que a corrente,  $I_{PN}$ , seja de aproximadamente 10 mA e corrente  $I_{SN}$  em torno de 25 mA, mantendo assim a relação. A folha de dados do componente também indica o uso de uma resistência  $R_M$  conectada em paralelo com a saída do secundário, convertendo a corrente de saída em um valor de tensão  $V_M$  (LEM, 2014).

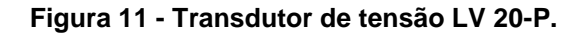

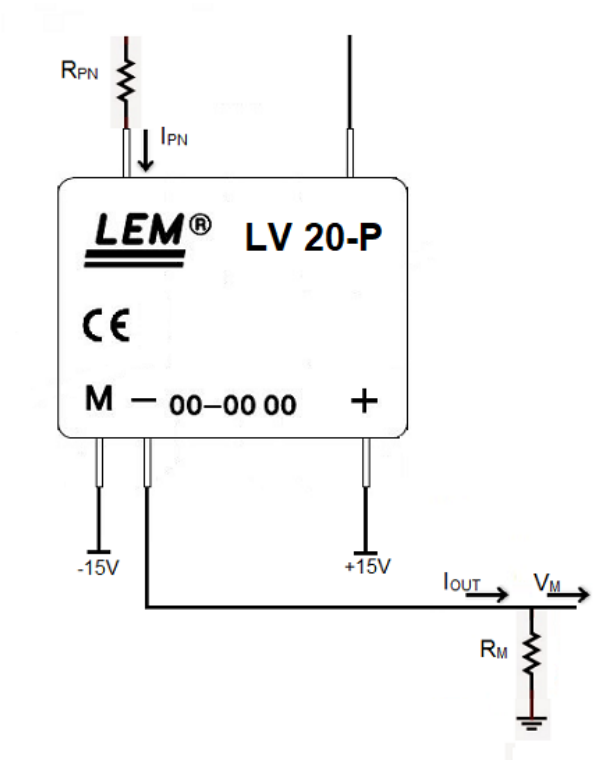

**Fonte: Adaptado de LEM (2014).**

#### 3.1.2 Aquisição de Sinais de Corrente

De acordo com LEM (2016), o LA 55-P é um sensor que apresenta um conjunto de qualificações como isolação galvânica entre o primário e o secundário, relação linear entre o primário e o secundário, corrente *offset* de saída praticamente nula a temperatura ambiente, tempo de resposta muito rápido, ampla faixa de corrente 0 a 50 A e uma resistência série muito baixa consequentemente tendo perdas insignificantes.

Como expresso na folha de dados do Anexo 02, a alimentação do sensor é realizada de forma simétrica com +15 V e -15 V. Em relação a taxa de conversão de corrente do primário para o controlar a sensibilidade do sensor através da quantidade e enrolamentos externos, correspondente ao valor do  $K_N$ , como na Figura 12.

Assim como no sensor LV 20-P, no secundário do LEM 55-P é conectada uma resistência R<sub>M</sub>, convertendo a corrente  $I_{\text{OUT}}$  em um valor de tensão, pelo fato da saída dos sensores de corrente e tensão serem do tipo fonte de corrente, torna-se

necessária a conversão do sinal de saída em tensão, que será depois condicionada e amostrada pelo ADC do processador utilizado (LEM, 2016).

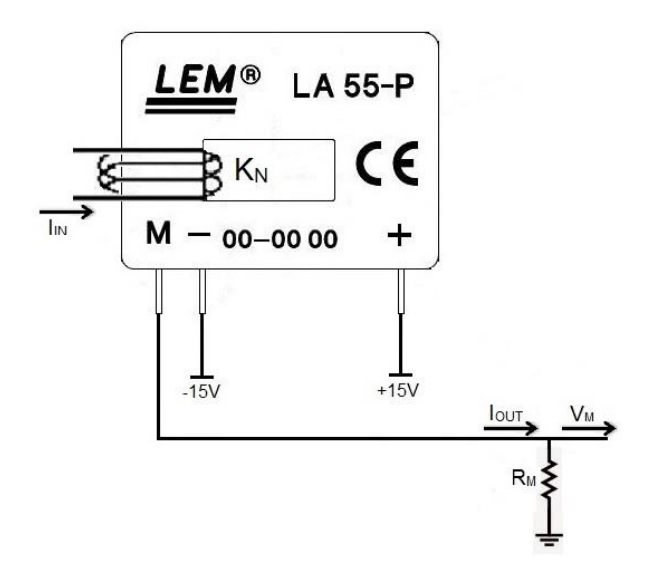

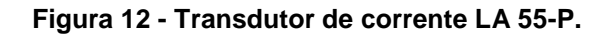

**Fonte: Adaptado de LEM (2016).**

# 3.2 CONDICIONAMENTO DE SINAIS

Conforme Ferreira (2016), a grande variedade de sensores necessária para transformar um elevado número de variáveis existentes em um sistema de controle de processo em sinais elétricos analógicos produz igualmente grande número de sinais com características diferentes. Assim, o condicionamento de sinais é indispensável para converter tais sinais e correlacioná-los de forma adequada com os outros elementos de um sistema.

De maneira simplificada, a função dos circuitos de condicionamento de sinais é converter uma grandeza de saída pra uma tensão, onde a amplitude e a frequência são determinadas pela saída do transdutor. Outras funções de grande importância do condicionamento são os ajustes de ganhos, compensação do erro offset proporcionado pelos componentes ativos dos filtros e inclusão da componente contínua, de modo a permitir que o sinal a ser processado esteja compreendido dentro do limite de operação exigido pelo conversor analógico para digital do microprocessador (MARTINS, 2011).

Uma vez que será utilizado para o processamento digital o DSP TMS320F28335, e este apresenta em sua composição um ADC que permite apenas tensões unipolares, e dentro de uma faixa de valores de 0 a 3.3 V, é necessário realizar o condicionamento dos sinais fornecidos pelos transdutores de tensão e corrente, respeitando as restrições impostas pelo DSP. Para tal, foi utilizado o circuito mostrado na Figura 13.

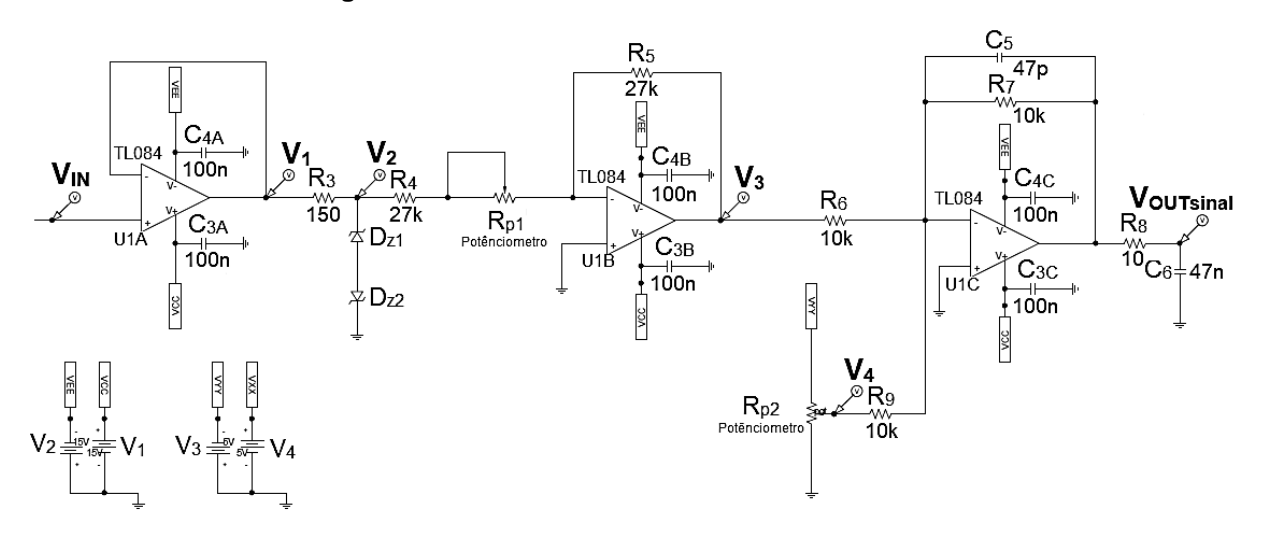

**Figura 13 - Circuito de condicionamento de sinais.**

**Fonte: Autoria própria.**

O sinal de entrada  $V_{\text{IN}}$ , proveniente do sensor de efeito Hall, segue pelo circuito até o primeiro amplificador operacional na configuração de *buffer*, que é utilizado para isolar o sensor do restante do circuito, visto que a configuração *buffer* apresenta elevada impedância de entrada e baixa impedância de saída. O sinal  $V_1$ , obtido na saída do *buffer* de tensão é idêntico ao sinal de entrada, devido a configuração apresentar ganho unitário e estar em configuração não inversora (SEDRA; SMITH, 2007).

O ajuste de amplitude é responsável pela adequação das amplitudes dos sinais dentro dos níveis exigidos para o ADC. Este processo é realizado por meio dos diodos zener que são utilizados como limitadores de tensão, os quais limitam a tensão proveniente do *buffer*, resultando em V<sub>2</sub>.

Posteriormente a tensão segue pelo amplificador operacional usado na configuração inversora, que com a inclusão de um ganho constante (Ag), que é definido pela Equação (40), sendo a razão entre o resistor de entrada ( $R_5$ ) e a

resistência de realimentação ajustável  $(R_{p1})$ , resulta em  $V_3$  inversa em relação à entrada.

$$
A_G = -\frac{R_5}{R_{p1}}
$$
 (40)

Em seguida há um somador inversor presente no circuito. O somador apresenta um ganho e também atua como um filtro ativo passa-baixa de primeira ordem para a atenuação de ruídos. No processo, a tensão  $V_3$  é ligada na entrada inversora do amplificador com a inserção de uma tensão *offset* V<sub>4</sub> regulado por meio de um potenciômetro. Ao final deste estágio as tensões  $V_3$  e  $V_4$  são somadas e invertidas, gerando uma tensão de saída,  $V_{\text{OUTsinal}}$ , na faixa esperada de 0 a 3.3 V. A Figura 14, que apresenta as formas de ondas geradas pela simulação do circuito de condicionamento no programa Pspice®.

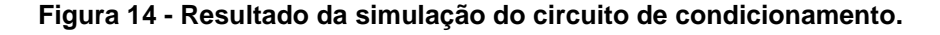

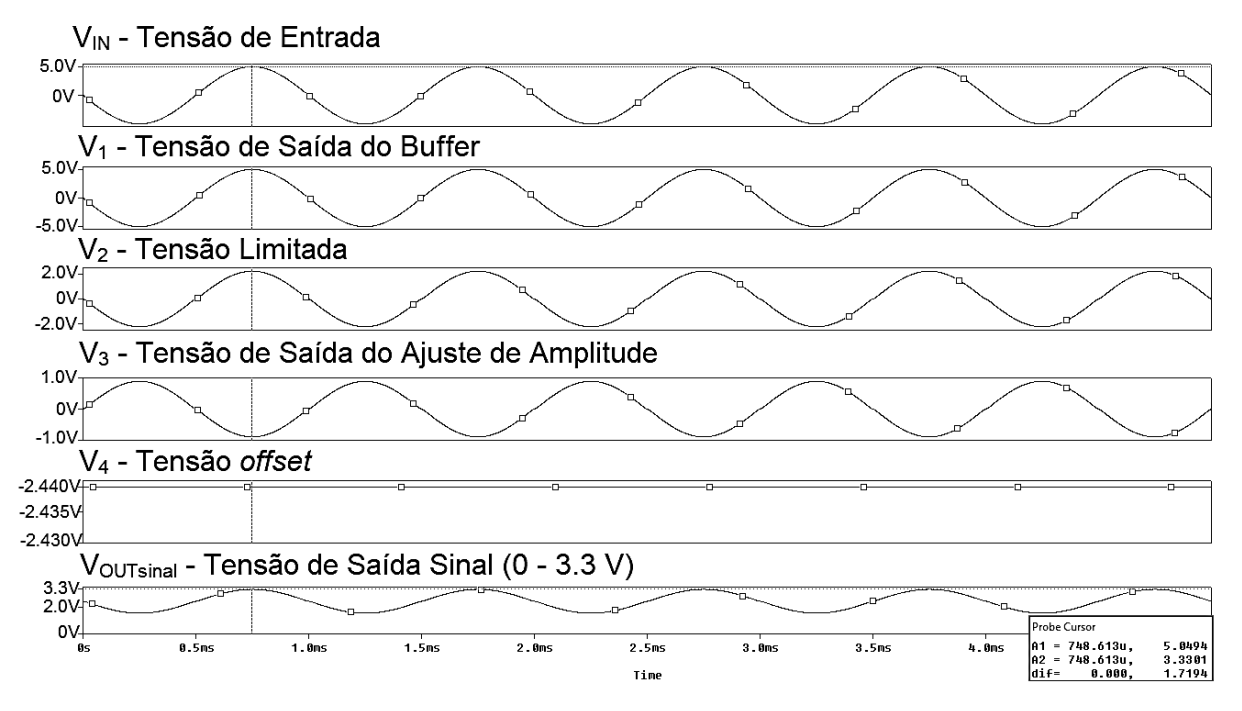

**Fonte: Autoria própria.**

#### 3.3 PROCESSADOR DIGITAL DE SINAIS

Pela definição de Dos Santos Jr (2011), o processador digital de sinais, ou DSP é uma ferramenta composta de um microcontrolador, que possui uma arquitetura mais robusta que um microcontrolador comum. Este dispositivo deve ser alimentado com 5 V, para que assim possa ocorrer a programação e gravação de algoritmos de acordo com os projetos a serem realizados. A função de um DSP é exatamente a de otimizar o processamento de sinais digitais.

Na Figura 15, tem-se uma representação em diagrama de blocos de um DSP. Basicamente, há alguns blocos comuns entre os DSP's, como por exemplo, o bloco que recebe os dados analógicos de um sistema, os blocos de tratamento desses sinais externos, blocos de processamento, blocos que retomam os sinais ao sistema e os pinos de entrada e saída (DOS SANTOS JR, 2011).

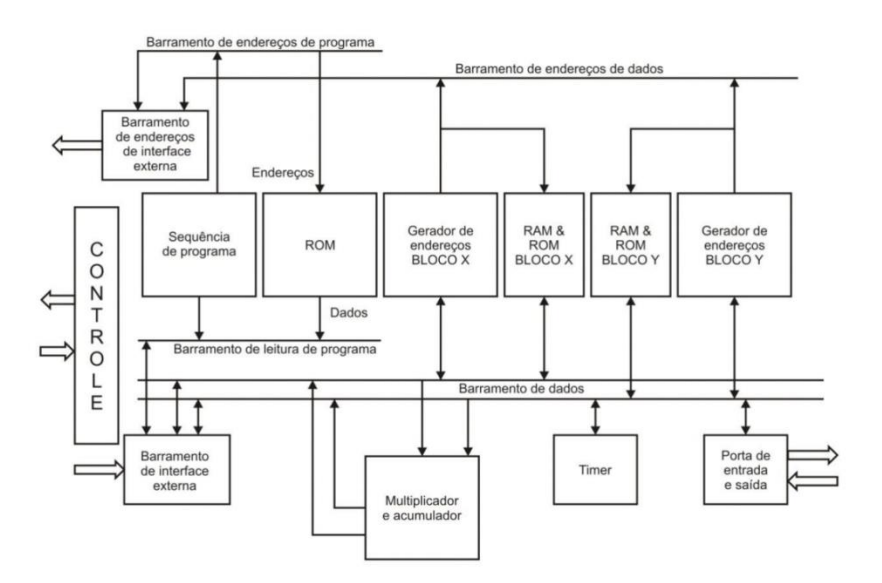

**Figura 15 - Diagrama de blocos da estrutura geral do DSP.**

**Fonte: Dos Santos Jr (2011).**

## 3.3.1 DSP TMS320F328335

Devido ao conjunto de características bem como as especificações do projeto, o DSP TMS320F28335 da família C2000 da Texas Instruments<sup>®</sup> foi escolhido para este trabalho, principalmente devido a capacidade de

armazenamento de dados, aritmética em ponto flutuante, que facilita a implementação dos algoritmos de processamento digital de sinais, e ainda a disponibilidade de um ADC interno. A implementação é feita com o *kit* de desenvolvimento Delfino, apresentado na Figura 16.

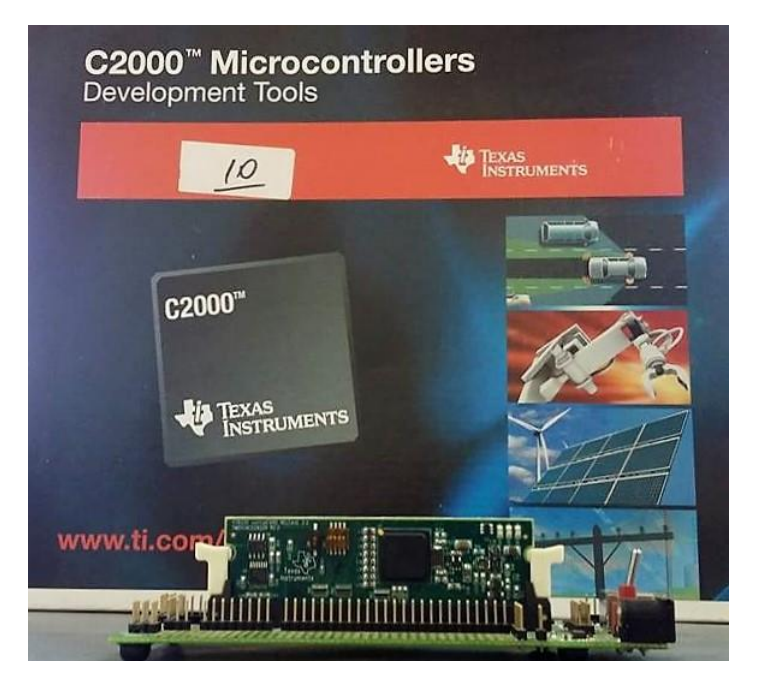

**Figura 16 -** *Kit* **Experimental TMS320C2000 e microprocessador F28335.**

**Fonte: Autoria própria.**

# 3.3.1.1 Características Gerais

A representação da estrutura interna do TMS320F28335 é descrita em um diagrama de blocos, pois desta forma as partes constituintes podem ser facilmente observadas e analisadas, conforme mostrado na Figura 17.

De acordo com Texas Instruments (2012) e Vieira (2013) no TMS320F28335 estão disponíveis 20 canais analógicos e 32 canais digitais. O dispositivo possui 68 KB de memória RAM, 512 KB de memória Flash, apresenta ainda um *clock* de 150 MHz, 16 canais no bloco ADC com resolução de 12 bits e com até 80 ns de tempo de conversão. Apresenta, ainda, um barramento DMA, que possibilita o acesso direto à memória.

O DSP F28335 é capaz de ler e transferir dois operandos da memória para a central de processamento em um único ciclo de *clock*. Para realizar esta tarefa, o

dispositivo possui dois barramentos independentes, um chamado de *Program Bus* (Barramento de Programa) e o outro de *Data Bus* (Barramento de Dados). O DSP além de ser capaz de ler operandos da memória de dados é apto a ler a memória do programa (Texas Instruments, 2012; Vieira, 2013).

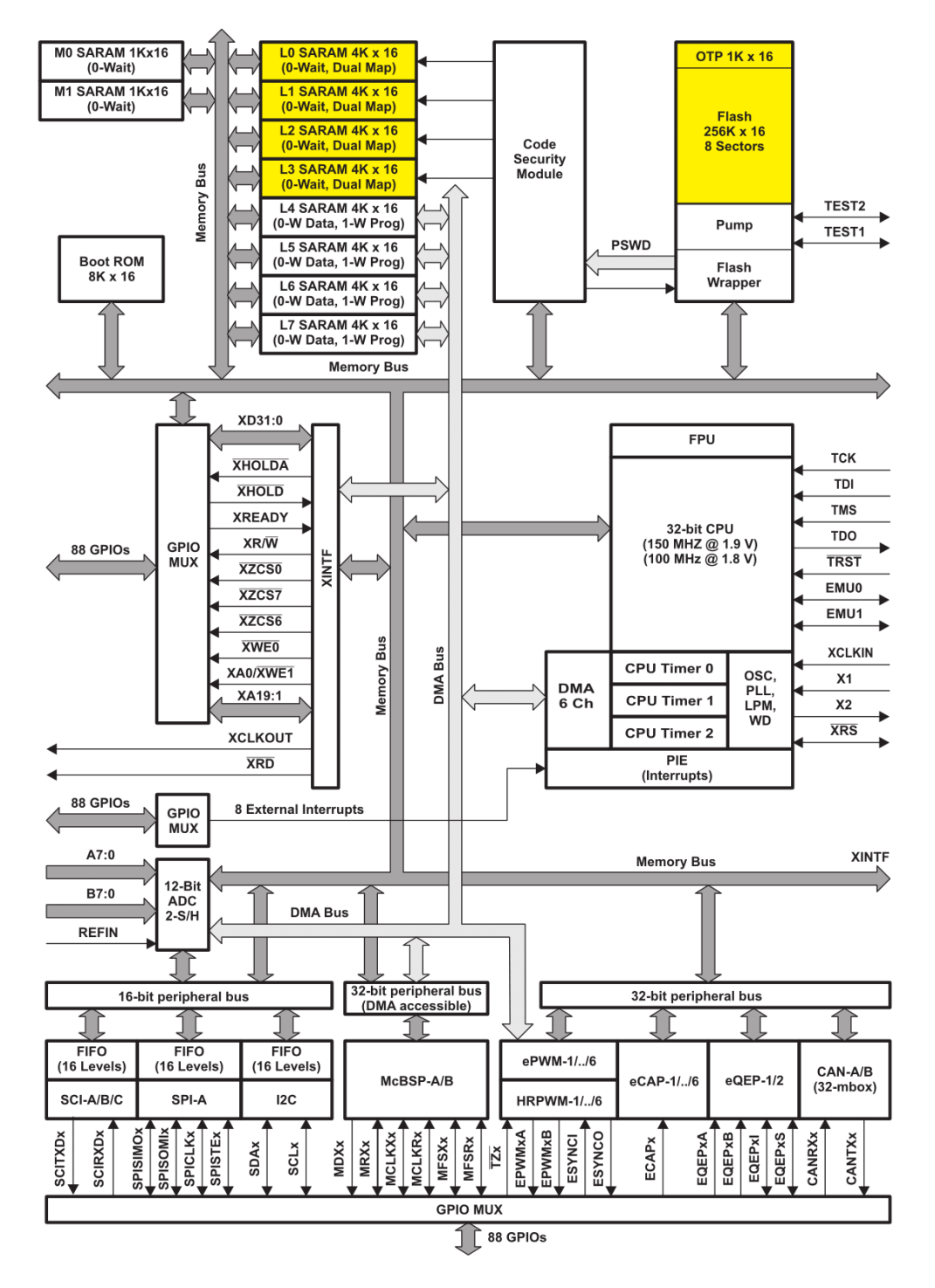

**Figura 17 - Diagrama de blocos da estrutura do DSP-F28335.**

**Fonte: Vieira (2013).**

Para desenvolver as aplicações no TMS320F28335 é necessária à utilização do *software* Code Composer Studio, que é um ambiente de desenvolvimento criado pela Texas Intruments<sup>®</sup>.

O Code Composer permite que todas as funções e cálculos desenvolvidos sejam acessados com seus respectivos comandos. Como é possível observar na Figura 18, o programa também permite a construção de gráficos a partir de *buffers* de memória que podem ser atualizados durante a execução do programa facilitando a depuração e a verificação do funcionamento dos algoritmos desenvolvidos.

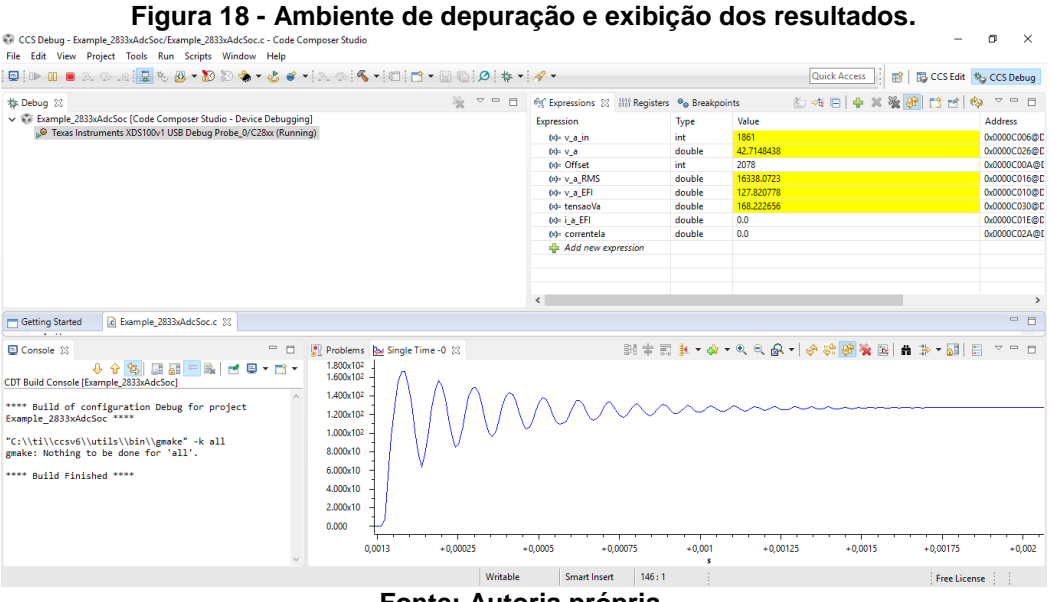

**Fonte: Autoria própria.**

Neste trabalho toda a implementação digital dos algoritmos, como também a gravação, depuração e exibição dos resultados foram realizados na versão 6.2.0 do Code Composer.

# **4 IMPLEMENTAÇÃO DIGITAL DO MEDIDOR DE GRANDEZAS ELÉTRICAS**

Este capítulo apresenta os algoritmos desenvolvidos neste trabalho, os quais são responsáveis pela amostragem de sinais de tensão e corrente e pelos cálculos das grandezas do sistema elétrico derivadas destes sinais amostrados, para que posteriormente seja possível realizar uma análise dos dados e uma comparação dos resultados.

# 4.1 CONFIGURAÇÕES INICIAIS

No desenvolvimento dos algoritmos, como ponto de partida foi utilizado o projeto modelo adc\_soc, disponibilizado pelas Texas Intruments<sup>®</sup> nos arquivos de exemplo do Code Composer, obtendo o algoritmo do Apêndice A.

Segundo Martins (2011), a estrutura *Start of Conversion*, SOC, é responsável por configurar todos os parâmetros referentes ao processo de conversão AD, que incluem a aquisição e o sequenciamento, ou seja, a prioridade a ser seguida no acesso aos canais. Para garantir a coerência e precisão das medidas e evitar atrasos de fase entre os canais, é realizada a aquisição simultânea dos sinais de tensão e corrente. Todos os canais da conversão AD são disparados através de uma chamada de interrupção conforme a frequência de amostragem definida do sistema e a configuração dos registros necessários.

O fluxograma da Figura 19 apresenta as configurações gerais realizadas no DSP para a execução dos algoritmos apresentados no Apêndice A, bem como outras tarefas necessárias para o correto funcionamento do sistema de monitoramento de grandezas elétricas desenvolvido.

Os próximos tópicos apresentam a descrição a respeito das principais etapas exibidas no fluxograma, detalhando as funcionalidades de cada rotina, as variáveis utilizadas e as formas de implementação.

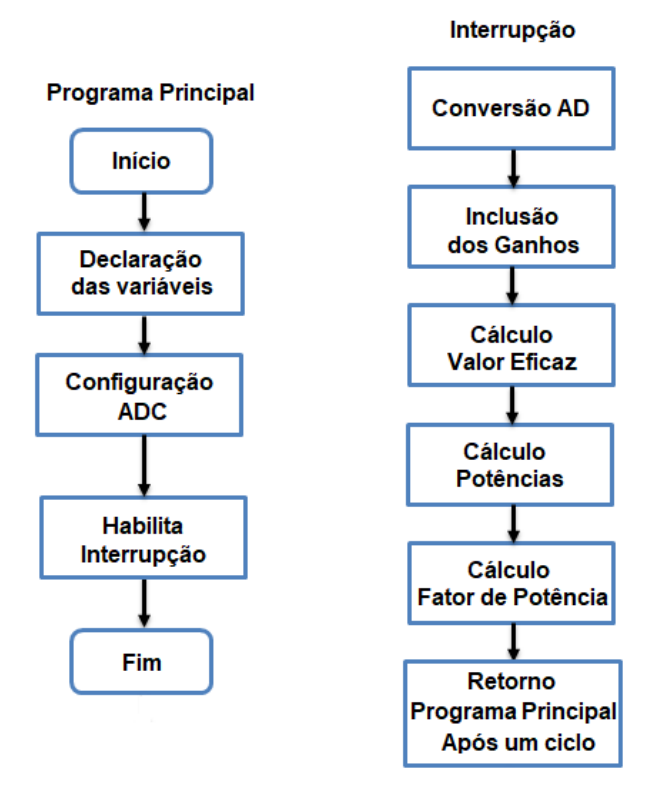

**Figura 19 - Fluxograma geral das configurações no DSP.**

**Fonte: Autoria própria.**

#### 4.1.1 Frequência de Amostragem

A frequência de amostragem é relacionada ao número de amostras que se pode obter em uma dada janela de tempo. De acordo com Vieira (2013), uma baixa frequência de amostragem em relação à frequência do sinal amostrado pode gerar uma forma de onda digital divergente em relação à forma de onda do sinal analógico. Para a aplicação do projeto, a frequência de amostragem foi definida no valor de 96 kHz.

Considerando a frequência de amostragem,  $F_s$ , e a frequência do sinal da rede elétrica,  $F_r$ , o número de amostras por ciclo é determinado pela Equação (41), e apresenta o valor de 1600 amostras por ciclo. Este valor indica que os sinais de tensão e de corrente amostrados serão representados em 1600 pontos.

$$
Namostras = \frac{F_s}{F_r} \tag{41}
$$

O valor de 96 kHz da frequência de amostragem significa que os sinais devem ser amostrados a cada 10,47 μs. Assim, no projeto, configura-se o registrador Timer Base que controla o período de amostragem para que o tempo gasto na contagem do timer de zero até o seu período seja de 10,47 μs. Após este intervalo de tempo é definido um sinal inicio de conversão, SOC, sendo enviado ao conversor AD para iniciar a conversão dos sinais e, finalizada a conversão, é gerado uma chamada de interrupção.

## 4.1.2 Rotina de Interrupção

A rotina de interrupção, \_\_interrupt void adc\_isr, corresponde à função do código onde, de fato, é implementada a lógica de cálculo dos parâmetros de qualidade de energia, tais como cálculo da potência ativa, aparente e fator de potência. Para que a frequência de amostragem seja configurada em 96 kHz, é necessário configurar o registrador TBRPD, que controla o período da interrupção, de acordo com a Equação (42).

$$
TBPRD = \frac{1}{2} \frac{F_{DSP}}{F_s} \tag{42}
$$

Utilizando a frequência do *clock* interno do DSP TMS320F28335, F<sub>DSP</sub>, no valor de 150 MHz e a frequência de amostragem,  $F_s$ , no valor de 96 kHz. Assim, através da Equação (42) obtêm-se o valor de 781 a ser utilizado no registro de período *Timer Base*, correspondendo ao tempo de contagem desejado (TEXAS INSTRUMENTS, 2012; VIEIRA, 2013).

#### 4.1.3 Conversão Analógica para Digital

A aquisição dos sinais necessários para a implementação dos algoritmos é realizada através dos pinos de entrada do ADC disponível no TMS320F28335, conforme o bloco da Figura 20. Na aplicação do projeto utiliza-se a conversão de dois canais, ou seja, é realizada a aquisição de dois sinais.

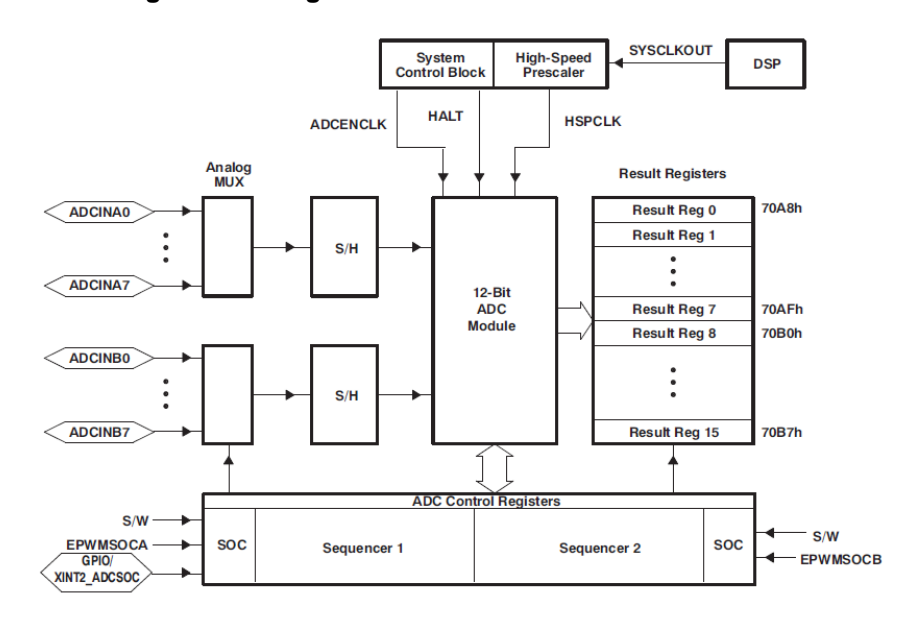

**Figura 20 - Diagrama de blocos ADC do DSP F28335.**

**Fonte: Texas Instruments (2012).**

O Quadro 1 apresenta os sinais amostrados, os pinos de entrada onde são conectados os sinais provenientes dos sensores, já condicionados na faixa de tensão aceitável pelo ADC, e os registradores em que o resultado da conversão é armazenado.

**Quadro 1 – Pinos e sinais respectivos na conversão AD.**

| Sinal do Condicionamento      | <b>Sinal</b> | Pino de Entrada - DSP   Registro no Algoritmo |             |
|-------------------------------|--------------|-----------------------------------------------|-------------|
| V <sub>OUTSinaltensão</sub>   | v_a_in       | ADCINA0                                       | ADC RESULT0 |
| V <sub>OUTSinalcorrente</sub> | i a in       | ADCINA1                                       | ADC RESULT1 |

**Fonte: Autoria Própria.**

De acordo com Texas Instruments (2012) a utilização do ADC é necessária para converter sinais analógicos em uma representação digital, para isso, é fundamental especificar o número de bits utilizados. De forma geral a relação entre o número de bits e o número a ser representado pode ser expresso pela Equação (43)

$$
V_{analógico} = \frac{V_{digital}(V_{REF+} - V_{REF-})}{2^n - 1} + V_{REF-}
$$
\n(43)

O  $V_{analóaic}$  é o valor respectivo do sinal de tensão de entrada no pino ADC do DSP. Para obter o valor de amplitude desejado, é necessário aplicar os ganhos dos sensores e do circuito de condicionamento de sinais analógicos (TEXAS INTRUMENTS, 2012).

Os valores  $V_{REF+}$  e  $V_{REF-}$  representam as tensões de referência que são utilizadas para limitar a amplitude máxima dos sinais analógicos. Qualquer valor acima deste limite produzirá uma saída digital saturada (TEXAS INTRUMENTS, 2012).

O expoente  $n \neq 0$  número de bits utilizados para representar o sinal analógico digitalmente, no TMS320F28335 o conversor possui 12 bits de resolução, desta maneira a Equação (43) pode ser expressa na Equação (44). Por fim,  $V_{digital}$  é o valor digitalizado da entrada convertido pelo ADC (TEXAS INTRUMENTS, 2012).

$$
V_{analógico} = \frac{V_{digital} * (V_{REF+} - V_{REF-})}{4095} \tag{44}
$$

Como descrito em Texas Instruments (2012) o ADC do DSP apresenta resolução de 12 bits. Uma vez que são utilizadas variáveis de 16 bits para o armazenamento dos valores de conversão, deve-se converter de forma digital, através de deslocamento de bits, os valores da aquisição de 12 bits para 16 bits, visto que apenas 12 dos 16 bits de registro de saída são utilizados, sendo os demais reservados.

Conforme é possível observar no código do Apêndice A, para realizar a conversão, a Equação (44) foi implementada como pode ser visto no Quadro 2, para sinais de tensão e corrente.

| <b>Sinal Analógico</b>      | Conversão do sinal analógico                        |  |
|-----------------------------|-----------------------------------------------------|--|
| V <sub>OUTSinaltensão</sub> | double ADC tensao = $(double)2*tensao MAX/4095$     |  |
| VOUTSinalcorrente           | double ADC corrente = $(double)2*correcte MAX/4095$ |  |
| Fonte: Autoria Própria.     |                                                     |  |

**Quadro 2 – Conversão para sinais de tensão e corrente.**

As variáveis tensao MAX e corrente MAX são os valores máximos de tensão e corrente de pico ajustados como referência no sistema, sendo respectivamente 180 V e 10 A. Já as variáveis ADC\_tensao e ADC\_corrente são os valores na forma digital, ainda com a parcela da componente contínua do sistema.

A tensão instantânea de saída do circuito de condicionamento,  $V_{\text{outSINALtensão}}$ e VoutSINALcorrente, que vai para o pino do conversor AD do DSP apresenta um sinal de nível continuo no valor de -1,5 V. A remoção deste nível CC acontece de forma digital pela função AjusteOFFSET( ).

Ocorrendo uma interrupção, os valores de tensão e corrente são amostrados e convertidos para a forma digital, após esta etapa o nível CC ou *offset* de tensão e corrente é determinando digitalmente por meio das Equações (45) e (46), sendo este, proporcional ao valor médio das amostras após a conversão.

$$
Offset_v = \frac{\sum_{n=1}^{N} v_a_in}{N} \tag{45}
$$

$$
Offset_i = \frac{\sum_{n=1}^{N} i_a \text{ in}}{N} \tag{46}
$$

O parâmetro  $N$  é ajustável, definido pela relação de que quanto maior o número de amostras, mais próximo é o valor real do *offset*, devido a isto, optou-se por ajustar o parâmetro em duas vezes o valor da frequência de amostragem, ou seja, após 192.000 amostras é retirado o valor médio.

Finalmente, para que os de tensão e corrente estejam de acordo com os valores do sistema real é necessário realizar a multiplicação dos valores sem a componente continua, v a e i a, pelos seus respectivos ganhos, kcondV e kcondI. Estes ganhos são provenientes dos circuitos de condicionamento, uma vez que os potenciômetros foram regulados para que as tensões máximas de saída dos circuitos de condicionamento estivessem na faixa de 0 a 2 V em vez de 0 a 3.3 V, é necessário realizar a multiplicação dos sinais pelos ganhos apresentados no Quadro 03.

| <b>Variável</b>       | <b>Ganho aplicado</b> |
|-----------------------|-----------------------|
| Tensão (tensãoVa)     | $kcondV = 3.3/2.0$    |
| Corrente (correnteIa) | $kcondI=3.3/2.0$      |

**Quadro 3 – Ajuste de ganho da conversão AD.**

**Fonte: Autoria Própria.**

Feito isso, as variáveis tensaoVa e correnteIa apresentam o mesmo valor que a grandeza no sistema real, podendo assim prosseguir com os cálculos das grandezas do sistema elétrico.

# 4.1.4 Conversão Digital para Analógica

O DSP utilizado neste projeto não possui um conversor digital para analógico (DAC), sendo assim, foi necessário implementá-lo para a análise de sinais obtidos e validação dos códigos implementados na etapa da conversão AD, apresentada no tópico anterior.

De acordo com Alter (2008) e Souza (2011), o DAC é realizado com a combinação de um sinal de modulação de largura de pulso, PWM, e um filtro passabaixa. O sinal PWM, implementado na função config\_EPwm6() apresentada no código do Apêndice A, é composto por sinais positivos entre 0 e 3.3 V com frequência variável, correspondente ao sinal enviado para o mesmo. Este sinal pode ser visto como o alternado de média nula, após a retirada da componente contínua que existe no sinal PWM, conforme a Figura 21.

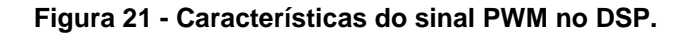

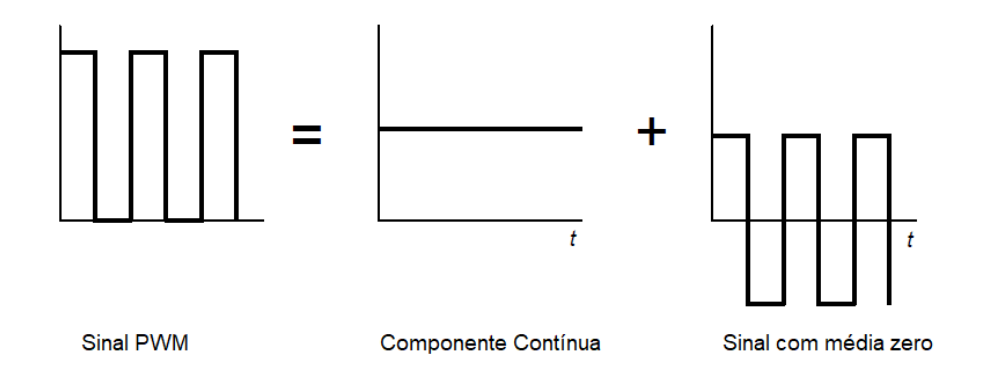

**Fonte: Adaptado de Alter (2008).**

No procedimento proposto, Figura 22, o sinal PWM do DSP é conectado à entrada de um filtro analógico passa-baixa, que tem como função remover as componentes de alta frequência, resultando no sinal analógico desejado (ALTER, 2008; SOUZA, 2011).

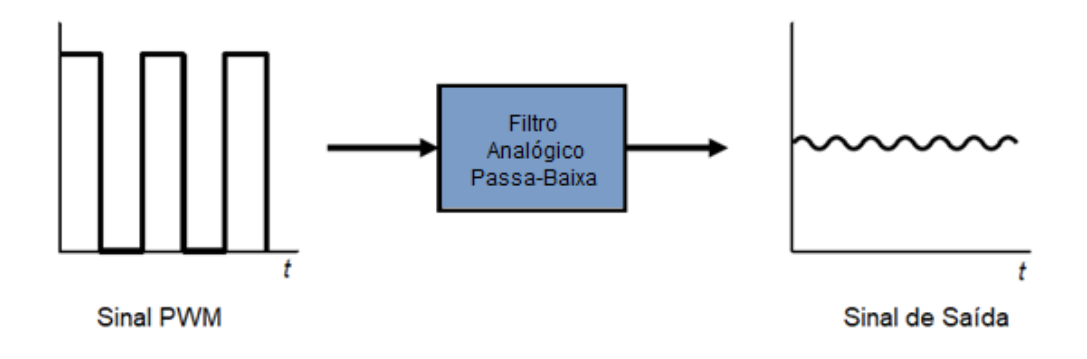

**Figura 22 - Processo de conversão DA utilizando PWM.**

**Fonte: Adaptado de Alter (2008).**

Segundo Souza (2011), um filtro passa-baixa passivo de primeira ordem oferece baixo custo e baixa complexidade de projeto e garante a passagem de frequências mais baixais e atenuação das mais altas. Este filtro é composto por um resistor e um capacitor, conforme ilustrado no circuito da Figura 23.

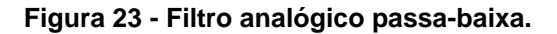

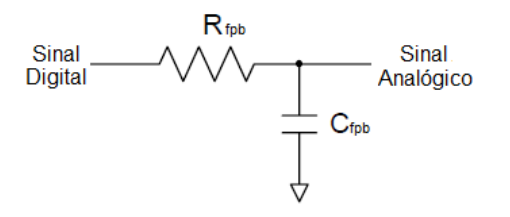

**Fonte: Adaptado de Alter (2008).**

Para determinar os valores dos componentes utiliza-se a Equação (47), onde se define um valor fixo de um dos componentes e estipula-se o valor do outro considerando uma frequência estabelecida, no projeto utilizou-se  $R_{fpb}$  no valor de 1 kΩ e uma frequência de corte de 7,234 kHz (ALTER, 2008; SOUZA, 2011).

$$
Frequ\hat{e}nciaFiltroPB = \frac{1}{2\pi R_{fpb} \cdot C_{fpb}}
$$
\n(47)

Assim, determina-se que o valor do capacitor  $C_{fpb}$  é de 22 nF. Com a integração do PWM do DSP e o filtro passa-baixa, é possível implementar um DAC alternativo e de baixo custo, ou seja, sem utilizar um circuito dedicado de conversão digital para analógica.

# 4.2 CÁLCULO DAS GRANDEZAS ELÉTRICAS

Os tópicos a seguir apresentam as teorias e os procedimentos utilizados para cada um dos parâmetros calculados pelos algoritmos desenvolvidos, que são os valores médios de tensão e corrente, os valores eficazes destas grandezas, a potência instantânea do sistema, a potência ativa, a potência aparente e o fator de potência.

Com os valores de tensão e corrente já sem a respectiva componente contínua e com os ganhos do sistema real incluídos nestes sinais, a próxima etapa é determinar o valor eficaz destas grandezas e posteriormente as potências ativa e aparente, bem como calcular o fator de potência.

A implementação do algoritmo de cálculo do valor RMS de tensão e corrente é feita com base na teoria apresentada Capítulo 2, conforme as Equações 29 e 30. Manipulando estas equações no conceito de filtro IIR, também explicado neste mesmo capítulo, resulta-se nas Equações (48) e (49). Basicamente eleva-se ao quadrado o valor dos sinais de tensão e corrente (tensaoVa e correnteIa), aplicase o filtro digital implementado e posteriormente extrai-se a raiz quadrada destes sinais a cada ciclo da tensão da rede, ou seja, após 1600 amostras coletadas, obtendo os valores eficazes desejados v\_a\_RMS e i\_a\_RMS.

$$
V_{RMS\_i}(n) = \sqrt{\sum_{n=0}^{2} b_n v^2 (k-n) - \sum_{n=1}^{2} a_n V_{RMS\_i}{}^2 (k-n)}
$$
(48)

$$
I_{RMS\_i}(n) = \sqrt{\sum_{n=0}^{2} b_n i^2 (k-n) - \sum_{n=1}^{2} a_n I_{RMS\_i}^2 (k-n)}
$$
(49)

De forma similar o cálculo da potência ativa, descrito pela Equação (31), pode ser calculado valor da componente contínua da potência instantânea, que é a potência ativa medida. A grandeza pinst representa a potência instantânea, sendo obtida pela multiplicação dos valores instantâneos dos sinais de tensão e corrente. Então aplicando a potência instantânea à entrada de um filtro digital, tem-se como resultado a potência ativa, Pa, descrita em sua forma digital pela Equação (50).

$$
Pa(n) = \sum_{n=0}^{2} b_n pa(k-n) - \sum_{n=1}^{2} a_n Pa(k-n)
$$
 (50)

O valor da potência aparente do sistema elétrico é definido pela multiplicação entre os valores eficazes de tensão e corrente, como descrito na Equação (51). Desta forma, a rotina do cálculo da potência aparente, é definida pela multiplicação das variáveis v\_a\_RMS e i\_a\_RMS.

$$
Sa(n) = V_{RMS_i}(n) . I_{RMS_i}(n) \tag{51}
$$

Por fim, a última grandeza a ser definida é o fator de potência, FP, que consiste na razão entre o valor da potência ativa, Pa, e potência aparente Sa, conforme a Equação (52).

$$
FP(n) = \frac{Pa(n)}{Sa(n)}\tag{52}
$$

# 4.2.1 Filtro Passa-baixa Digital

Considerando as transformações dos filtros digitais e o conceito da implementação de filtros IIR estudados no Capítulo 2. Foi realizada a transformação para atender a necessidade do projeto, sendo este, um filtro passa-baixas analógico de segunda ordem, como descrito na Equação (53), com ganho unitário e frequência de corte de 6 Hz em um filtro digital, considerando a frequência de amostragem do sistema de 96 kHz, isto é, um período de amostragem de 10,47 μs. Nestas

configurações, o filtro passa-baixa digital, assim como a integral, servem para tirar a média dos sinais.

$$
H(s) = \frac{{\omega_c}^2}{s^2 + s \frac{\omega_c}{Q_f} + {\omega_c}^2}
$$
\n(53)

Utilizando a Transformação Bilinear, Equação (36), e realizando todas as manipulações necessárias para deixar os termos na forma desejada resulta-se na Equação (54).

$$
H(z) = \frac{b_0 + b_1 z^{-1} + b_2 z^{-2}}{1 + a_1 z^{-1} + a_2 z^{-2}} = \frac{Y(z)}{X(z)}
$$
(54)

Para realizar a implementação digital do filtro em linguagem C é necessário determinar os coeficientes deste filtro. Os coeficientes foram determinados utilizando o código apresentado na Figura 24, através do *software* matemático Matlab® .

**Figura 24 - Código para determinação dos coeficientes.**

```
format long
clear all
close all
SYMB = 0;Fs = 96e3; %frequencia de amostragem
\text{Fo} = 6;
Fo = 6; <br>
8frequencia de corte<br>
Q = 10; <br>
8fator de qualidade
wo = 2*pi*Fo; %transformacao de Hz -> rad
s = tf('s');Hpf = (wo^2) / (s^2 + s^*wo/Q + wo^2);[numd, dend] = bilinear ([0 0 w0^2], [1 w0/0 w0^2], Fs, Fo);
b0 = \text{numd}(1);bl = numd(2);b2 = numd(3);a0 = \text{dend}(1);
al = dend(2);a2 = dend(3);
```
**Fonte: Adaptado de Bonaldo (2016).**

Os coeficientes obtidos são exibidos na Tabela 1, sendo os respectivos termos do numerador e denominador do filtro a ser implementado.

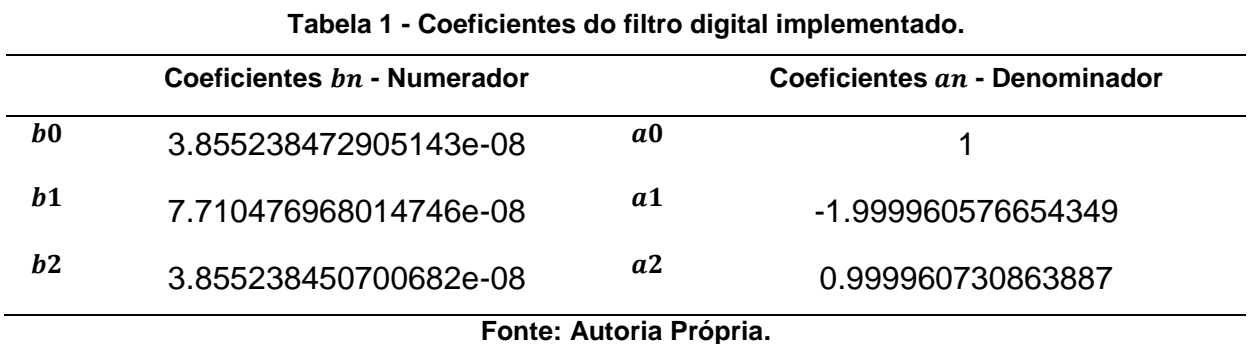

Com os valores dos coeficientes determinados, procedeu-se com a simulação do sistema baseando-se em valores ideais descritos nas metodologias estudadas no decorrer do trabalho. A simulação servirá como teste dos algoritmos que serão implementados posteriormente no DSP.

# **5 SIMULAÇÕES DOS ALGORITMOS DE MONITORAMENTO**

Em paralelo com o desenvolvimento dos algoritmos foi feita a simulação do sistema em um ensaio experimental muito próximo ao real, com o auxílio do *software*  PSIM<sup>®</sup>, sendo possível testar o processamento de sinais de forma similar à futura implementação na prática. Este teste é possível, pois o PSIM<sup>®</sup> permite a implementação de algoritmos em linguagem C, de forma similar aos algoritmos que serão implementados no DSP.

A simulação produz os mesmos sinais e resultados que o sistema real produziria, com isso se torna mais viável a depuração dos códigos e a solução de possíveis erros, sendo que, estes erros na prática podem causar riscos de danos ao DSP, a plataforma experimental utilizada no trabalho ou até mesmo aos dispositivos conectados a rede elétrica analisada.

Para poder realizar a verificação do que foi implementado, o ensaio proposto é apresentado conforme a Figura 25.

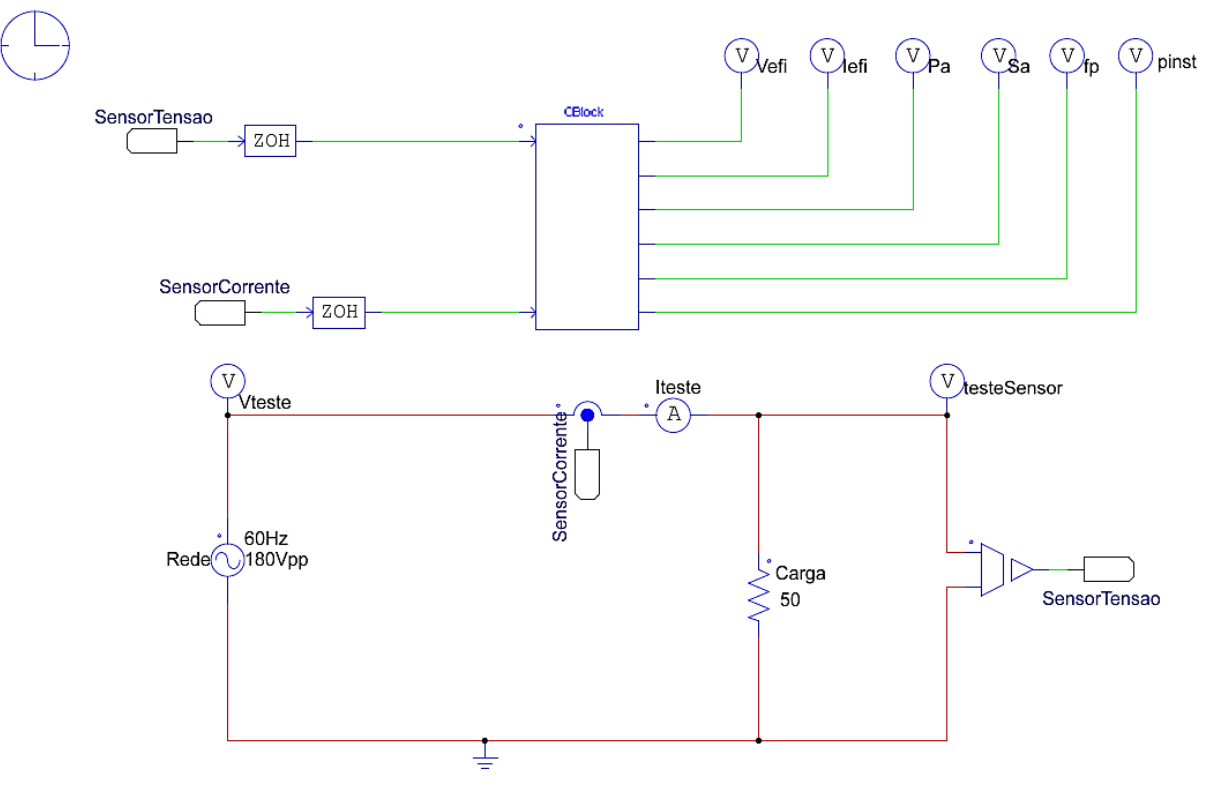

**Figura 25 - Circuito para simulação da implementação dos algoritmos.**

**Fonte: Autoria própria.**

A Figura 25 apresenta o circuito simulado, sendo este, composto por uma fonte de alimentação alternada com amplitude de 180 V e frequência de 60 Hz, valores ideais da rede elétrica do sistema real. A carga conectada é do tipo resistivo com valor de 50 Ω. São utilizados também sensores de tensão e corrente e o componente *Cblock*, que torna possível a implementação de algoritmos em linguagem C. Por fim, um *segurador (holder)* de ordem zero configurado com a frequência de amostragem do sistema, 96 kHz é colocado em cada uma das entradas do componente *Cblock*, conforme a tela do componente exibida na Figura 26.

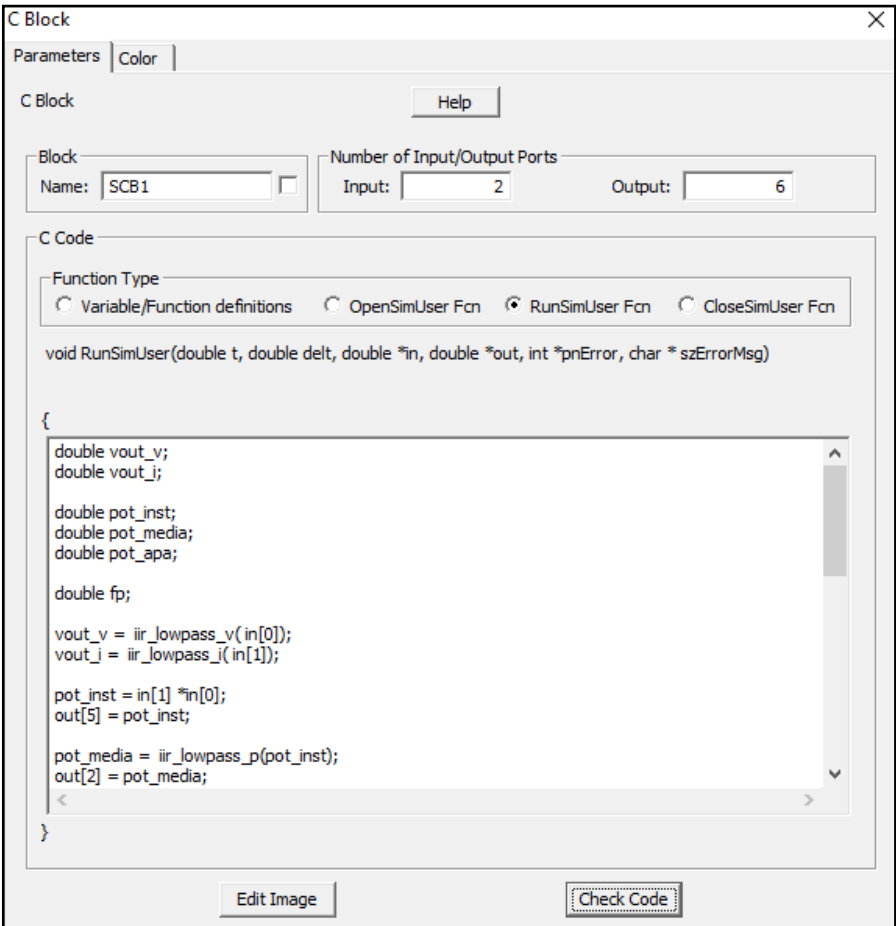

**Figura 26 - Tela do componente** *CBlock***.**

**Fonte: Autoria própria.**

O componente *CBlock*, Figura 26, permite a programação de algoritmos, com auxílio das entradas provenientes do ambiente se simulação do PSIM® . Internamente o *CBlock* existe a função RunSimUser Fcn, dedicada a implementação da função principal do programa, a qual é executada a cada intervalo

da simulação (inverso da frequência de amostragem). Já o campo Variable/Function definitions é espaço onde podem ser declaradas constantes, estruturas e demais funções que podem ser chamadas dentro do campo anterior, RunSimUser Fcn (BONALDO, 2016).

Os códigos desenvolvidos na seção 4.2.2 do capítulo anterior, foram implementados no componente *CBlock* para a simulação e cálculo das grandezas elétricas, conforme os algoritmos disponíveis no Apêndice B.

# 5.1 SIMULAÇÃO DO CÁLCULO DOS VALORES EFICAZES

O resultado da simulação do cálculo dos valores eficazes de tensão e correntes podem ser vistos na Figura 27. Para uma tensão de pico com valor de 180 V o seu respectivo valor eficaz foi de 127,4010 V, já para a corrente, o valor eficaz para uma carga de 50 Ω foi de 2,5481 A.

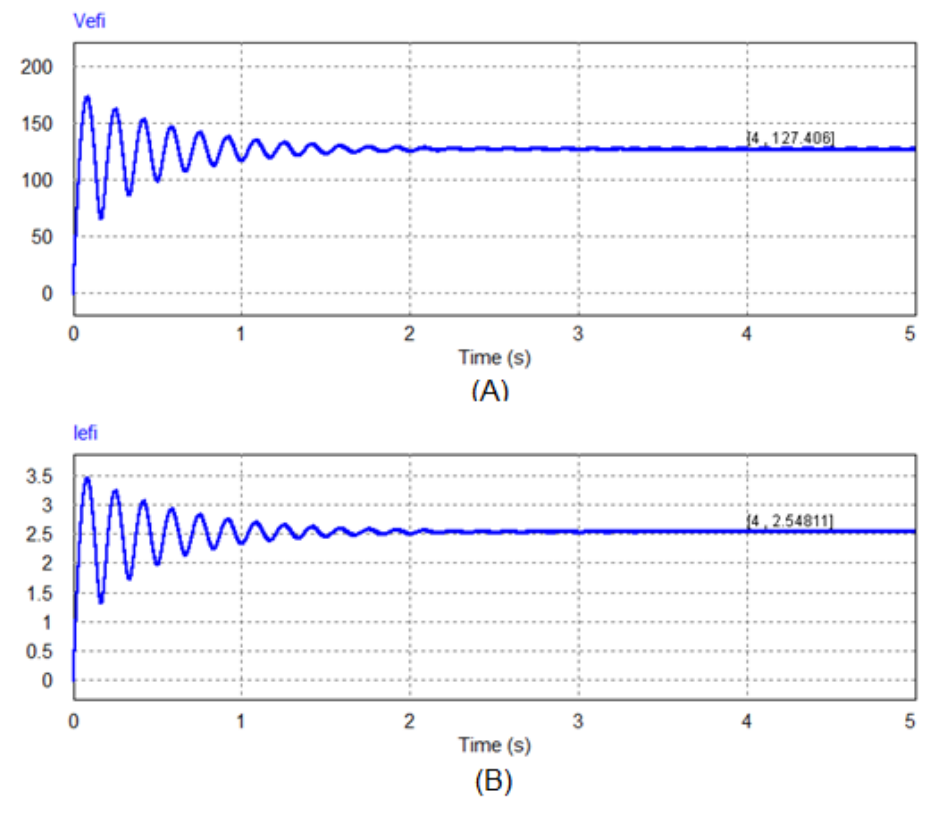

**Figura 27 - Resultado da simulação valor eficaz de tensão (A); de corrente (B).**

**Fonte: Autoria própria.**

Na simulação a rede elétrica foi considerada puramente senoidal, podendo ser aplicado os equacionamentos vistos na seção 2.2.1 do Capítulo 2 deste trabalho, para uma comparação, como os dados presentes na Tabela 2. O erro apresentado se deve aos tipos de variáveis utilizados, ou seja, devido à quantidade de casas decimais utilizadas no cálculo.

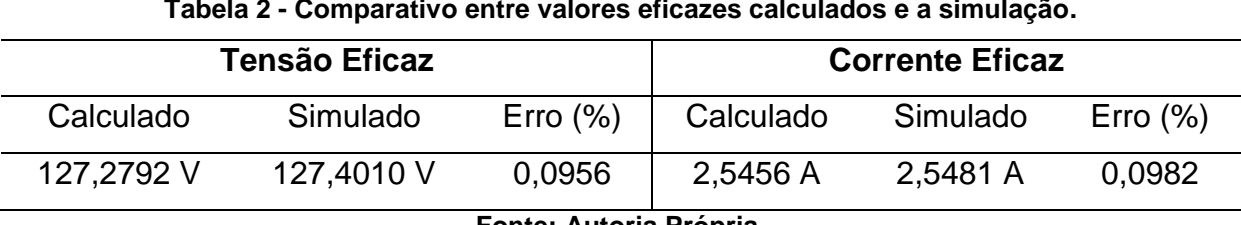

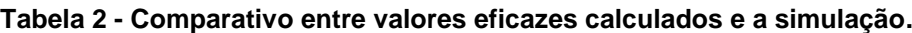

**Fonte: Autoria Própria.**

# 5.2 SIMULAÇÃO DO CÁLCULO DAS POTÊNCIAS DO SISTEMA

O código simulado também realiza o cálculo das potências demandada pela carga. A Figura 28 mostra os valores calculados para a potência ativa e para a potência aparente.

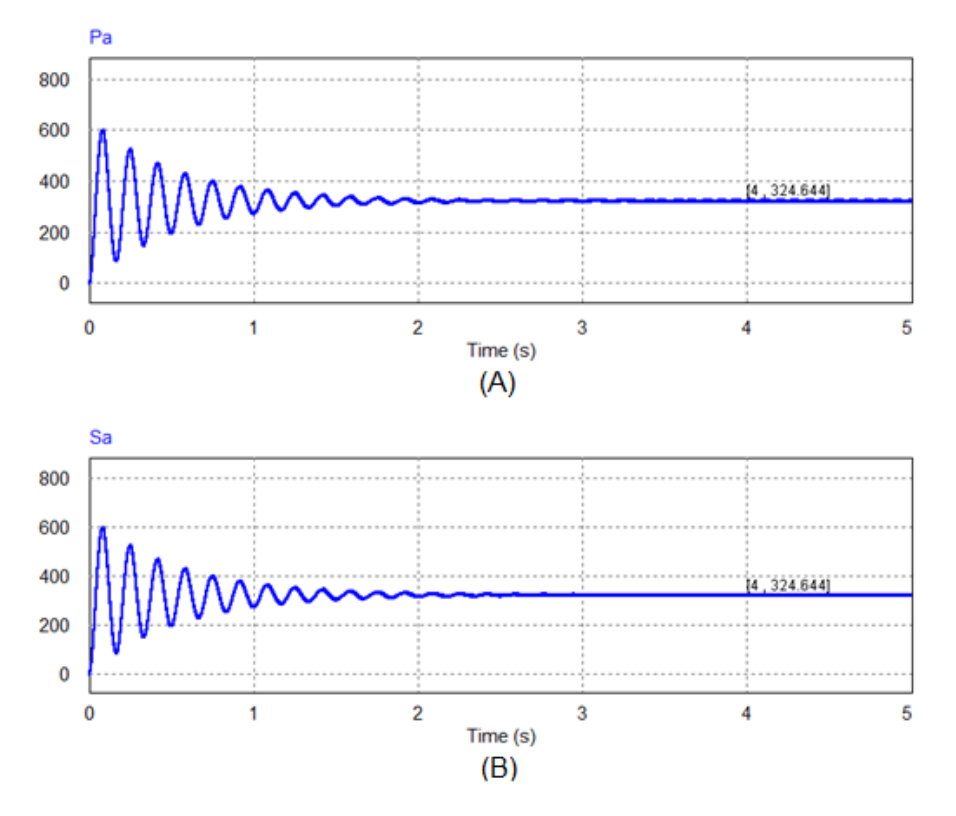

**Figura 28 - Simulação do valor da potência ativa (A); e potência aparente (B).**

**Fonte: Autoria própria.**

# 5.3 SIMULAÇÃO DO FATOR DE POTÊNCIA DO SISTEMA

Pela definição do fator de potência como a razão entre a potência ativa e a potência aparente, respectivamente 324,6440 W e 324,6440 VA, o valor no sistema simulado é unitário conforme o resultado da simulação do fator de potência apresentado na Figura 29. Nesta situação toda a potência aparente absorvida pelo circuito é consumida pela carga (LAMAS, 2012).

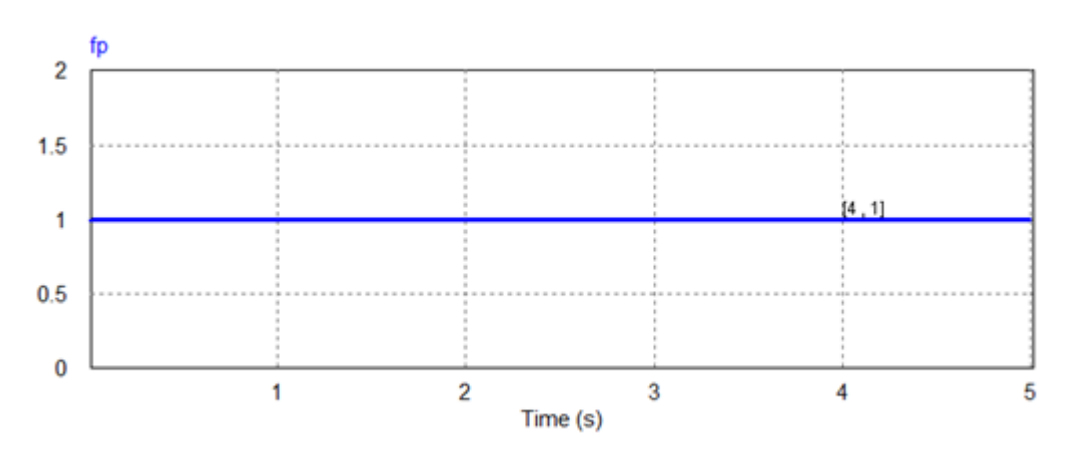

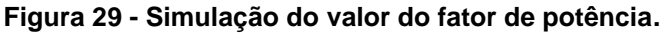

**Fonte: Autoria própria.**

#### **6 RESULTADOS EXPERIMENTAIS**

Neste capítulo são apresentados os detalhes da implementação dos protótipos e os resultados obtidos através de ensaios, além da comprovação da eficácia do sistema com a comparação entre os resultados obtidos com o sistema proposto e os medidos com instrumentos convencionalmente usados como referência e com a finalidade de monitoramento do sistema elétrico.

## 6.1 SISTEMA DE MONITORAMENTO

Toda a execução da montagem do sistema foi baseada no diagrama da Figura 10, sendo dividida em três etapas. A produção dos circuitos de condicionamento e acoplamento com os sensores de aquisição; a construção da plataforma experimental; e ao final destas duas etapas, isto é, a integração do sistema completo de monitoramento.

## 6.1.1 Circuitos de aquisição e condicionamento

Os circuitos necessários para execução prática do condicionamento de sinais foram feitos em uma única placa de circuito impresso, utilizando para o desenvolvimento do *layout* da placa o *software* Proteus® .

A Figura 30, apresenta a imagem em 3D da placa de circuito impresso e a placa montada na prática, conforme a Figura 31. A placa apresenta em sua composição um canal para o condicionamento do sinal de tensão proveniente do sensor LV 20-P, um canal de condicionamento de corrente proveniente do sensor LA 55-P e uma fonte com regulação de tensão para a alimentação dos sensores e tensão de *offset*.

O resultado da confecção da placa de condicionamento, Figura 31, foi bem satisfatório, visto que, a placa de circuito impresso montada ficou igual a versão tridimensional, Figura 30, gerada no programa de desenvolvimento de circuitos eletrônicos Proteus®.

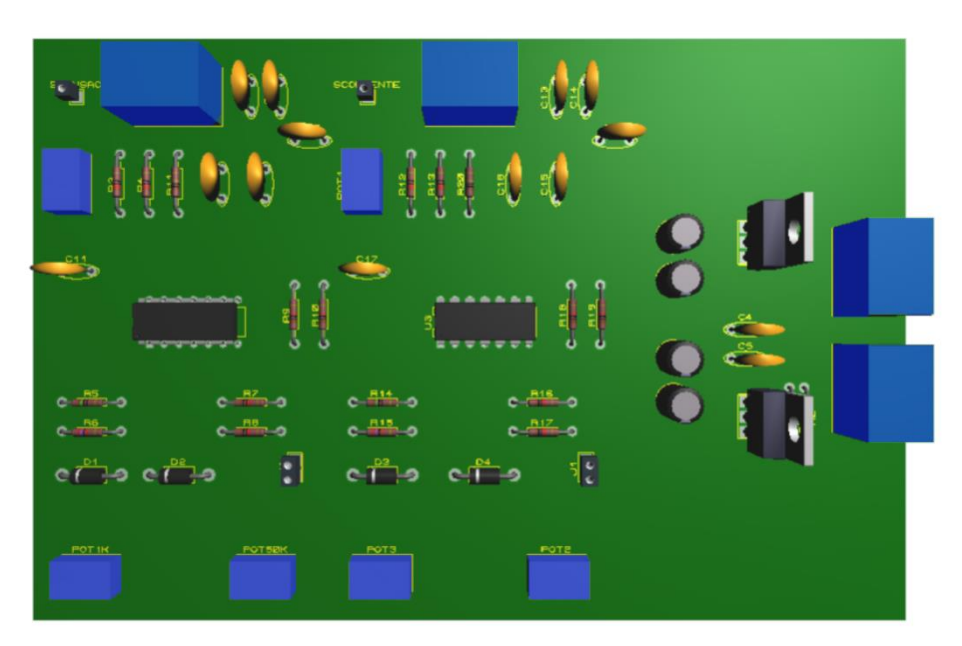

**Figura 30 - 3D da placa do condicionamento de sinais.**

**Fonte: Autoria própria.**

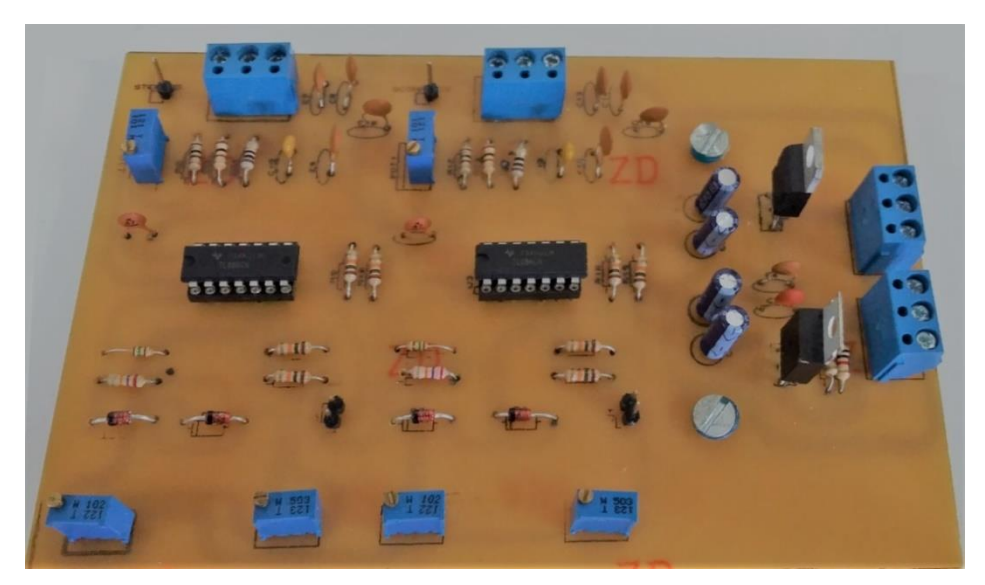

**Figura 31 - Placa de circuito impresso do condicionamento de sinais.**

#### **Fonte: Autoria própria.**

Para a aquisição dos sinais foram desenvolvidas duas placas para a adequação e fixação dos sensores utilizados, como na Figura 32. A primeira apresenta em sua composição o sensor de corrente LA 55-P e conectores para a alimentação e saída do sinal para seu respectivo canal de condicionamento. De forma similar, na segunda placa é feita a fixação do sensor de tensão LV 20-P, os resistores para o ajuste do ganho e conectores para o envio do sinal para o canal de condicionamento.

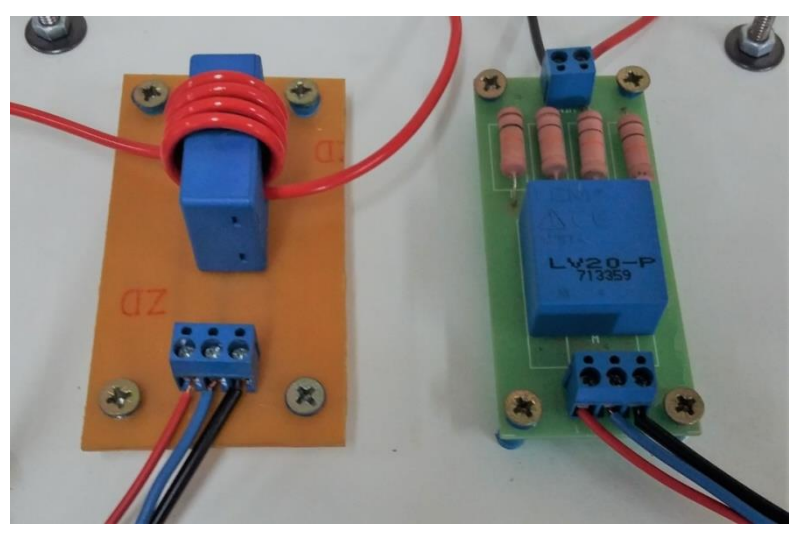

**Figura 32 - Circuitos de aquisição de corrente e tensão.**

**Fonte: Autoria própria.**

6.1.2 Construção da plataforma experimental

Na plataforma experimental ocorre a alocação dos circuitos utilizados, como pode ser visto na Figura 33.

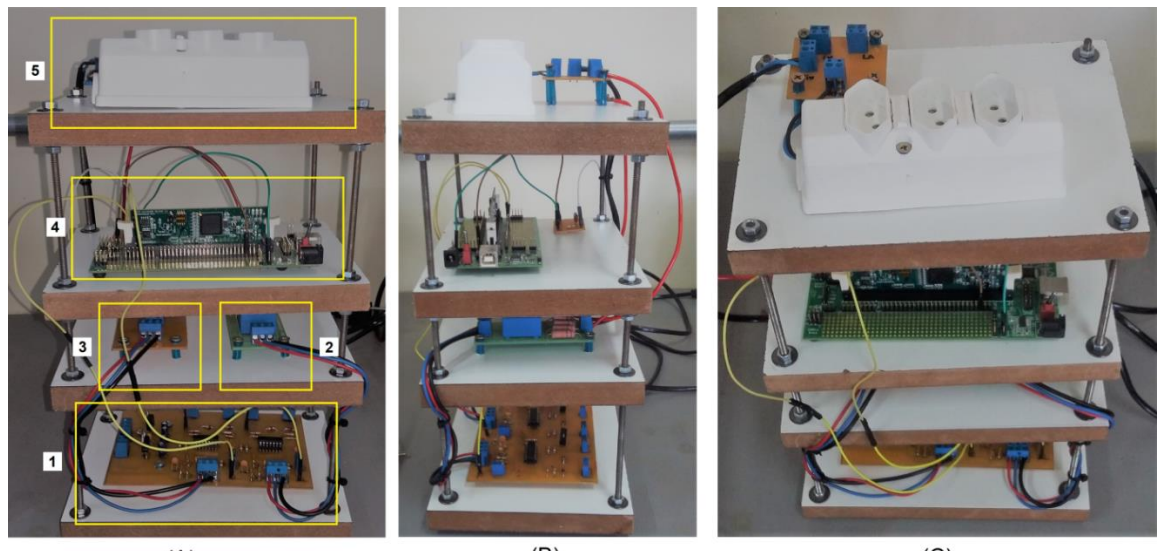

**Figura 33 - Plataforma experimental visão frontal (A); lateral (B); superior (C).**

 $(A)$ 

 $(B)$ 

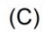

**Fonte: Autoria própria.**

Onde:

- 1: Placa de condicionamento de sinais de tensão e corrente;
- 2: Sensor de aquisição de sinais de tensão;
- 3: Sensor de aquisição de sinais de corrente;
- 4: Processador digital de sinais TMS320F28335;
- 5: Filtro de linha de três entradas para a ligação das cargas à rede elétrica.

6.1.3 Instalação do sistema de monitoramento completo

A Figura 34 apresenta todo o sistema montado para a realização dos testes. Além da plataforma experimental o sistema conta com um osciloscópio, uma fonte de bancada e um notebook.

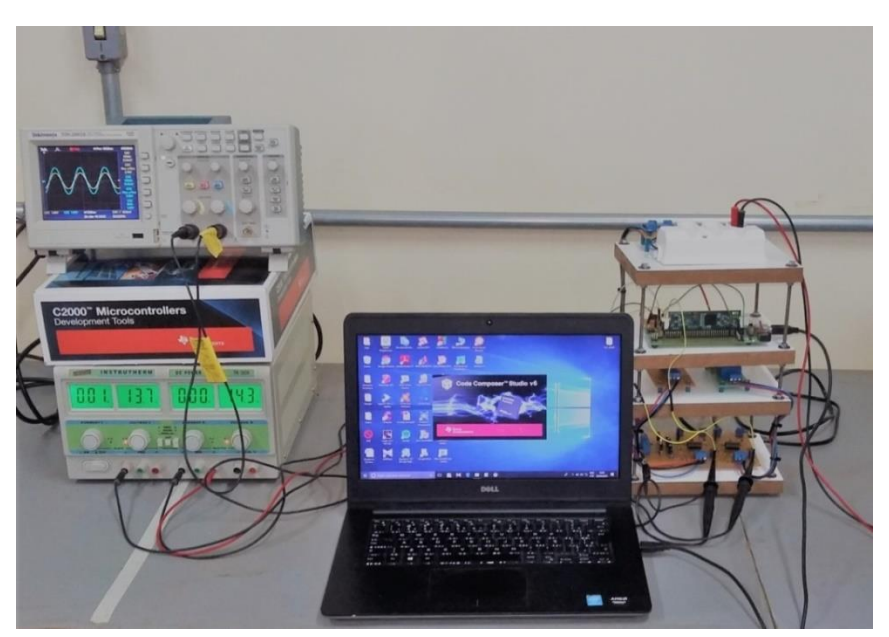

**Figura 34 - Sistema de monitoramento completo.**

**Fonte: Autoria própria.**

O osciloscópio utilizado tem dois canais para medição de sinais, neste trabalho a visualização dos sinais no osciloscópio é indispensável, tanto para aferição de dados, calibração dos sinais de condicionamento, exibição destes sinais e comparação dos resultados provenientes dos códigos com os valores apresentados neste instrumento.

# 6.2 TESTE DE CONDICIONAMENTO DE SINAIS

O primeiro teste realizado experimentalmente foi o condicionamento de sinais de tensão e corrente, procurando aferir se a faixa de valores de saída de cada canal correspondia com os valores dimensionados no projeto. Estes testes foram realizados sem a conexão com o DSP para evitar o risco de danos com tensão superiores a 3.3 V.

6.2.1 Teste de condicionamento de sinais de tensão

Para o teste de condicionamento de tensão foi conectado o sensor de tensão LV 20-P na rede elétrica, gerando assim um sinal, o qual foi transferido para o canal de condicionamento da placa apresentada na Figura 31 da seção 6.1.1. Utilizando o osciloscópio foi possível obter na saída as formas de onda e os valores conforme a Figura 35.

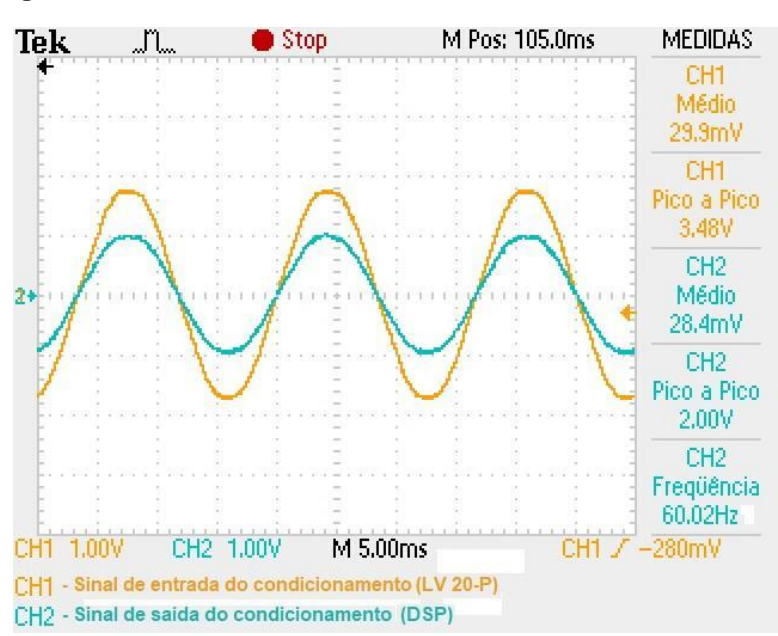

**Figura 35 - Resultado do condicionamento de sinais de tensão.**

#### **Fonte: Autoria própria.**

Conforme é possível visualizar na Figura 35, o valor de entrada proveniente do sensor de tensão é de 3,48 V e após o condicionamento o mesmo é ajustado, por meio dos potenciômetros inclusos no circuito, em um valor de 2 V, ou seja, para o valor máximo de 180 V pico a pico, este é o valor que a tensão pode assumir na conversão AD.

6.2.2 Teste de condicionamento de sinais de corrente

O teste do condicionamento de sinais de corrente foi realizado através da leitura do sensor de corrente LA 55-P, ajustado com quatro enrolamentos e com corrente máxima de entrada 10 A de pico a pico.

Com o auxílio do osciloscópio e utilizando uma ponteira de medição de corrente foi possível obter na saída as formas de onda e os valores do condicionamento, conforme a Figura 36.

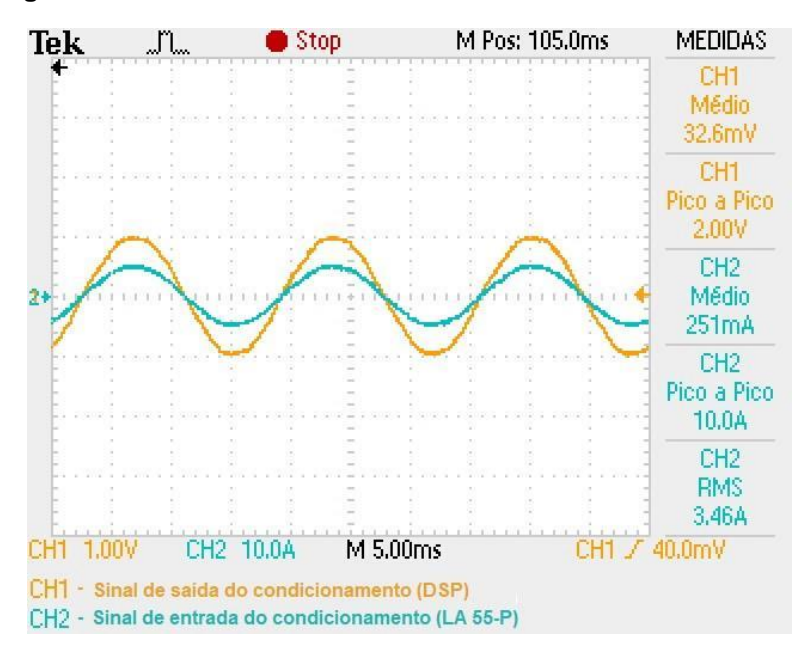

**Figura 36 - Resultado do condicionamento de sinais de corrente.**

**Fonte: Autoria própria.**

O valor de entrada de 10 A é definido como o valor máximo que a corrente de entrada pode assumir nos cálculos da conversão AD de corrente, então o seu respectivo valor máximo de condicionamento é 2 V, confirmando o que foi proposto para a conversão analógica digital na seção 4.1.3 do Capítulo 4.
# 6.3 TESTE DO PERÍODO DE AMOSTRAGEM

Após a realização dos testes de condicionamento, a plataforma experimental foi conectada ao DSP e consequentemente foi realizada a gravação dos algoritmos.

Para verificação da configuração do período de amostragem e avaliação do tempo gasto no processamento de dados dentro interrupção da adc\_isr, um pino do DSP foi configurado como pino de saída, com nível lógico alto no início da função de interrupção e nível lógico baixo no fim desta mesma rotina, como mostrado na Figura 37.

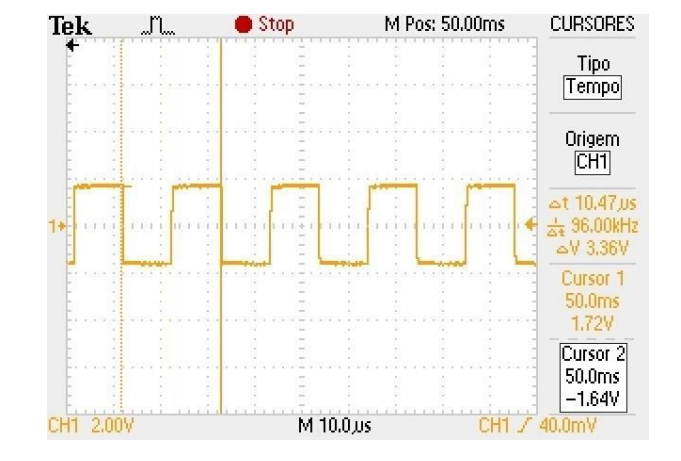

**Figura 37 - Teste do período de amostragem configurado.**

**Fonte: Autoria própria.**

Como pode ser visto na Figura 37, o período de amostragem do ADC do DSP F28335 foi exatamente de 10,47 us, conforme configurado.

# 6.4 TESTE DA CONVERSÃO DIGITAL PARA ANALÓGICA

Para verificar se a conversão AD está sendo executada corretamente no DSP utilizou-se um DAC desenvolvido de acordo com a teoria da seção 4.1.4 do Capítulo 4. O DAC é realizado após as configurações de um sinal de PWM digitalmente, os valores convertidos são multiplicados pelo sinal do PWM amostra por amostra e posteriormente é feita a multiplicação pelos ganhos inversos no sinal, assim, enviando este sinal para um pino do DSP, obtém-se a forma de onda da Figura 38.

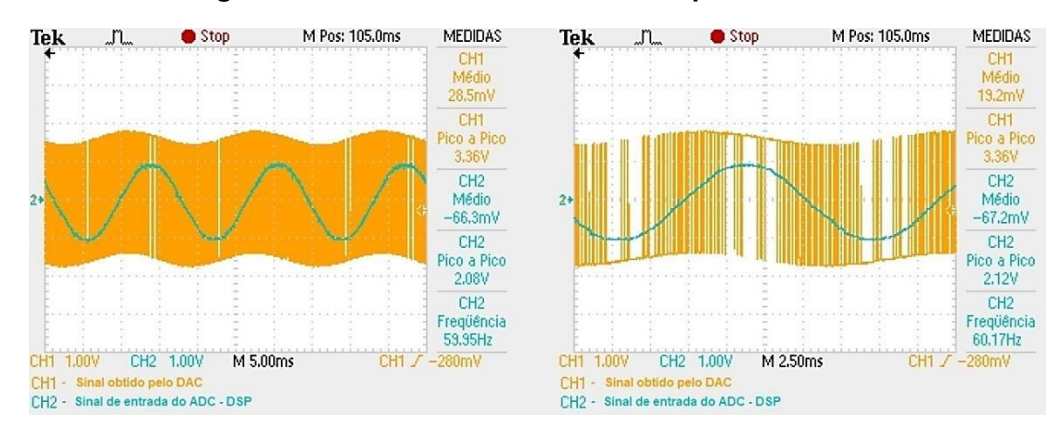

### **Figura 38 - Resultado do sinal PWM no processo DAC.**

**Fonte: Autoria própria.**

Após isto, para realizar a conversão completa do DA aplicou-se este sinal na entrada do filtro passa-baixa projetado, obtendo na saída o respectivo sinal de entrada do conversor AD, como na Figura 39. O sinal apresenta uma pequena defasagem em relação ao sinal de entrada, no entanto, o valor do resultado comprava a eficácia das configurações realizadas no ADC do DSP.

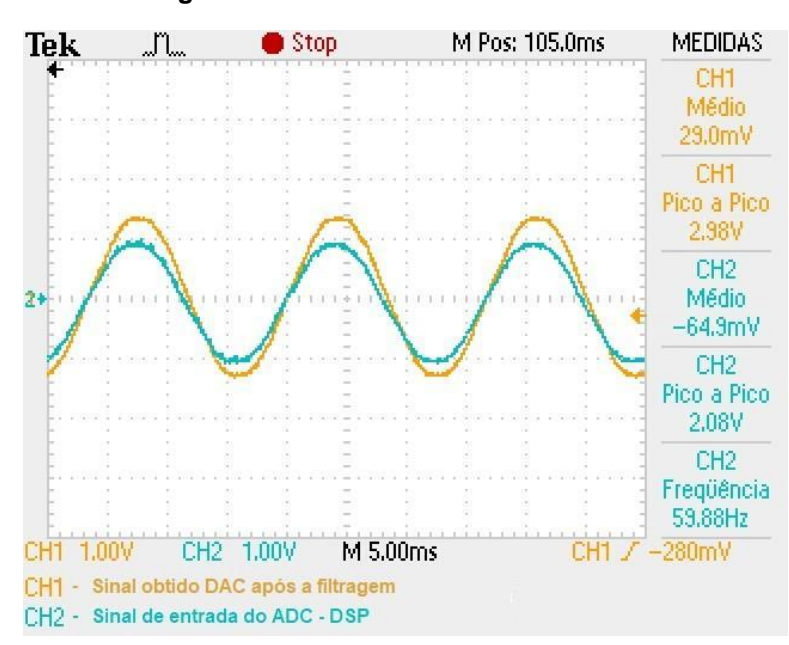

**Figura 39 - Resultado da conversão DA.**

**Fonte: Autoria própria.**

# 6.5 ENSAIO EXPERIMENTAL

O ensaio do sistema completo, Figura 40, apresenta os mesmos parâmetros da simulação realizada no Capítulo 5, ou seja, uma carga de 49,6 Ω é conectada à rede elétrica para a obtenção dos parâmetros e validação do trabalho. E, posteriormente à realização de ensaios com outras cargas comprovando a eficiência do medidor desenvolvido neste trabalho.

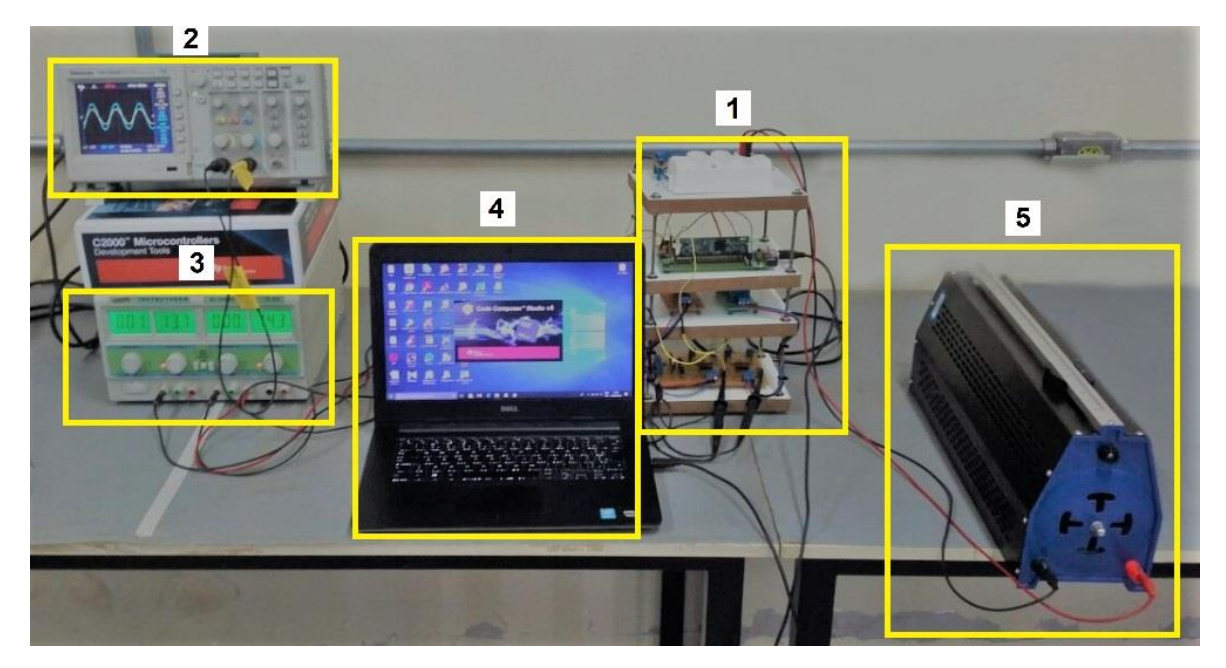

**Figura 40 - Ensaio experimental no sistema de monitoramento completo.**

**Fonte: Autoria própria.**

Onde:

- 1: Plataforma experimental;
- 2: Osciloscópio Tektronix®;
- 3: Fonte regulável de bancada;
- 4: Notebook;
- 5: Reostato ajustável.

Para melhor compreensão dos resultados, os sinais que estão sendo analisados no DSP são apresentados na Figura 41, sendo as respectivas formas de onda do condicionamento de sinais de tensão e corrente.

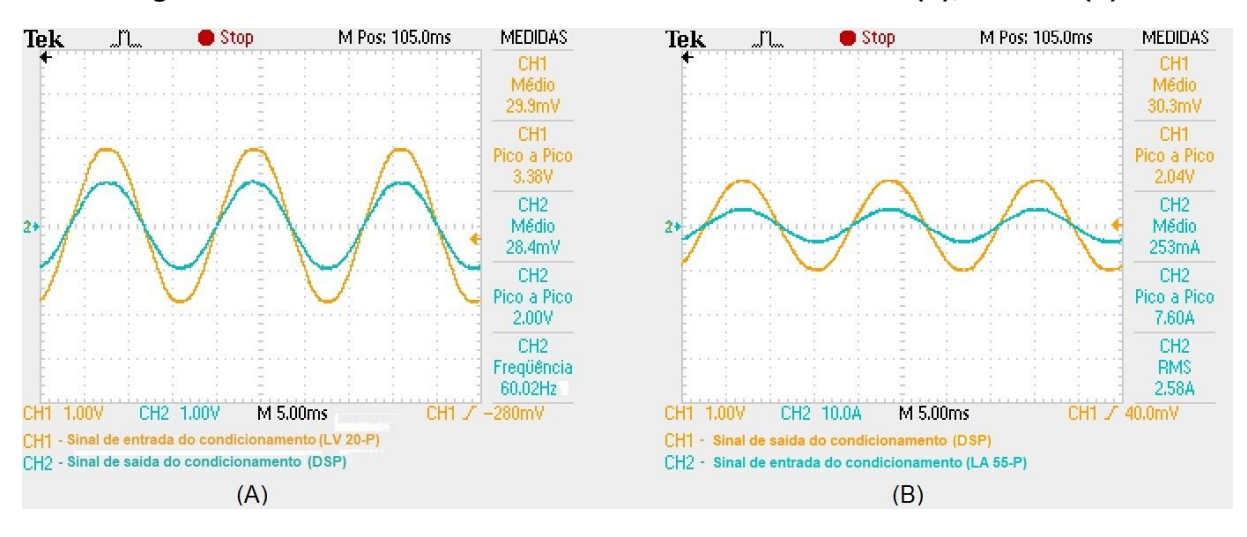

**Figura 41 - Resultado do condicionamento do sinal de tensão (A); corrente (B).**

**Fonte: Autoria própria.**

Com a execução dos algoritmos gravados no DSP, o sistema apresentou os resultados conforme a Figura 42, na qual são apresentados os resultados na tela do notebook, por meio do Code Composer.

| 60 Expressions &               | $^{1010}_{101}$ Registers $\bullet$ Breakpoints |               | 海梅日中米教护 用ビタ |  |  |  |
|--------------------------------|-------------------------------------------------|---------------|-------------|--|--|--|
| Expression                     | Type                                            | Value         |             |  |  |  |
| $(x)$ - v_a_in                 | int                                             | 3408          |             |  |  |  |
| $\angle$ ( $\bigcirc$ ) Offset | int[2]                                          | [2077,2101]   |             |  |  |  |
| $(x)$ = $v_a$ EFI              | double                                          | 15235.6211    |             |  |  |  |
| (x)= v a RMS                   | double                                          | 123.786743    |             |  |  |  |
| (x)= tensaoVa                  | double                                          | $-170.373627$ |             |  |  |  |
| (x)= i a RMS                   | double                                          | 2.5452292     |             |  |  |  |
| (x)= correntela                | double                                          | 3.80045748    |             |  |  |  |
| $(x)$ = Pa                     | double                                          | 303.676544    |             |  |  |  |
| $(x)$ - Sa                     | double                                          | 303,583221    |             |  |  |  |
| $(x)$ = fp                     | double                                          | 0.998785675   |             |  |  |  |
| $(x)$ - pinst                  | double                                          | 5.01010942    |             |  |  |  |

**Figura 42 - Apresentação dos resultados das grandezas elétricas no** *Code Composer***.**

**Fonte: Autoria própria.**

# 6.6 VALIDAÇÃO DO ENSAIO EXPERIMENTAL

Os valores obtidos através do sistema desenvolvido foram comparados com os valores calculados de acordo com as teorias de sistemas elétricos, com os resultados da simulação, conforme a Tabela 3.

| Tensão RMS             |            |            | <b>Corrente RMS</b> |          |          |  |
|------------------------|------------|------------|---------------------|----------|----------|--|
| Calculado              | Simulado   | Prático    | Calculado           | Simulado | Prático  |  |
| 127.2792 V             | 127,4010 V | 123,7867 V | 2,5456 A            | 2,5481 A | 2.5452 A |  |
| Fanta, Antania Bainaia |            |            |                     |          |          |  |

**Tabela 3 - Comparativo entre valores calculados, da simulação e práticos.**

### **Fonte: Autoria Própria.**

Os resultados práticos também foram comparados com os resultados de outros instrumentos de aquisição e medição de dados de tensão e corrente eficaz, a comparação é apresentada na Tabela 4. Os instrumentos de medição utilizados para a coleta dos dados foram um osciloscópio Tektronix® e um multímetro digital.

**Tabela 4 - Comparativo entre valores reais e os instrumentos de medições.**

| <b>Tensão RMS</b>       |            |             | <b>Corrente RMS</b> |              |              |  |  |
|-------------------------|------------|-------------|---------------------|--------------|--------------|--|--|
| Prático                 | Multímetro | Erro $(\%)$ | Prático             | Osciloscópio | Erro $(\% )$ |  |  |
| 123,7867 V              | 124.6 V    | 0,6520      | 2,5452 A            | 2,58A        | 1,3488       |  |  |
| Fonte: Autoria Própria. |            |             |                     |              |              |  |  |

**Fonte: Autoria Própria.**

Considerando os dados da Tabela 4, é possível visualizar uma pequena diferença entre os valores práticos e dos instrumentos de medição, isto se deve pela presença de harmônicos no sistema elétrico, causando distúrbios no sistema.

No caso das potências o mesmo procedimento foi realizado, comparando os valores calculados, com os respectivos valores da simulação e posteriormente com os valores encontrados no ensaio experimental, conforme a Tabela 5.

| Tabela J - Comparativo entre os valores das potencias simuladas e praticas. |           |             |                          |           |             |  |
|-----------------------------------------------------------------------------|-----------|-------------|--------------------------|-----------|-------------|--|
| Potência Ativa                                                              |           |             | <b>Potência Aparente</b> |           |             |  |
| Simulado                                                                    | Prático   | Erro $(\%)$ | Simulado                 | Prático   | Erro $(\%)$ |  |
| 324, 64 W                                                                   | 303, 68 W | 6.46        | 324, 64 Va               | 303,58 VA | 6.49        |  |
|                                                                             |           |             |                          |           |             |  |

**Tabela 5 - Comparativo entre os valores das potências simuladas e práticas.**

**Fonte: Autoria Própria.**

Pode-se perceber que houve uma distinção entre os valores das potências simuladas com os valores práticos, isto se deve, ao fato do sistema experimental apresentar algumas alterações em relação a simulação. A primeira delas está no valor da carga que não é exatamente 50 Ω e sim de 49,6 Ω, outro fator é a tensão da

rede elétrica em análise estar na faixa de valores de 124,6 V em vez do valor ideal, 127 V em 60 Hz.

O fator de potência também foi determinando no cenário prático, Tabela 6.

| <b>Fator de Potência</b> |                      |             |  |  |
|--------------------------|----------------------|-------------|--|--|
| Simulado                 | Prático              | Erro $(\%)$ |  |  |
| 1,0000                   | 0,9988               | 0,12        |  |  |
|                          | 医心包不全 计自动相关 医心包的 计数字 |             |  |  |

**Tabela 6 - Comparativo entre o fator de potência simulado e prático.**

**Fonte: Autoria Própria.**

O respectivo valor encontrado para este parâmetro apresentou um pequeno desvio em relação ao valor simulado, pelo fato de que mesmo o sistema estar sendo analisado com uma carga conforme a simulação haviam outros equipamentos ligados à rede que proporcionaram alguns distúrbios.

# 6.7 MONITORAMENTO DOS PARÂMETROS DO SISTEMA ELÉTRICO

Para realizar a validação dos resultados, os sinais que estão sendo analisados no DSP são apresentados nas Figuras 43, 44 e 45, sendo as respectivas formas de onda do condicionamento de sinais de tensão e corrente dos testes com os dispositivos em análise.

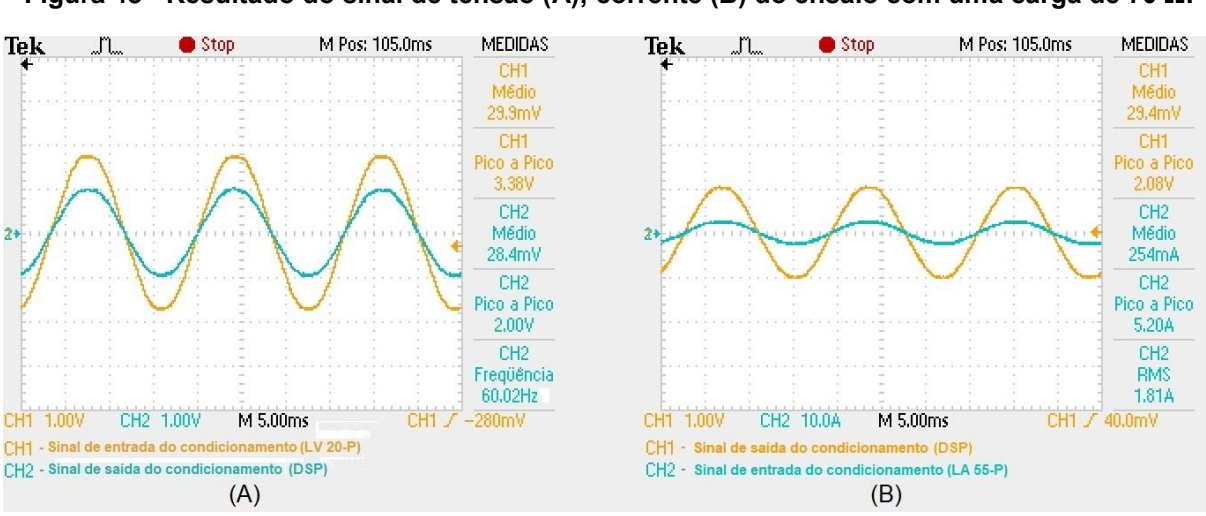

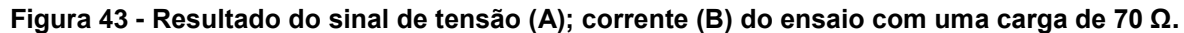

**Fonte: Autoria própria.**

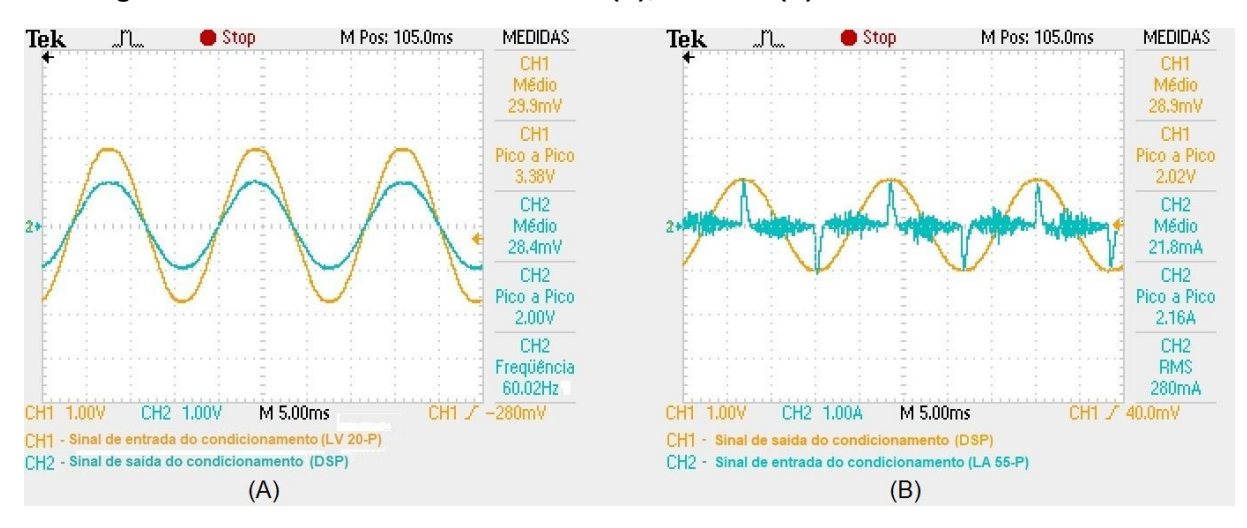

**Figura 44 - Resultado do sinal de tensão (A); corrente (B) do ensaio com o notebook.**

**Fonte: Autoria própria.**

### **Figura 45 - Resultado do sinal de tensão (A); corrente (B) do ensaio com um aparelho de cola quente.**

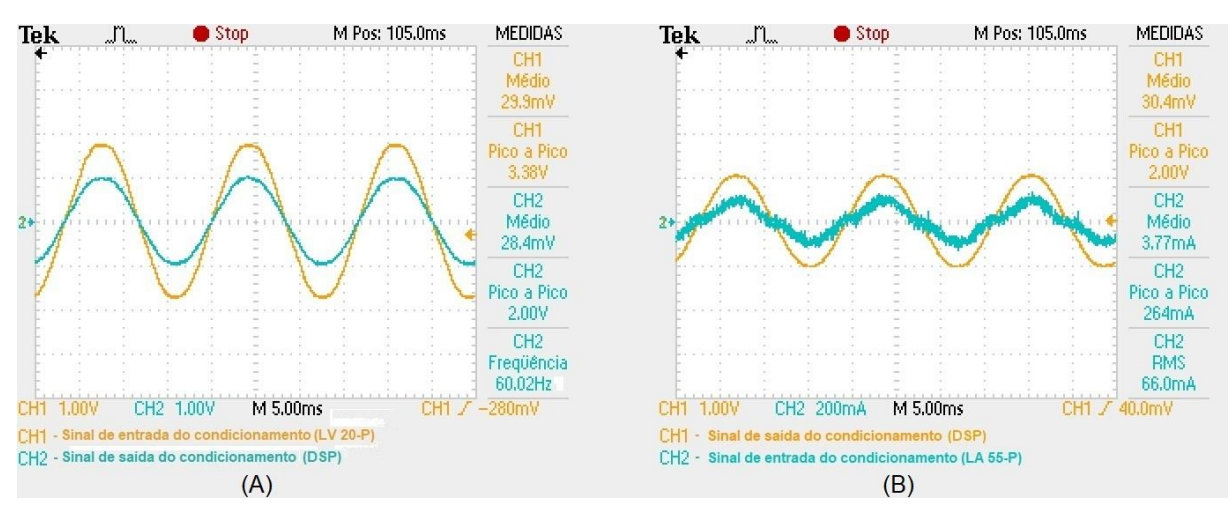

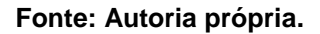

Comprovada a eficiência do sistema de monitoramento desenvolvido foram realizados alguns testes com outras cargas, para a coleta de mais dados, como na Figura 46.

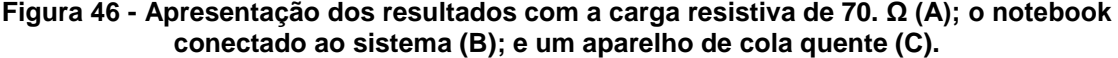

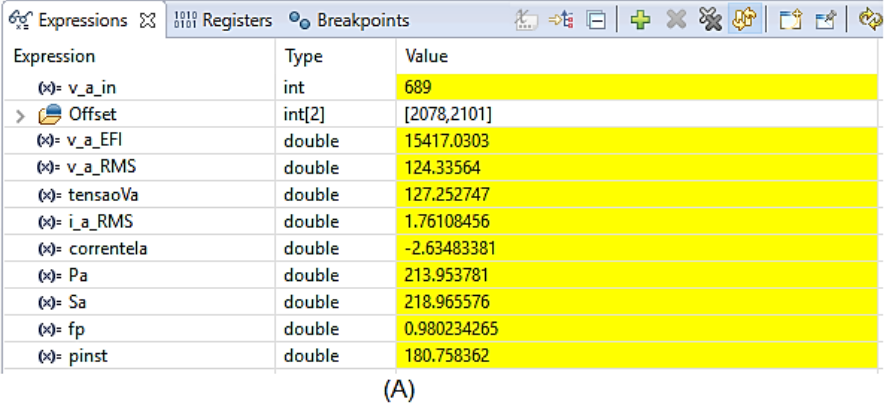

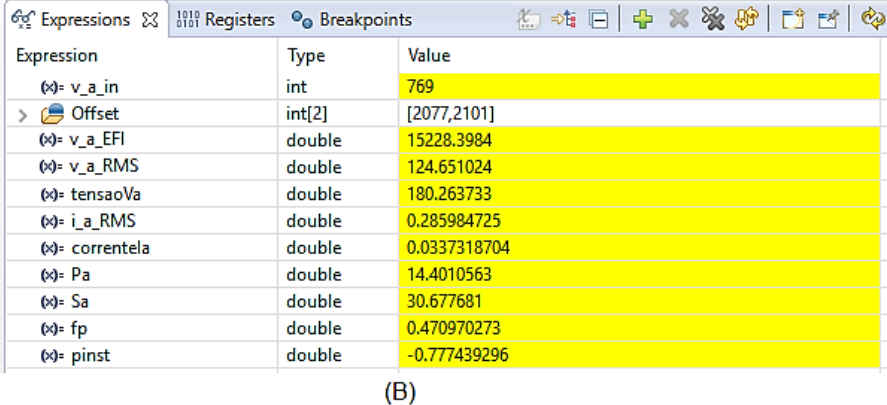

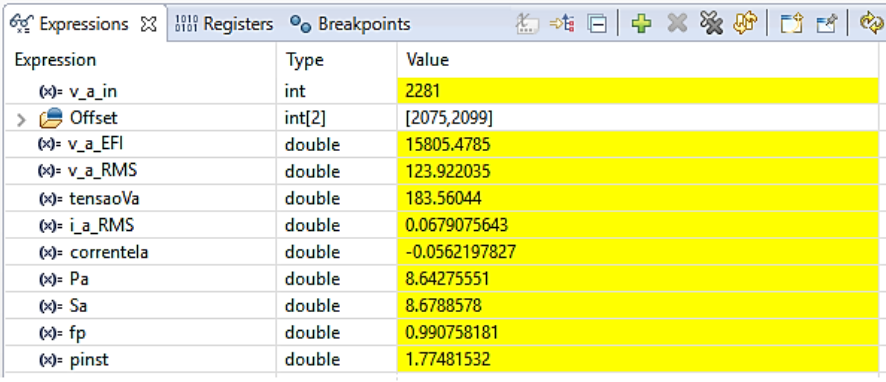

 $(C)$ 

### **Fonte: Autoria própria.**

A Tabela 7 apresenta a comparação entre os resultados obtidos com o medidor desenvolvido e os instrumentos de medidas utilizados na aferição de tensões nos ensaios propostos. De forma similar a Tabela 8 apresenta as comparações para medições de corrente.

Os resultados obtidos nestes ensaios apresentaram uma pequena parcela de erro, isto se deve, principalmente, pelo ajuste dos ganhos do sistema.

| <b>Ensaios</b>              | <b>Tensão RMS</b> |            |             |  |  |
|-----------------------------|-------------------|------------|-------------|--|--|
|                             | Multímetro        | Prático    | Erro $(\%)$ |  |  |
| Carga Resistiva 70 $\Omega$ | 124,6 V           | 124,3356 V | 0,2122      |  |  |
| <b>Notebook</b>             | 124,6 V           | 124,6510 V | 0,0409      |  |  |
| Aparelho de Cola Quente     | 124,3 V           | 123,9220 V | 0,3041      |  |  |

**Tabela 7 - Comparativo dos ensaios realizados para medida de tensão.**

**Fonte: Autoria Própria.**

### **Tabela 8 - Comparativo dos ensaios realizados para medida de corrente.**

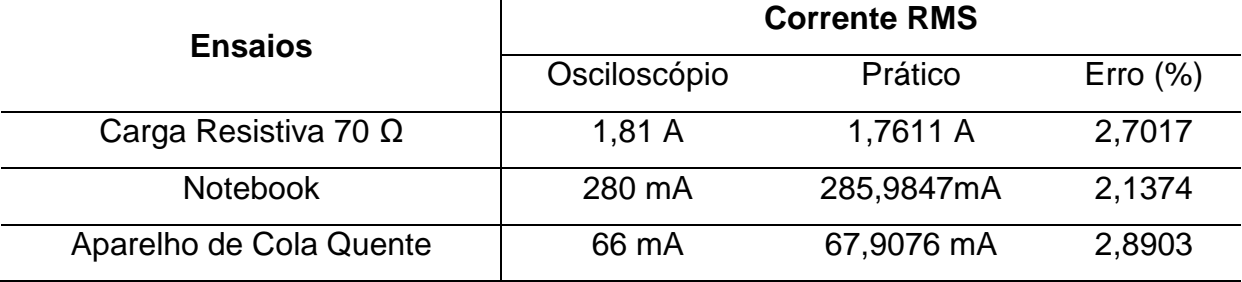

**Fonte: Autoria Própria.**

# **7 CONCLUSÃO**

O objetivo principal deste trabalho foi alcançado com sucesso pelo desenvolvimento de um conjunto de códigos gravados no DSP e o acoplamento deste mesmo DSP a uma plataforma experimental, composta por sensores e circuitos para a aquisição de sinais de tensão e corrente, realizando assim, a implementação de um sistema de monitoramento capaz de determinar os valores das grandezas de energia elétricas.

Com o estudo referente às topologias, Capítulo 2, utilizadas ao longo do projeto, permitiu-se um grande aprendizado em relação a Teoria de Potências Conservativas, ao funcionamento de transdutores e sensores de efeito Hall, técnicas de condicionamento de sinais, algoritmos de processamento digital de sinais analógicos e a utilização do processador digital de sinais, DSP. A utilização dos filtros digitais foi uma técnica eficiente para a realização de cálculos em tempo real, podendo determinar fenômenos que ocorrem em curtos intervalos de tempo como acontece no sistema de energia elétrico.

Os valores obtidos no sistema de monitoramento desenvolvido são coincidentes com os valores dos instrumentos de medidas disponíveis para estas finalidades, apresentado desvios baixos, como apresentado no capítulo anterior. Na realidade, os resultados obtidos nos testes do Capitulo 6 permitiram concluir, tanto a aquisição dos sinais como o condicionamento dos mesmos foram realizados se forma satisfatória e o processamento digital por meio dos algoritmos implementados de forma correta.

Os *hardwares* e os códigos desenvolvidos neste trabalho sugerem a possibilidade de uma grande variedade de equipamentos para aplicações destinadas para o monitoramento do sistema elétrico de potência. Como sugestão para o desenvolvimento de trabalhos futuros fica a ampliação do sistema de monitoramento para sistemas trifásicos, implementação de rotinas para o monitoramento da qualidade de energia, detecção e monitoramento de harmônicas e distúrbios do sistema elétrico e de sistemas que podem ser supervisionados ou até mesmo controlados.

## **Apêndice A**

Código completo desenvolvido e implementado no DSP TMS320F28335, com base no exemplo adc soc disponível pela Texas Instruments.

```
// Description
//! \addtogroup f2833x example list
//! ADC Start of Conversion (adc soc)
// $TI Release: F2833x/F2823x Header Files and Peripheral Examples V141 $
// $Release Date: November 6, 2015 $
// $Copyright: Copyright (C) 2007-2015 Texas Instruments Incorporated -
\frac{1}{2}http://www.ti.com/ ALL RIGHTS RESERVED $
//Algoritmos para o Monitoramento das Grandezas de Energia Eletrica
// Autor: José Eduardo B. Garcia
//Programa desenvolvido com base no exemplo ADC_SOC - Texas Instruments
 //NAO COLOCAR A PONTEIRA DO OSCILOSCOPIO COM O DSP LIGADO
 #include "DSP28x Project.h"
#include <string.h>
#include <stdlib.h>
#include <math.h>
 interrupt void adc isr(void); //interrupcao
void AjusteOFFSET(); //funcao que ajusta o offset
void ConfigAdc(void):
void InitGpio(void);
double CalculoRMS_V(double aux);
double CalculoRMS_I(double aux);
double CalculoPot P(double aux);
void config_EPwm6(); //sinal PWM/DAC
#define tensao_MAX 180.0 //tensao_maxima_do_sistema_(Volts)
#define corrente_MAX 10.0 //corrente maxima do sistema (Amperes)
// Variveis globais utilizadas
Uint16 LoopCount = 0;
Uint16 ConversionCount = 0:
// Ajuste da OFFSET
int16 Offset[2] = {0.0, 0.0}; //subtrair do sinal de entrada
//Flags de controle
Uint16 n:
Uint16 flag rms;
//variaveis do ADC
```

```
int16 i_a_in = 0;int16 v_a_in = 0;//variaveis mensuradas
double v_a = 0;
double i_a = 0;
//variaveis mensuradas
double tensaoVa = 0;
double correnteIa = 0;
//variaveis utilizadas no valor RMS
double v a RMS = 0;
double i_a RMS = \theta;
//variaveis utilizadas no valor RMS
double v_a_EFI = 0;
double i_a_EFI = 0;
//potencia instantanea
double pinst = 0;
//potencia ativa
double Pa = 0;
//potencia aparente
double Sa = 0;
//fator de potencia
double fp = 0;
//valores para ajuste de ponto flutuante
double ADC_tensao = (double)2*tensao_MAX/4095;
double ADC_corrente = (double)2*corrente_MAX/4095;
//definicao dos valores e variaveis utilizadas no RMS de tensao
double yt[3] = {0.0, 0.0, 0.0};
double xt[3] = {0.0, 0.0, 0.0};
double coefat[3] = {1.000000000000000, -1.999960576654349, 0.999960730863887}; 
//den
double coefbt[3] = {(0.0000001*0.385523847290514), (0.0000001*0.771047696801475), 
(0.0000001*0.385523845070068)}; //num
//definicao dos valores e variaveis utilizadas no RMS de corrente
double yc[3] = {0.0, 0.0, 0.0};
double xc[3] = {0.0, 0.0, 0.0};
double coefac[3] = {1.000000000000000, -1.999960576654349, 0.999960730863887}; 
//den
double coefbc[3] = {(0.0000001*0.385523847290514), (0.0000001*0.771047696801475), 
(0.0000001*0.385523845070068)}; //num
//definicao dos valores e variaveis utilizadas no calculo da potencia ativa
double yp[3] = {0.0, 0.0, 0.0};
double xp[3] = {0.0, 0.0, 0.0};
double coefap[3] = {1.000000000000000, -1.999960576654349, 0.999960730863887}; 
//den
double coefbp[3] = {(0.0000001*0.385523847290514), (0.0000001*0.771047696801475), 
(0.0000001*0.385523845070068)}; //num
```

```
//definicao de cada ciclo
Uint16 delt;
Uint16 delta = 96000/60;
//define o ganho do condicionamento
double kcondV = 3.3/2.0;
double kcondI = 3.3/2.0;
//variaveis DAC
Uint16 perDAC PWM = 1041;
//Set timer period = 100Mhz/1/1/96kHz, fs = 96 kHzUint16 perDAC_PWM_div2 = 1041/2;
double tensao DAC;
//ganho inverso DAC
double \text{kinv} = 2.0/3.3;
//CALCULO PARA DETERMINAR A FREQUENCIA
//#define ADC CKPS
                            QX1//ADC module clock = HPSCLK/2*ADC CKPS = 25.0MHz/(1/2) = 12.5MHz
//#define ADC SHCLK
                            0xf
#define pico_PWM 781 //define o valor do pico do PWM com a conversao AD
#define ADC CKPS
                     0x1#define ADC SHCLK
                     0xf
//INICIO DO PROGRAMA PRINCIPAL
main()\{InitSysCtrl();
  EALLOW;
                        // Default - 150 MHz SYSCLKOUT
  #if (CPU FRO 150MHZ)
    #define ADC MODCLK 0x3 // HSPCLK = SYSCLKOUT/2*ADC MODCLK2 = 150/(2*3)\overline{\phantom{a}}25.0 MHz
  #endif
  #if (CPU_FRQ_100MHZ)
    #define ADC_MODCLK 0x2 // HSPCLK = SYSCLKOUT/2*ADC_MODCLK2 = 100/(2*2)
                                                                        =25.0 MHz
  #endif
  EDIS;
  EALLOW;
  SysCtrlRegs.HISPCP.all = ADC_MODCLK;
  EDIS:
  DINT;
  InitPieCtrl();
// Disable CPU interrupts and clear all CPU interrupt flags:
  IER = 0x0000:
  IFR = 0x0000;
```

```
 InitPieVectTable();
    EALLOW; // This is needed to write to EALLOW protected register
   PieVectTable.ADCINT = &adc isr;
    EDIS; // This is needed to disable write to EALLOW protected registers
    InitAdc(); // For this example, init the ADC
// Enable ADCINT in PIE
    PieCtrlRegs.PIEIER1.bit.INTx6 = 1;
   IER |= M_INT1; // Enable CPU Interrupt 1<br>EINT: // Enable Global interrup
                  // Enable Global interrupt INTM
   ERTM; // Enable Global realtime interrupt DBGM
    ConversionCount = 0;
   flag rms = 0;
   delt = 0; InitGpio();
    ConfigAdc();
    AjusteOFFSET();
    config_EPwm6();
//Espera pela interrupcao
    for(;;)
    {
                    LoopCount++;
                   if(flagrms == 1){ //retira a r a iz a cada 1600 amostrasif((v a EFI > 0) && (i a EFI > 0)){
                                  v_a_RMS = sqrt(v_a_EFI);
                                  i_a_RMS = sqrt(i_a_EFI);
                                 flag_rms = 0;
                 }
                 else {
                                v a RMS = 0;
                                i a RMS = 0;
                 }
         }
    }
}
 __interrupt void adc_isr(void)
//interrupção disparada pelo fim da sequencia de conversao A/D
{
        GpioDataRegs.GPATOGGLE.bit.GPIO30 = 0;
        //leitura do resultado da conversão A/D
        v_a_in = AdcRegs.ADCRESULT0 >> 4;
        i_a_in = AdcRegs.ADCRESULT1 >> 4;
        // vetor 16 bits, contudo tem apenas 12 ai este >>4 e deslocamento
```

```
//transformando o valor binario em ponto flutuante e retirando o valor cc
                v_a = ADC_tensao*((v_a_in) - Offset[0]);//muntiplicando o valor resultante pelo valor de ganho do 
condicionamento
                tensaoVa = kcondV*v_a;
        //transformando o valor binario em ponto flutuante e retirando o valor cc
                i a = ADC corrente*((i a in) - Offset[1]);
                //muntiplicando o valor resultante pelo valor de ganho do 
condicionamento
                correnteIa = kcondI*i_a;
                pinst = tensaoVa*correnteIa;
                  v a EFI = CalculoRMS V(tensaoVa);
                   i_a_EFI = CalculoRMS_I(correnteIa);
                  Pa = CalculoPot P(pinst);
                  Sa = v a RMS*i a RMS;
                  fp = Pa/Sa;tensao DAC = (tensaoVa/tensao MAX)*(0.8);
                   EPwm6Regs.CMPA.half.CMPA = (tensao_DAC*perDAC_PWM_div2) + 
perDAC_PWM_div2; //debug DAC
        if(ConversionCount == 1599)
        {
                flag rms = 1;
                ConversionCount = 0;
                GpioDataRegs.GPATOGGLE.bit.GPIO31 = 1;
        }
        else {
                ConversionCount++;
        }
        GpioDataRegs.GPATOGGLE.bit.GPIO30 = 1;
   // Reinitialize for next ADC sequence
  AdcRegs.ADCTRL2.bit.RST_SEQ1 = 1; // Reset SEQ1<br>AdcRegs.ADCST.bit.INT SEQ1 CLR = 1; // Clear INT SEQ1 bit
  AdcRegs.ADCST.bit.INT SEQ1 CLR = 1;
  PieCtrlRegs.PIEACK.all = PIEACK GROUP1; // Acknowledge interrupt to PIE
   return;
}
//FUNÇÕES UTILIZADAS
void InitGpio(void)
{
        EALLOW;
```

```
//configura o LED DS2
        GpioCtrlRegs.GPAPUD.bit.GPIO31 = 0; //habilita o pull up no gpio31
        GpioCtrlRegs.GPAMUX2.bit.GPIO31 = 0; //gpio31 configurado como i/o (gpb
mux2)
        GpioCtrlRegs.GPADIR.bit.GPIO31 = 1; //gpio31 => saida (led ds2)
        //config gpio30 - verificar periodo
        GpioCtrlRegs.GPAPUD.bit.GPIO30 = 0;
        GpioCtrlRegs.GPAMUX2.bit.GPIO30 = 0;
        GpioCtrlRegs.GPADIR.bit.GPIO30 = 1;
        //config gpio DAC
        GpioCtrlRegs.GPAPUD.bit.GPIO10 = 0;
        GpioCtrlRegs.GPAMUX1.bit.GPIO10 = 1;
        GpioCtrlRegs.GPADIR.bit.GPIO10 = 1;
        EDIS;
 }
void ConfigAdc(void)
{
   AdcRegs.ADCTRL1.bit.ACQ_PS = 0x01; //s/h width in ADC module periods = 2 ADC
clocks
    AdcRegs.ADCTRL3.bit.ADCCLKPS = 0x02;
    AdcRegs.ADCTRL1.bit.CPS = 0;
   AdcRegs.ADCMAXCONV.bit.MAX CONV1 = 0x0001; // Quantidade de conversoes
   AdcRegs.ADCCHSELSEQ1.bit.CONV00 = 0x0; // Converte A0 -> ADCRESULT0
   AdcRegs.ADCCHSELSEQ1.bit.CONV01 = 0x1; // Converte A1 -> ADCRESULT1
   AdcRegs.ADCTRL1.bit.CONT RUN = 0; //desabilita a conversao permamente
   AdcRegs.ADCTRL3.bit.SMODE SEL = 0; //desabilita a amostragem conjunta de Ax e
Bx
   AdcRegs.ADCTRL2.bit.EPWM SOCA SEQ1 = 1;// Enable SOCA from ePWM to start SEQ1
   AdcRegs.ADCTRL2.bit.INT ENA SEQ1 = 1; // Enable SEQ1 interrupt (every EOS) int
a cada fim de sequencia
   AdcRegs.ADCTRL2.bit.INT_MOD_SE01 = 0;
   AdcRegs.ADCTRL1.bit.SEQ_CASC = 0; //Modo cascata desabilitado == 0
    AdcRegs.ADCST.bit.INT_SEQ1_CLR = 1;
// Assumes ePWM1 clock is already enabled in InitSysCtrl();
   EPwm1Regs.ETSEL.bit.SOCAEN = 1; // Enable SOC on A group<br>EPwm1Regs.ETSEL.bit.SOCASEL = 4; //2 // Select SOC from from CPMA on
   EPwm1Regs.ETSEL.bit.SOCASEL = 4; //2upcount
    EPwm1Regs.ETPS.bit.SOCAPRD = 1; // Generate pulse on 1st event
   EPwm1Regs.CMPA.half.CMPA = pico_PWM/2; //0x0080; // Set compare A value<br>EPwm1Regs.TBPRD = pico PWM; // Set period for ePWM1
   EPwm1Regs.TBPRD = pico PWM;
    EPwm1Regs.TBCTL.bit.CTRMODE = 0; // count up and start
        }
void config_EPwm6()
{
```

```
EPwm6Regs.TBPRD = perDAC_PWM; //set timer period
        EPwm6Regs.TBCTR = 0x0000; //clear counter
        EPwm6Regs.TBPHS.half.TBPHS = 0x0000;
        EPwm6Regs.CMPA.half.CMPA = 0; //duty cycle
        //Setup TBCLK
        EPwm6Regs.TBCTL.bit.CTRMODE = TB COUNT UP; //Count up
        EPwm6Regs.TBCTL.bit.PHSEN = TB DISABLE; //habilita sincronismo
        EPwm6Regs.TBCTL.bit.HSPCLKDIV = 0x0; //clock ratio sysclkout
        EPwm6Regs.TBCTL.bit.CLKDIV = 0x0;
        EPwm6Regs.TBCTL.bit.SYNCOSEL = TB_DISABLE; //ativa o sincronismo p/ CTR==0
        //Set Actions
        EPwm6Regs.AQCTLA.bit.ZRO = AQ_CLEAR;
        EPwm6Regs.AQCTLA.bit.CAU = AQ_SET;
\mathcal{F}void AjusteOFFSET()
\{Uint32j;
               Uint32 amostras[ ] = {0.0, 0.0};for (j=0; j<192000; j++)while(AdcRegs.ADCST.bit.INT_SEQ1 == 0) {} //espera
pela interrupcao
                               AdcRegs.ADCST.bit.INT_SEQ1_CLR = 1;
                               amostras[0] += v_a_in;amostras[1] += i_a_in;for(j=0; j<2; j++)Offset[j] = (Unit16)(amostras[j]/192000);\mathcal{E}double CalculoRMS V(double aux)
\{double tensao_aux = 0;xt[0] = aux*aux;tensao_aux = coefbt[0]*xt[0] + coefbt[1]*xt[1] + coefbt[2]*xt[2];
        yt[0] = tensao_aux - coefat[1]*yt[1] - coefat[2]*yt[2];xt[2] = xt[1];xt[1] = xt[0];yt[2] = yt[1];yt[1] = yt[0];return yt[0];
\mathcal{F}double CalculoRMS_I(double aux)
\{double corrente_aux = 0;
```

```
xc[0] = aux*aux;corrente_aux = \text{coefbc}[0]*xc[0] + \text{coefbc}[1]*xc[1] + \text{coefbc}[2]*xc[2];yc[0] = corrente_aux - coefac[1]*yc[1] - coefac[2]*yc[2];xc[2] = xc[1];xc[1] = xc[0];yc[2] = yc[1];yc[1] = yc[0];return yc[0];
}
double CalculoPot_P(double aux)
{
       double potP_aux = 0;
       xp[0] = aux;potP_aux = coefbp[0]*xp[0] + coefbp[1]*xp[1] + coefbp[2]*xp[2];yp[0] = potP_aux - coefap[1]*yp[1] - coefap[2]*yp[2];xp[2] = xp[1];xp[1] = xp[0];yp[2] = yp[1];yp[1] = yp[0];return yp[0];
}
```

```
}
```
## **Apêndice B**

Código implementado no *CBlock* do *software* PSIM® para a realização e obtenção dos resultados simulados.

# **RunSimUser Fcn**

```
double vout_v;
double vout_i;
double pot_inst;
double pot_media;
double pot_apa;
double fp;
vout_v = \text{ir_lowpass_v}(\text{in}[0]);vout_i = \text{ir_lowpass}_i(\text{in}[1]);pot_inst = in[1] *in[0];
out[5] = pot_inst;pot_media = iir_lowpass_p(pot_inst);
out[2] = pot_media;
pot\_apa = out[0] * out[1];out[3] = pot\_apa;if(vout_v > 0)out[0] = sqrt(vout_v);else 
out[0] = 0;if(vout_i > 0){
out[1] = sqrt(vout_i);
```

```
}
else {
out[1] = 0;}
if(pot\_apa > 0)fp = out[2]/out[3];else
fp = 0;out[4] = fp;
```
### **Variable/ Function definitions**

```
#include <Stdlib.h>
#include <String.h>
#include <Math.h>
//tensao
//utilizando fator de 10, Q=10
double coef a[3] = \{1.000000000000000, -1.999960576654349, 0.999960730863887\};double coef_b[3] = {(0.0000001*0.385523847290514), (0.0000001*0.771047696801475), 
(0.0000001*0.385523845070068)}; //num
double x[3] = \{ 0.0, 0.0, 0.0 \};double y[3] = \{ 0.0, 0.0, 0.0 \};//corrente
//utilizando fator de 10, Q=10
double coefa[3] = {1.000000000000000, -1.999960576654349, 0.999960730863887};
double coeff[3] = \{(0.0000001*0.385523847290514), (0.00000001*0.771047696801475),(0.0000001*0.385523845070068)}; //num
double xa[3] = \{ 0.0, 0.0, 0.0 \};double yb[3] = \{ 0.0, 0.0, 0.0\};
```

```
//potencia
//utilizando fator de 10, Q=10
double coefap[3] = {1.000000000000000, -1.999960576654349, 0.999960730863887};
double coefbp[3] = {(0.0000001*0.385523847290514), (0.0000001*0.771047696801475), 
(0.0000001*0.385523845070068)}; //num
double xap[3] = { 0.0, 0.0, 0.0};
double ybp[3] = \{ 0.0, 0.0, 0.0\};double iir lowpass v( double in)
{
       double tmp = 0;x[0] = in*in;tmp = coef_b[0]*x[0] + coef_b[1]*x[1] + coef_b[2]*x[2];y[0] = tmp - coef_a[1]*y[1] - coef_a[2]*y[2];x[2] = x[1];x[1] = x[0];y[2] = y[1];y[1] = y[0];return y[0];
}
double iir_lowpass_i( double in)
{
       double tmp = 0;xa[0] = in*in;tmp = coefb[0]*xa[0] + coefb[1]*xa[1] + coefb[2]*xa[2];yb[0] = tmp - coefa[1]*yb[1] - coefa[2]*yb[2];xa[2] = xa[1];xa[1] = xa[0];
```

```
yb[2] = yb[1];
       yb[1] = yb[0];return yb[0];
}
double iir_lowpass_p( double in)
{
       double tmp = 0;xap[0] = in;tmp = coefbp[0]*xap[0] + coefbp[1]*xap[1] + coefbp[2]*xap[2];ybp[0] = tmp - coefap[1]*ybp[1] - coefap[2]*ybp[2];xap[2] = xap[1];xap[1] = xap[0];ybp[2] = ybp[1];ybp[1] = ybp[0];return ybp[0];
}
```
93

# **REFERÊNCIAS**

ALDABÓ, Ricardo. **Qualidade na energia elétrica**. São Paulo: Artliber, 2001.

ALEXANDER, Charles K.; SADIKU, Matthew N. O. **Fundamentos de circuitos eléctricos**. McGraw-Hill, 2008.

ALTER, David M. **Using PWM Output as a Digital-to-Analog Converter on a TMS320F280x Digital Signal Controller - Texas Instruments - DSP Applications**. 2008. Disponível em: < http://www.ti.com/lit/an/spraa88a/spraa88a.pdf>. Acesso em: 30 de outubro de 2017.

ANEEL - Agência Nacional de Energia Elétrica. **Setor elétrico no caminho da inovação**. Revista de Pesquisa e Desenvolvimento da ANEEL. P&D, n. 3, junho 2009. ISSN 1981-9803. Disponível em: < http://www2.aneel.gov.br/arquivos/pdf/revistap&d3.pdf>. Acesso em 28 de set. de 2016.

ANEEL - Agência Nacional de Energia Elétrica. **Resolução nº 456**, de 29 de novembro de 2000. Disponível em: <http://www.arce.ce.gov.br/index.php/legislacao/category/48-resolucoesaneel?download=356%3Aresolucao-aneel-no-456-de-29-de-novembro-de-2000>. Acesso em: 10 de out. de 2016.

BONALDO, J. P. **Laboratório virtual de controle digital**. III SIMTEEL. Campo Mourão: [s.n.]. 2016.

BRUSAMARELLO, V. **Aula 09 - Introdução aos Transdutores**, 2014. Disponível em: <https://chasqueweb.ufrgs.br/~valner.brusamarello/inst/aula\_09\_2014.pdf>. Acesso em: 18 de set. de 2016.

DECKMANN, S. POMILIO, J. A. **Filtros Digitais e Aplicação em Sistemas de Energia Elétrica - Apostila de Avaliação da Qualidade da Energia Elétrica.**  2017. Disponível em: < http://www.dsce.fee.unicamp.br/~antenor/pdffiles/qualidade/b5.pdf>. Acesso em 05 de dez. de 2017.

DOS SANTOS JR, José Robério Xavier . **Comparativo entre os DSP'S TMS320F2812 e TMS320F28335**. 2011. Disponível em: <http://www.dee.ufc.br/anexos/TCCs/2011.1/JOS%C3%89%20ROB%C3%89RIO%2 0XAVIER%20DOS%20SANTOS%20J%C3%9ANIOR.pdf>. Acesso em 05 de out. de 2016.

FERREIRA, E. C. **Curso IE-763: Sensores e condicionamento de sinais**. Disponível em: < http://www.demic.fee.unicamp.br/~elnatan/ie327/IE327.pdf>. Acesso em: 22 de jul. de 2016.

HART, Daniel W. **Eletrônica de Potência: análise e projetos de circuitos**. Pearson Educación, SA, 2012.

HONEYWELL. **Hall Effect Sensing and Application**. Disponível em: < http://serge77. rocketworkshop.net/hall/hallbook.pdf>. Acesso em 22 de ago. de 2016.

LAMAS, Mario Luiz F. **Circuitos de CA**. 2012. INSTITUTO FEDERAL DE EDUÇÃO, CIENCIA E TECNOLOGIA. Disponível em: <http://qacademico.ifsul.edu.br/UPLOADS/MATERIAIS\_AULAS/95079- 0.0.0.CORRENTE\_ALTERNADA-2012(atual)2.pdf>. Acesso em: 29 de set. de 2016.

LEÃO, Ruth. **GTD–Geração, transmissão e distribuição de energia elétrica**. UNIVERSIDADE FEDERAL DO CEARÁ, 2009. Disponível em: < http://www.clubedaeletronica.com.br/Eletricidade/PDF/Livro%20GTD.pdf>. Acesso em: 29 de set. de 2016.

LEM. **Current Transducer LA 55-P/SPI**. 2016. Disponível em: < http://www.farnell.com /datasheets /1639877.pdf>. Acesso em: 26 de ago. de 2016.

LEM. **Voltage Transducer LV 25-P**. 2014. Disponível em: < http://www.lem.com/docs /products/lv\_25-p.pdf>. Acesso em: 26 de ago. de 2016.

LIMA, Marcelo Antônio Alves. **Desenvolvimento de um Sistema de Medidas em Tempo Real de Tensão, Corrente, Potência e Energia Conectado à Porta Paralela do Computador.** 2007. Disponível em: https://www3.dti.ufv.br/sig\_del/consultar/download/196>. Acesso em: 27 de setembro de 2017.

MARTINS, Carlos Henrique Nascimento. **Plataforma de processamento de sinais para aplicações em sistemas de potência**. 2011. Disponível em: < https://repositorio.ufjf.br/jspui/handle/ufjf/4100>. Acesso em: Acesso em: 27 de setembro de 2017.

MOG, Gerson Eduardo. **Métodos de cálculo de parâmetros de forma de onda da energia elétrica ciclo a ciclo**. 2005. Disponível em: < http://acervodigital.ufpr.br/bitstream/handle/1884/1622/Dissertacao.pdf?sequence=1 &isAllowed=y>. Acesso em: 25 de set. de 2016.

MUSSOI, Fernando Luiz Rosa. **SINAIS SENOIDAIS**. 2006. Disponível em: < http://ifgjatai.webcindario.com/circuitos.pdf>. Acesso em: 13 de set. de 2016.

NAKASHIMA, Kazuo. **Valor Médio e Eficaz**. UNIVERSIDADE FEDERAL DE ITAJUBÁ, setembro 2013. Disponível em: <http://www.elt09.unifei.edu.br/roteiroslab/rms.pdf>. Acesso em: 05 de out. de 2016.

PINHEIRO, José Maurício dos Santos. **Qualidade da Energia Elétrica em Sistemas de Automação**. UniFOA. Volta Redonda, Ano V, n. 13, agosto 2010. Disponível em: <http://webserver.foa.org.br/cadernos/edicao/13/23.pdf>. Acesso em: 10 de set. de 2016.

SEDRA, A. S, SMITH, K. C. **Microeletrônica**. 5ª ed. - São Paulo: Pearson Prentice Hall, 2007.

SOUZA, Wesley Angelino de. **Desenvolvimento de Sistema de Aquisição e Processamento para Aplicações em Qualidade de Energia**. Mestrado - Universidade Estadual Paulista - Faculdade de Engenharia. 2011. Disponível em: <https://repositorio.unesp.br/handle/11449/87201>. Acesso em: 15 de agosto de 2017.

SUHETT, Marcos Riva. **Análise de técnicas de medição de potência reativa em medidores eletrônicos**. 2008. Tese de Doutorado. UNIVERSIDADE FEDERAL DO RIO DE JANEIRO. Disponível em: < http://www.pee.ufrj.br/teses/textocompleto/2008032701.pdf>. Acesso em: 29 de set. de 2016.

THOMAZINI, D; ALBURQUERQUE, P. U. B. de. **Sensores Industriais - Fundamentos e Aplicações**. 4ª ed. São Paulo: Érica, 2005.

TEXAS INSTRUMENTS. **TMS320F28335/F28334/F28332/F28235/F28234/F28232**  *Digital Signal Controllers* **(Rev. M)**, 2012. Disponível em: < http://www.ti.com/lit/ds/symlink/tms320f28335.pdf> Acesso em: 05 de out. de 2016.

VIEIRA, Daniel. **Comparação de técnicas de medição de potência reativa sob condições não-senoidais com ênfase na transformada Wavelet**. 2012. Disponível em: <http://www.ppgee.unb.br/jupgrade/images/Trabalhos/2012/ daniel\_vieira.pdf>. Acesso em: 20 de outubro de 2016.

VIEIRA, Leonardo Pereira. **Guia de Utilização do Controlador Digital de Sinais TMS320F28335**. UNIVERSIDADE FEDERAL DE JUIZ DE FORA, 2013. Disponível em: < http://www.ufjf.br/prh-pb214/files/2014/01/Leonardo-Guia-deutiliza%C3%A7%C3%A3o-do-controlador-digital-de-sinal-TMS320F28335.pdf>. Acesso em: 05 de out. de 2016.

# **ANEXOS**

# ANEXO 01 - FOLHA DE DADOS LV 20-P

# **Voltage Transducer LV 20-P**

For the electronic measurement of currents: DC, AC, pulsed..., with galvanic separation between the primary circuit and the secondary circuit.

# $CE(\triangle)$  RøHS c $PL_{us}$

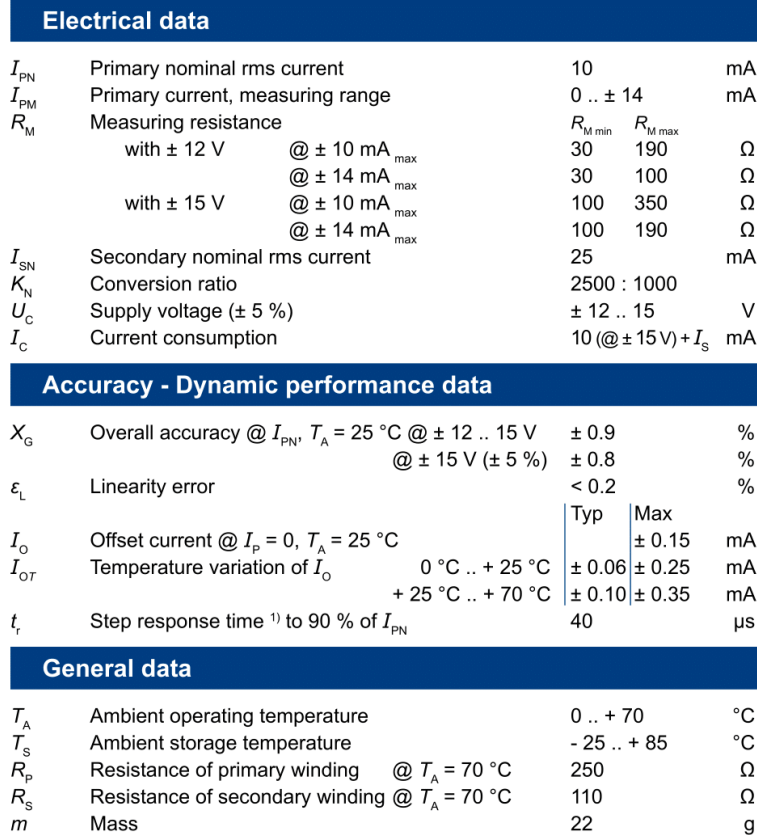

Mass **Standards** 

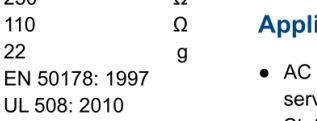

Note: <sup>1)</sup>  $R_1$  = 25 kΩ (L/R constant, produced by the resistance and inductance of the primary circuit).

 $I_{\rm PN} = 10 \, \rm mA$  $V_{\text{PN}}$  = 10 .. 500 V

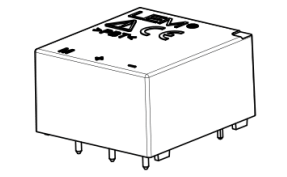

### **Features**

- Closed loop (compensated) current transducer using the Hall effect
- Insulating plastic case recognized according to UL 94-V0.

### **Principle of use**

• For voltage measurements, a current proportional to the measured voltage must be passed through an external resistor  $R$ , which is selected by the user and installed in series with the primary circuit of the transducer.

### **Advantages**

- Excellent accuracy
- Very good linearity
- Low thermal drift
- Low response time
- High bandwidth
- High immunity to external interference
- Low disturbance in common mode.

### **ications**

- variable speed drives and vo motor drives
- Static converters for DC motor drives
- Battery supplied applications
- Uninterruptible Power Supplies  $(UPS)$
- Power supplies for welding applications.

### **Application domain**

· Industrial.

LEM reserves the right to carry out modifications on its transducers, in order to improve them, without prior notice

## ANEXO 02 - FOLHA DE DADOS LA 55-P

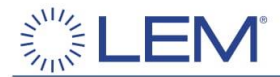

# **Current Transducer LA 55-P/SP1**

For the electronic measurement of currents: DC, AC, pulsed..., with galvanic isolation between the primary circuit (high power) and the secondary circuit (electronic circuit).

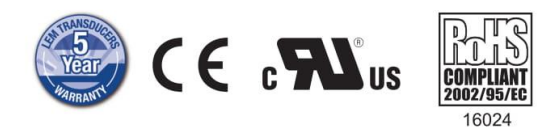

### **Electrical data**

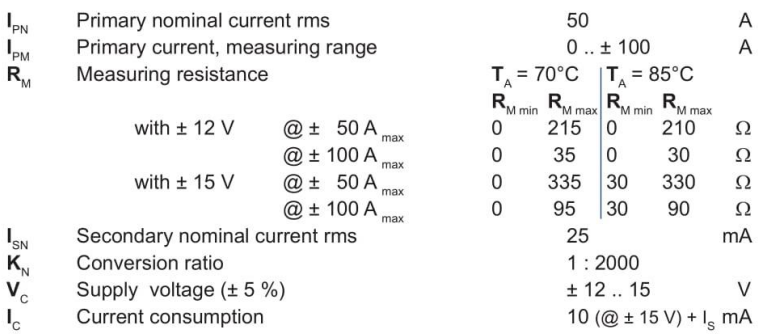

#### Accuracy - Dynamic performance data

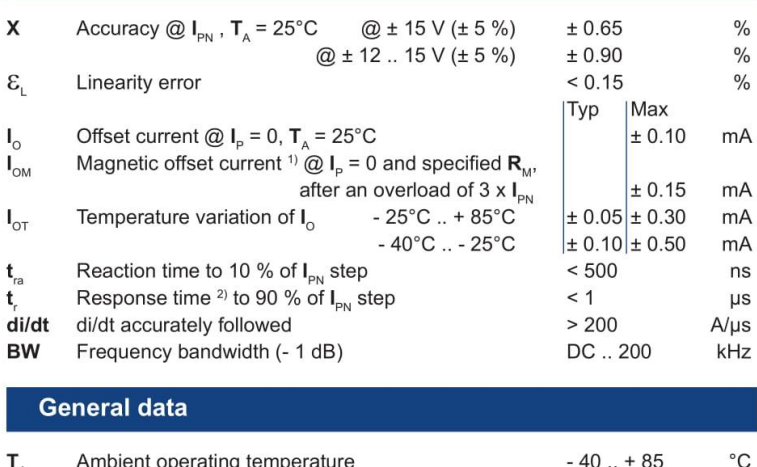

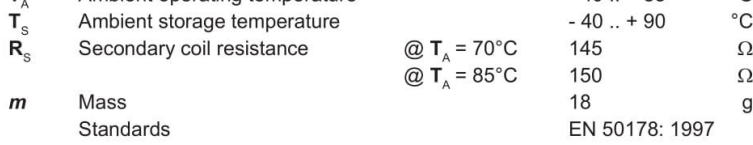

Notes: 1) Result of the coercive field of the magnetic circuit <sup>2)</sup> With a di/dt of 100 A/µs.

 $I_{\rm PN} = 50 A$ 

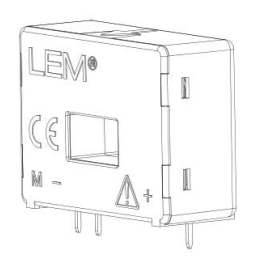

### **Features**

- Closed loop (compensated) current transducer using the Hall effect
- Printed circuit board mounting
- · Insulated plastic case recognized according to UL 94-V0.

#### **Special features**

- $\bullet\;\; \mathsf{I}_{_{\sf PM}}$  $= 0$ ..  $\pm 100$  A
- $\bullet$   $K_{\scriptscriptstyle\mathrm{N}}$  $= 1:2000.$

### **Advantages**

- Excellent accuracy
- Very good linearity
- Low temperature drift
- Optimized response time
- Wide frequency bandwidth
- No insertion losses
- High immunity to external interference
- Current overload capability.

### **Applications**

- AC variable speed drives and servo motor drives
- Static converters for DC motor drives
- Battery supplied applications
- Uninterruptible Power Supplies  $(UPS)$
- Switched Mode Power Supplies (SMPS)
- Power supplies for welding applications.

#### **Application domain**

· Industrial.

Page 1/3

090519/13